# **Merchant Web Services API**

**Customer Information Manager (CIM) SOAP Guide**

December 2015

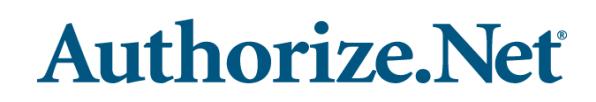

Authorize.Net Developer Support <http://developer.authorize.net> Authorize.Net LLC 082007 Ver.2.0

Authorize.Net LLC ("Authorize.Net") has made efforts to ensure the accuracy and completeness of the information in this document. However, Authorize.Net disclaims all representations, warranties and conditions, whether express or implied, arising by statute, operation of law, usage of trade, course of dealing or otherwise, with respect to the information contained herein. Authorize.Net assumes no liability to any party for any loss or damage, whether direct, indirect, incidental, consequential, special or exemplary, with respect to (a) the information; and/or (b) the evaluation, application or use of any product or service described herein.

Authorize.Net disclaims any and all representation that its products or services do not infringe upon any existing or future intellectual property rights. Authorize.Net owns and retains all right, title and interest in and to the Authorize.Net intellectual property, including without limitation, its patents, marks, copyrights and technology associated with the Authorize.Net services. No title or ownership of any of the foregoing is granted or otherwise transferred hereunder. Authorize.Net reserves the right to make changes to any information herein without further notice.

#### **Authorize.Net Trademarks**

Advanced Fraud Detection Suite™ Authorize.Net® Authorize.Net Your Gateway to IP Transactions™ Authorize.Net Verified Merchant Seal™ Automated Recurring Billing™

# **Authorize.Net**

# **Contents**

#### **[Revision History](#page-5-0) 6**

**[Chapter 1](#page-6-0) [Developer Introduction](#page-6-1) 7** [Audience For This Guide](#page-6-2) **7** [Integration Methods](#page-6-3) **7** [Standard API](#page-7-0) **8** [Hosted Form](#page-7-1) **8** [Minimum Requirements](#page-7-2) **8** [Payment Processors](#page-8-0) **9** [North American Payment Processors](#page-8-1) **9** [European Payment Processors](#page-10-0) **11** [Asia-Pacific Processors](#page-10-1) **11** [EVOSnap](#page-11-0) **12** [Accepted Authorization/Settlement Currencies](#page-11-1) **12** [Accepted Billing Currencies](#page-11-2) **12** [Accepted Card Types](#page-11-3) **12** [EVOSnap Supported Services](#page-12-0) **13** [Developer Support](#page-15-0) **16** [Software Development Kits](#page-16-0) **17**

#### **[Chapter 2](#page-17-0) [Executing an API Call](#page-17-1) 18**

[Web Service Locations](#page-17-2) **18** [CIM Functions](#page-18-0) **19** [The validationMode Parameter](#page-19-0) **20** [Authentication](#page-20-0) **21** [Input Parameter for CreateCustomerProfileFromTransaction](#page-21-0) **22** [Input Parameters for CreateCustomerProfile](#page-22-0) **23** [Input Parameters for CreateCustomerPaymentProfile](#page-29-0) **30** [Input Parameters for CreateCustomerShippingAddress](#page-33-0) **34** [Input Parameters for CreateCustomerProfileTransaction](#page-34-0) **35** [For Authorization Only transactions](#page-35-0) **36** [For Authorization and Capture Transactions](#page-39-0) **40**

[For Capture Only Transactions](#page-44-0) **45** [For Prior Authorization and Capture Transactions](#page-48-0) **49** [For Refund Transactions](#page-52-0) **53** [For a Void Transaction](#page-57-0) **58** [Input Parameters for DeleteCustomerProfile](#page-58-0) **59** [Input Parameters for DeleteCustomerPaymentProfile](#page-59-0) **60** [Input Parameters for DeleteCustomerShippingAddress](#page-59-1) **60** [Input Parameters for GetCustomerProfileIds](#page-60-0) **61** [Input Parameters for GetCustomerProfile](#page-60-1) **61** [Input Parameters for GetCustomerPaymentProfile](#page-61-0) **62** [Input Parameters for GetCustomerShippingAddress](#page-61-1) **62** [Input Parameters for GetHostedProfilePage](#page-62-0) **63** [Input Parameters for UpdateCustomerProfile](#page-63-0) **64** [Input Parameters for UpdateCustomerPaymentProfile](#page-64-0) **65** [Input Parameters for UpdateCustomerShippingAddress](#page-70-0) **71** [Input Elements for UpdateSplitTenderGroup](#page-72-0) **73** [Input Parameters for ValidateCustomerPaymentProfile](#page-72-1) **73** [EVO Billing and Shipping Fields](#page-73-0) **74**

#### **[Chapter 3](#page-75-0) [Responses](#page-75-1) 76**

[CIM Responses](#page-76-0) **77** [Output for CreateCustomerProfileFromTransactionResponse](#page-76-1) **77** [Output for CreateCustomerProfileResponse](#page-77-0) **78** [Output for CreateCustomerPaymentProfileResponse](#page-79-0) **80** [Output for CreateCustomerShippingAddressResponse](#page-80-0) **81** [Output for CreateCustomerProfileTransactionResponse](#page-80-1) **81** [Output for DeleteCustomerProfileResponse](#page-81-0) **82** [Output for DeleteCustomerPaymentProfileResponse](#page-81-1) **82** [Output for DeleteCustomerShippingAddressResponse](#page-82-0) **83** [Output for GetCustomerProfileIdsResponse](#page-82-1) **83** [Output for GetCustomerProfileResponse](#page-82-2) **83** [Output for GetCustomerPaymentProfileResponse](#page-86-0) **87** [Output for GetCustomerShippingAddressResponse](#page-90-0) **91** [Output for GetHostedProfilePage](#page-91-0) **92** [Output for UpdateCustomerProfileResponse](#page-91-1) **92** [Output for UpdateCustomerPaymentProfileResponse](#page-92-0) **93** [Output for UpdateCustomerShippingAddressResponse](#page-92-1) **93** [Output for UpdateSplitTenderGroup](#page-93-0) **94** [Output for ValidateCustomerPaymentProfileResponse](#page-93-1) **94** [Duplicate Profile Verification](#page-93-2) **94**

#### **[Chapter 4](#page-95-0) [Using a Hosted Form](#page-95-1) 96**

[Identifying the Customer](#page-95-2) **96** [Retrieving a Token](#page-95-3) **96** [Presenting the Hosted Form](#page-96-0) **97** [Form Action URLs](#page-96-1) **97** [Conditional fields](#page-96-2) **97** [Displaying the Form](#page-96-3) **97** [Redirect](#page-97-0) **98** [iFrame](#page-98-0) **99** [Guidelines for Parameter Settings](#page-98-1) **99**

**[Response Codes](#page-101-0) 102**

# <span id="page-5-0"></span>Revision History

This table lists the changes made in the last six releases of this document:

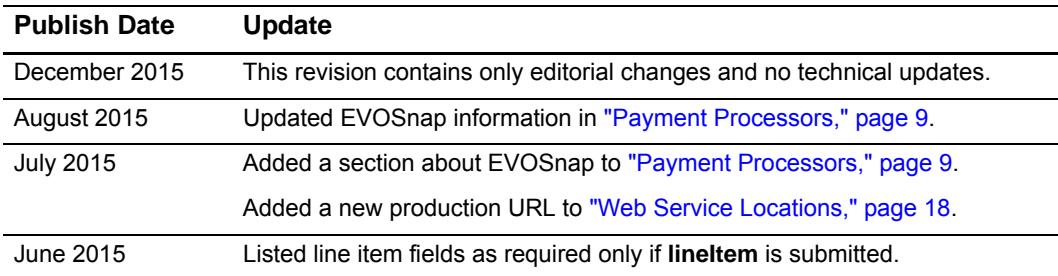

**REVISIONS** REVISIONS

# Example 2 Developer Introduction

<span id="page-6-0"></span>This guide describes the Web development required to create and manage customer profile information for the purpose of submitting transactions to the Authorize.Net Payment Gateway directly from a web site or other application using Simple Object Access Protocol (SOAP).

<span id="page-6-1"></span>**Solution Control Control Control Control Control Control Control Control Control Control Control Control Control Control Control Control Control Control Control Control Control Control Control Control Control Control Co** SOAP provides a standards-based mechanism to access Web services from a wide range of platforms. Typically, you access Web services using a SOAP client on your programming environment. The SOAP client typically generates the native objects and interfaces based on a Web Services Description Language (WSDL) that is published by Authorize.Net. The client application initializes the local object and invokes the method as if it is calling a local procedure. The SOAP client generates and parses the underlying extensible markup language (XML) documents that form the basis of the SOAP protocol.

The Authorize.Net Customer Information Manager (CIM) Application Programming Interface (API) provides a mechanism for developers and value-added resellers (VARs) to create, delete, retrieve, and update customer profile information, including payment and address information, by directly integrating client software and the Authorize.Net Payment Gateway.

Please refer to specific SOAP client documentation for details on how to use SOAP-based Web services.

# <span id="page-6-2"></span>**Audience For This Guide**

This guide is intended for developers who are responsible for maintaining a merchant's web site and integrating it with the Authorize.Net Payment Gateway.

# <span id="page-6-3"></span>**Integration Methods**

The two methods for integrating payments, Standard API and Hosted API, can accommodate a range of business needs and coding abilities.

# <span id="page-7-0"></span>**Standard API**

You can use the API to submit transaction information to Authorize.Net when your customers enter data on your web site. When the customer enters the data, your web site calls the API using either XML or SOAP.

The choice of XML or SOAP depends on the programming language you use. For PHP and Ruby, XML is recommended. For C# and other .NET languages, SOAP is recommended. With Java, either will work.

For information regarding requirements for using the API, see ["Minimum Requirements,"](#page-7-2)  [page 8](#page-7-2) below.

# <span id="page-7-1"></span>**Hosted Form**

For a more secure exchange of information, a hosted form enables you to establish a hosted connection on Authorize.Net secure servers. If the merchant needs to transmit sensitive cardholder information (for example, a customer needs to change credit card information or add a new payment method), you can use the hosted form option. With the hosted CIM option, credit card data never flows through your web site. You can implement the hosted option using either XML or SOAP.

You must still use the standard API (either SOAP or XML) for some operations, such as creating a transaction. The hosted page only provides functionality for creating, updating, and deleting payment profiles and shipping addresses.

For more information, refer to ["Using a Hosted Form," page 96.](#page-95-4)

# <span id="page-7-2"></span>**Minimum Requirements**

Before you begin integrating an Authorize.Net Payment Gateway account, check with the merchant to make sure that the following minimum requirements have already been met.

- The merchant must have a merchant bank account that allows Internet transactions.
- The merchant must have an active Authorize.Net Card Not Present Payment Gateway account.
- The merchant must have signed up for the CIM service.
- The merchant must store account authentication data securely (for example, API login ID, transaction key).
- The merchant's web site must use HTTPS.
- **The merchant's web site must support secure user registration for returning users.**

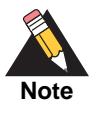

Merchants should avoid storing any type of sensitive cardholder information. However, if a merchant or third party must store sensitive customer business or payment information, they must comply with industry standard storage requirements. See *[Understanding PCI Compliance](http://www.authorize.net/resources/pcicompliance/)*.

# <span id="page-8-2"></span><span id="page-8-0"></span>**Payment Processors**

The merchant's payment processor determines the card types and currencies that the merchant can support.

## <span id="page-8-1"></span>**North American Payment Processors**

Authorize.Net supports the following payment processors, card types, and currencies.

#### **Table 1 North American Payment Processors, Accepted Card Types, and Accepted Currencies**

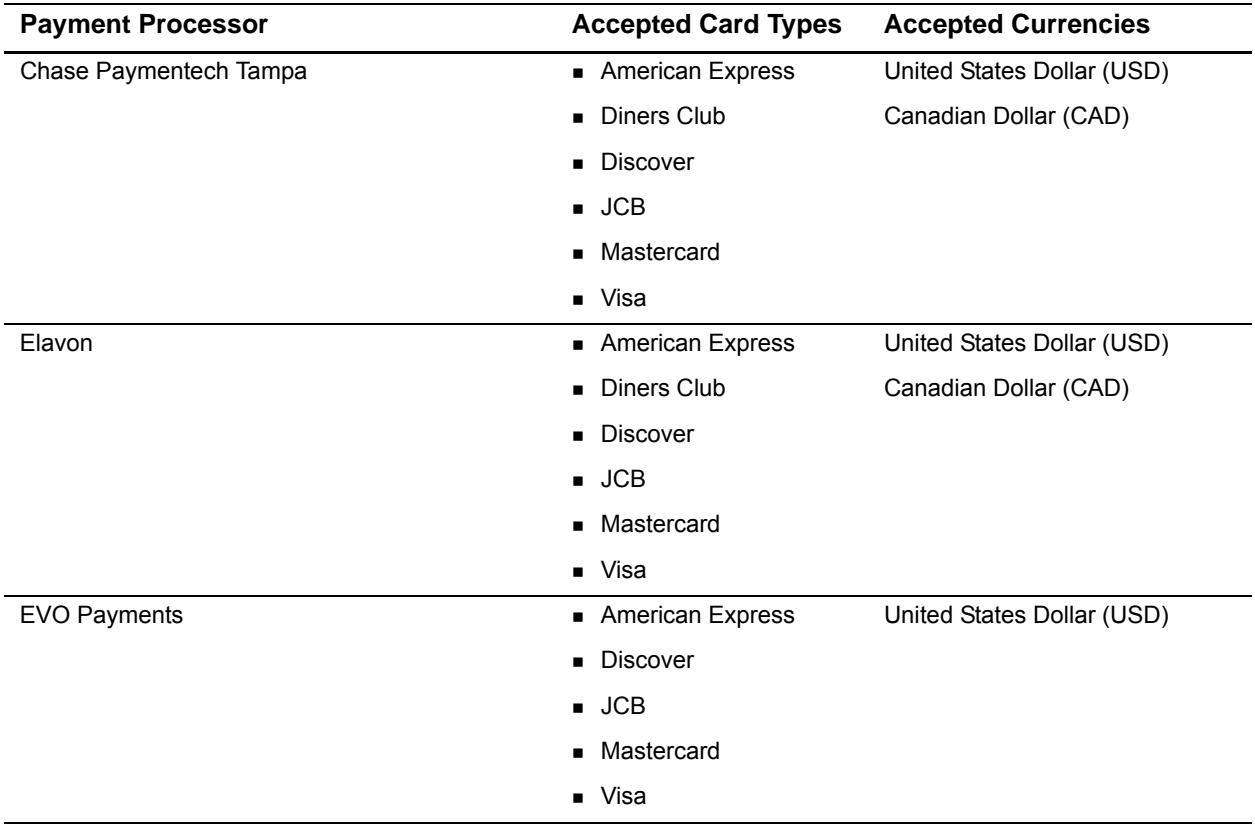

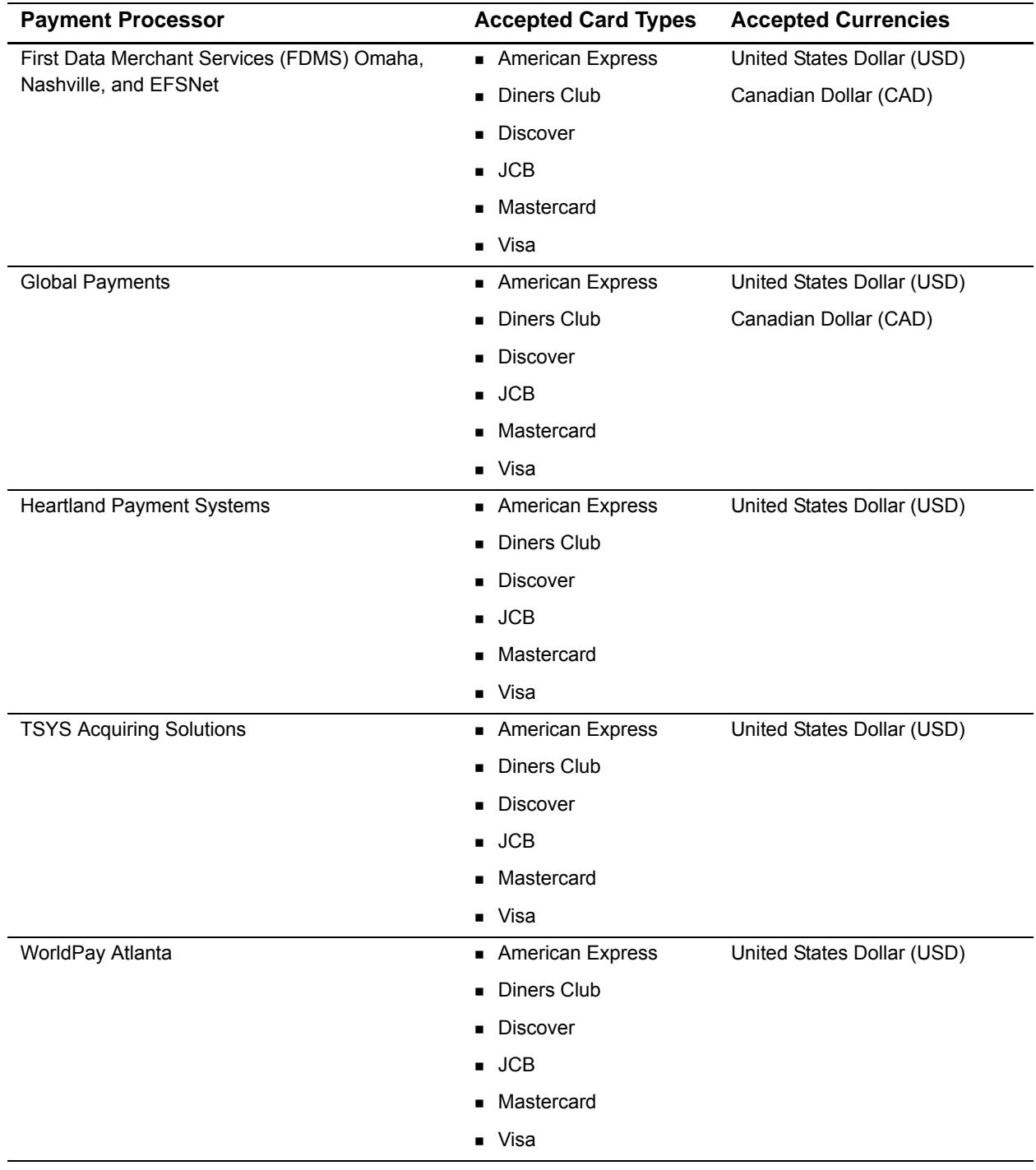

#### **Table 1 North American Payment Processors, Accepted Card Types, and Accepted Currencies (Continued)**

## <span id="page-10-0"></span>**European Payment Processors**

Authorize.Net supports the following European payment processors, card types, and currencies.

#### **Table 2 European Payment Processors, Accepted Card Types, and Accepted Currencies**

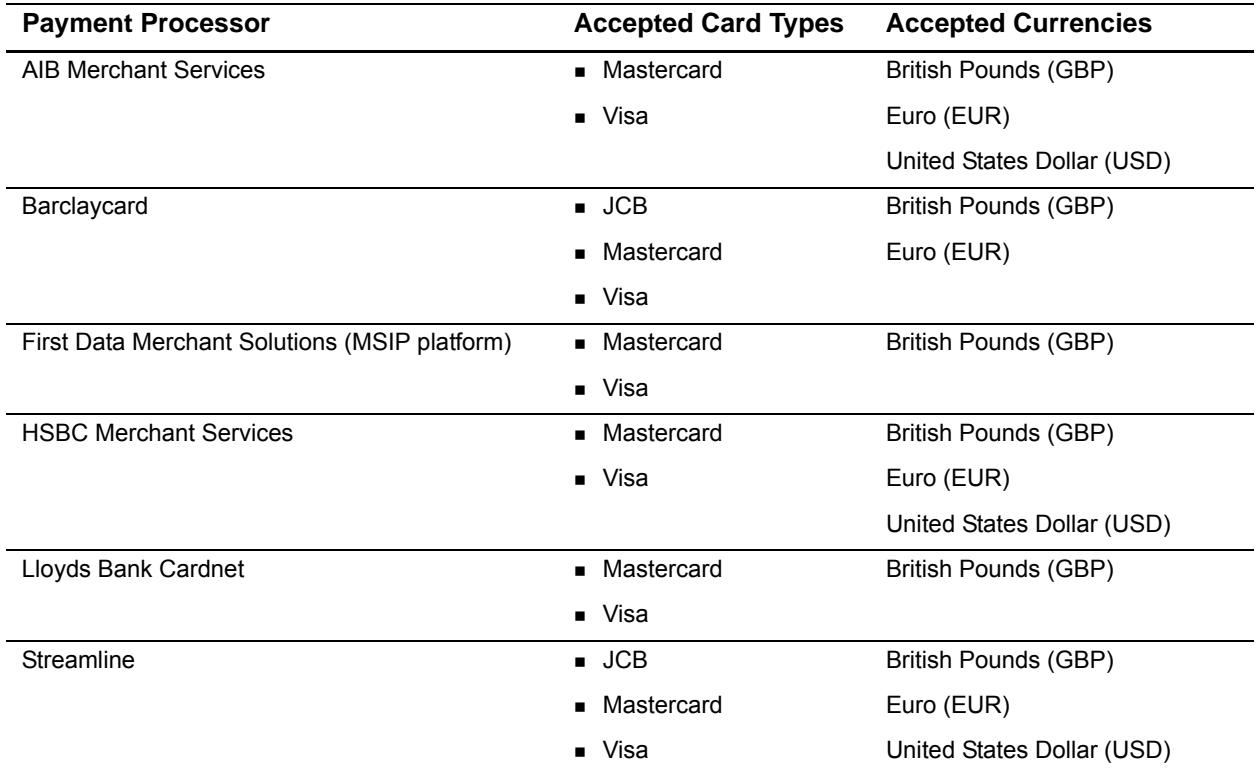

## <span id="page-10-1"></span>**Asia-Pacific Processors**

Authorize.Net supports the following Asia-Pacific payment processors for Card-Not-Present (CNP) transactions.

#### **Table 3 Asia-Pacific Payment Processor, Accepted Card Types, and Accepted Currencies**

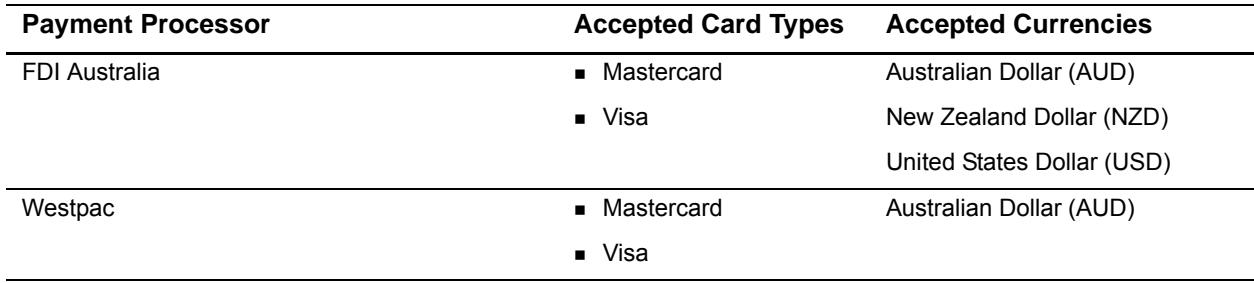

## <span id="page-11-0"></span>**EVOSnap**

There are multiple EVOSnap processing platforms. If you use the U.S. Dollar (USD), you are assigned to EVOSnap U.S. If you use any other currencies, you are assigned to EVOSnap International.

## <span id="page-11-1"></span>**Accepted Authorization/Settlement Currencies**

- USD-U.S. Dollar
- CAD-Canada Dollar
- CHF—Swiss Franc
- **DKK—Danish Krone**
- EUR—Euro
- GBP—British Pound
- **NOK-Norway Krone**
- PLN—Poland złoty (MasterCard Only)
- SEK—Sweden Krone
- ZAR—South African Rand

### <span id="page-11-2"></span>**Accepted Billing Currencies**

- USD-U.S. Dollar
- AUD—Australian Dollar
- GBP-British Pound

### <span id="page-11-3"></span>**Accepted Card Types**

- **u** Visa
- MasterCard
- **American Express**
- $\blacksquare$  JCB
- Diners Club-Supported for U.S. services only.

#### **Unsupported Services**

Apple Pay and soft descriptors are not supported by EVOSnap.

## <span id="page-12-0"></span>**EVOSnap Supported Services**

#### **U.S. Services**

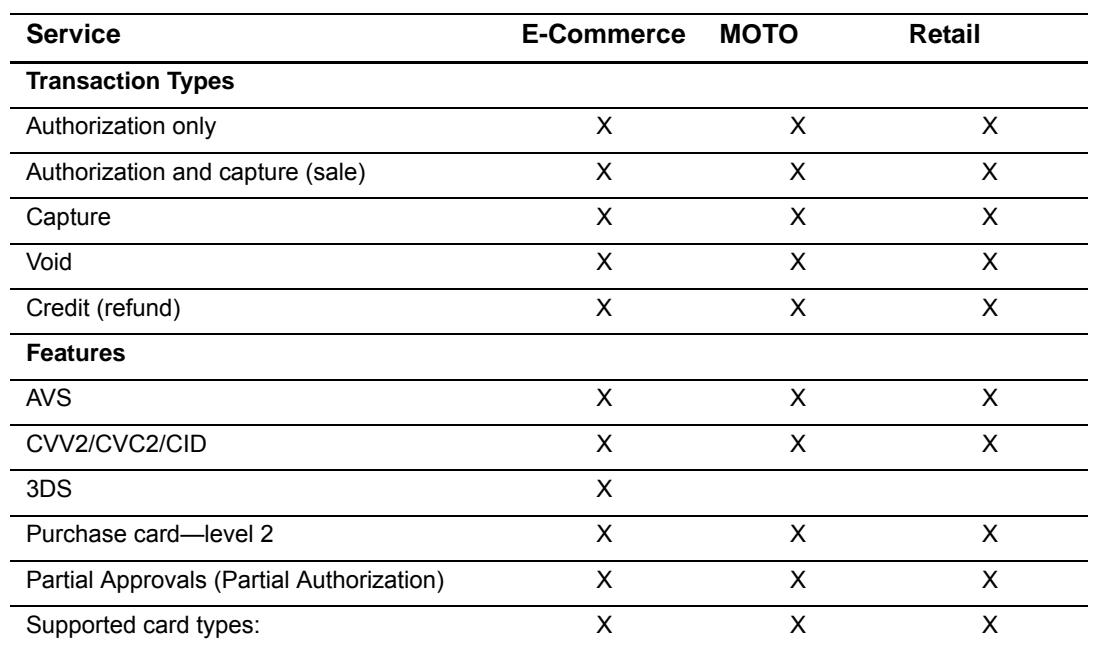

#### **Table 4 Authorize.Net Services Supported by EVOSnap U.S.**

- **v**isa
- **Mastercard**
- **American Express**
- **Discover**
- JCB
- **Diners Club**

#### **Duplication Rules**

EVO platform always checks for duplicate transactions based on:

- **Same Terminal ID**
- Same Card Number
- **Same Dollar Amount**

Duplicates are flagged when they occur within an hour of each other.

#### **Magstripe**

Track 2 data is supported only for card-present transactions.

#### **Level 2 Support**

PO# is required when any level 2 data is submitted. Level 2 data includes tax, duty, and freight information.

#### **Billing Address**

When any billing fields are submitted, all must be submitted.

- **First name**
- Last name
- **Address**
- **City**
- State/province (only required if country is US or Canada)
- **E** Country
- ZIP/postal code

#### **Other Field Requirements**

The **employeeId** field is required; however, if a value is not passed with the field, Authorize.Net sends a default value of 0000 to the processor.

#### **Consolidated Accounts**

The Consolidated Accounts feature is not supported on the EVOSnap platform. Multiples market types require multiple accounts.

#### **Automated Recurring Billing**

Merchants using Automated Recurring Billing must be approved by their merchant service provider, also known as their acquirer.

#### **International Services**

#### **Table 5 Authorize.Net Services Supported by EVOSnap International**

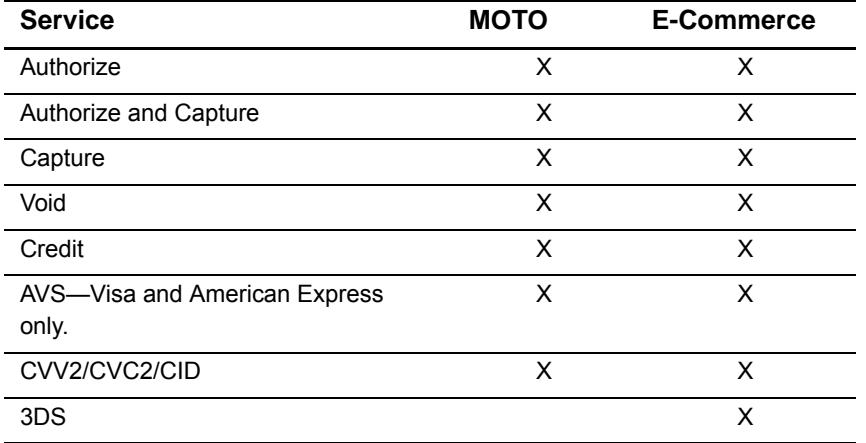

#### **Not Supported**

- **Retail**
- **Level 2 data**
- Soft descriptors
- **Partial authorization**
- Consolidated accounts (MOTO/E-Commerce)—separate accounts are required.
- Automated recurring billing and customer information manager

#### **CVV**

EVOSnap requires CVV for all international transactions. CVV must be enabled in the Authorize.Net merchant interface's Virtual Terminal settings.

#### **To enable CVV:**

- **Step 1** Navigate to the Authorize.Net merchant interface.
- **Step 2** Choose **Accounts > Settings > Transaction Format Settings > Virtual Terminal**.
- **Step 3** Check the **View/Edit** box for **Card Code**.
- **Step 4** Click **Submit**.

#### **Other EVOSnap Considerations**

#### **International AVS Behavior**

Transactions are declined if the submitted address data does not match. Merchants can override this behavior on a per-transaction basis, if permitted by EVOSnap. Merchant

accounts are configured to either use or not use AVS processing when they are boarded. If the account is configured to not use AVS processing, AVS is not performed, even if the data is included. If the merchant account is configured to use AVS every transaction must include AVS data, unless the merchant is authorized by EVOSnap to override the AVS processing.

#### **API**

Customer code is required. If not present, customer code is populated with 0000. Country code must be in ISO format. For example, GBR, CHE, AUS.

#### **Error Codes**

**RTC 350**

Description—EVOSnap: country must be a valid three-character value if specified. Message—country must be a valid three-character value if specified.

**RTC 351**

Description—EVOSnap: employee ID cannot be more than 6 characters in length, 4 for a retail transaction.

Message—employee ID must be 1 to %x characters in length.

Note—the %x is replaced with a 6 for E-Commerce and MOTO transaction types and 4 for retail transaction types.

#### **Billing Information**

When any billing information is submitted, all billing fields must be provided.

# <span id="page-15-0"></span>**Developer Support**

The following resources can help you successfully integrate a merchant web site or other application to the Authorize.Net Payment Gateway.

- The [Developer Center](http://developer.authorize.net ) provides sandbox accounts, sample code, FAQs, and troubleshooting tools.
- [Developer training videos](http://developer.authorize.net/training/) cover a variety of topics.
- **The [developer community](http://community.developer.authorize.net) provides answers to questions from other Authorize.Net** developers.
- Ask us a question at our [Developer Support](http://developer.authorize.net/support ) page.
- Search our [knowledge base](https://support.authorize.net/authkb/index?page=home) for answers to commonly asked questions.

To submit suggestions for improving or correcting this guide, send email to documentation@authorize.net.

# <span id="page-16-0"></span>**Software Development Kits**

Authorize.Net offers software development kits (SDKs) that present an alternate objectoriented model in several popular languages. Use the SDK to program the core payment activities (such as error handling and parsing, network communication, and data encoding) that occur behind the scenes.

The SDK provides utility methods to help developers build payment flows for each of the integration methods. You can download the SDKs:

[http://developer.authorize.net/downloads/](http://developer.authorize.net/downloads).

# <span id="page-17-0"></span>Executing an API Call

The following sections describe the minimum requirements for executing an API call for managing customer profiles using SOAP.

You can develop a request script in one of two ways:

- Develop a custom script yourself using the API field information provided in this document.
- Use Authorize.Net sample code available for free from our Developer Center a[t http://](http://developer.authorize.net/samplecode) [developer.authorize.net/samplecode.](http://developer.authorize.net/samplecode)

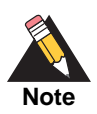

If you choose to use Authorize.Net sample code, please be aware that in order to achieve a successful implementation, you must modify the code with developer test account or the merchant's specific payment gateway account information.

# <span id="page-17-3"></span><span id="page-17-2"></span>**Web Service Locations**

The following table shows where to find the web service locations.

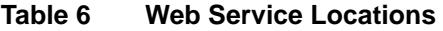

<span id="page-17-1"></span>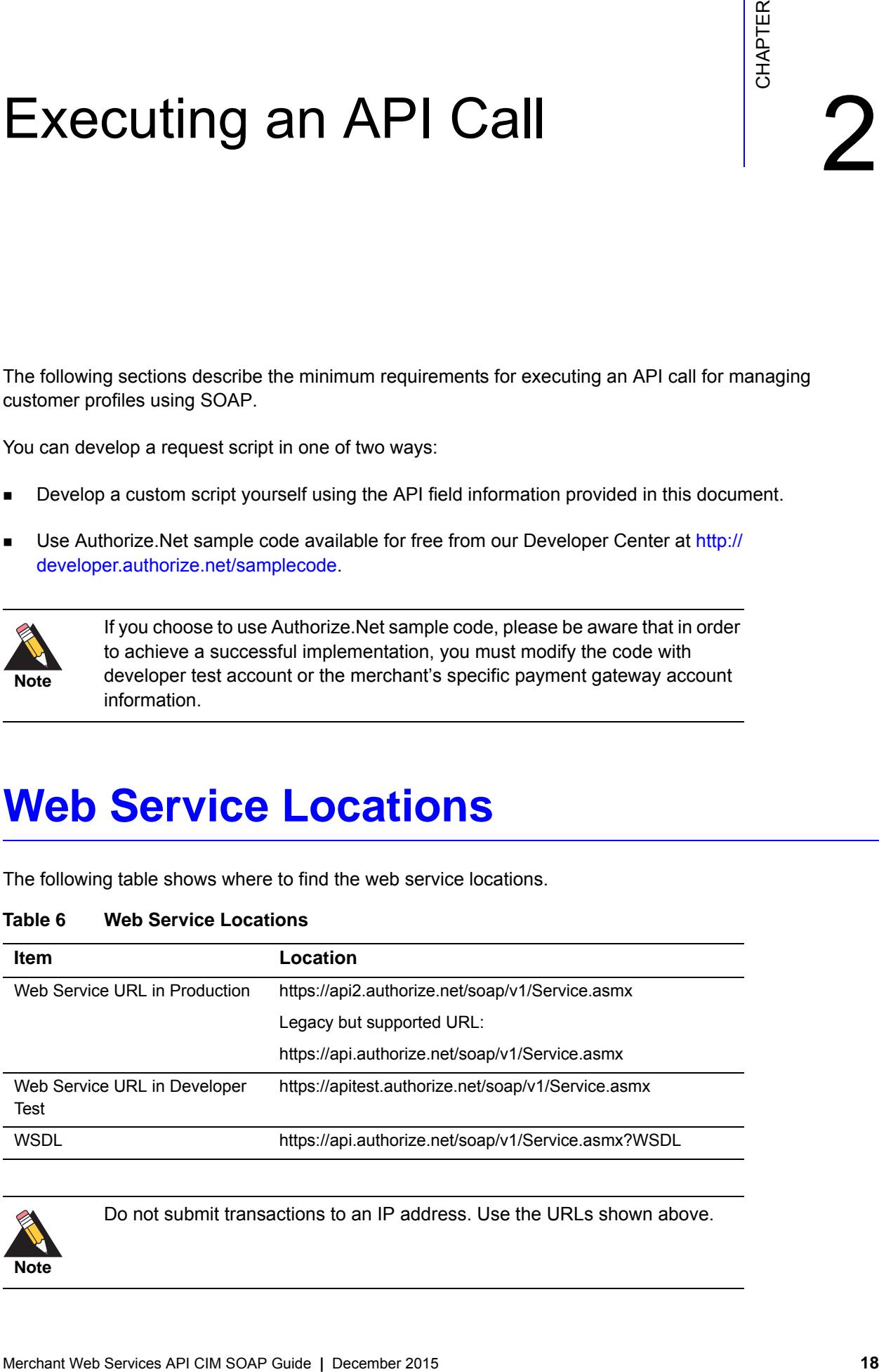

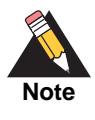

Do not submit transactions to an IP address. Use the URLs shown above.

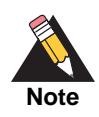

The developer test URL requires the use of a developer test payment gateway account. You can request a test account from our Developer Center at [http://developer.authorize.net/testaccount.](http://developer.authorize.net/testaccount) Developer test accounts cannot be used to test your implementation against the production URL.

# <span id="page-18-0"></span>**CIM Functions**

The CIM API comprises these functions:

- CreateCustomerProfileFromTransaction—Create a customer profile, payment profile, and shipping profile from an existing successful transaction by referencing the transaction ID.
- CreateCustomerProfile—Create a new customer profile along with any customer payment profiles and customer shipping addresses for the customer profile.
- CreateCustomerPaymentProfile—Create a new customer payment profile for an existing customer profile.
- CreateCustomerShippingAddress—Create a new customer shipping address for an existing customer profile.
- CreateCustomerProfileTransaction—Create a new payment transaction from an existing customer profile.
- DeleteCustomerProfile—Delete an existing customer profile along with all associated customer payment profiles and customer shipping addresses.
- DeleteCustomerPaymentProfile—Delete a customer payment profile from an existing customer profile.
- DeleteCustomerShippingAddress—Delete a customer shipping address from an existing customer profile.
- GetCustomerProfileIds—Retrieve all customer profile IDs you have previously created.
- GetCustomerProfile—Retrieve an existing customer profile along with all the associated customer payment profiles and customer shipping addresses.
- GetCustomerPaymentProfile—Retrieve a customer payment profile for an existing customer profile.
- GetCustomerShippingAddress—Retrieve a customer shipping address for an existing customer profile.
- GetHostedProfilePage—sends a request for access to the hosted CIM page. The response includes a token that enables customers to update their information directly on the Authorize.Net web site.
- UpdateCustomerProfile—Update an existing customer profile.
- UpdateCustomerPaymentProfile—Update a customer payment profile for an existing customer profile.
- UpdateCustomerShippingAddress—Update a shipping address for an existing customer profile.
- UpdateSplitTenderGroup—Update the status of a split tender group (a group of transactions each of which pays for part of one order).
- ValidateCustomerPaymentProfile—Verify an existing customer payment profile by generating a test transaction.

The following sections provide information about the input parameters required for executing the functions listed above. All parameters are case sensitive and must be submitted in the order listed here. Parameters are required unless otherwise indicated. Optional parameters should not be submitted unless they contain valid values.

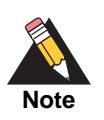

Parameters required for individual API calls are in addition to the authentication parameters required for all API calls.

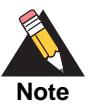

**For .NET programmers:** When a parameter is optional, and if you use serialization, then the .NET language you are using automatically creates Boolean properties that indicate whether or not non-nullable parameters are specified. For example, if there is a parameter named *validationMode* that is an Enumeration type, a parameter called *validationModeSpecified* is automatically created. By default, these properties are set to false. If a request passes a value for an optional parameter, be sure to set these properties to true so that the value is not ignored.

## <span id="page-19-0"></span>**The validationMode Parameter**

The validationMode parameter enables you to generate a test transaction at the time you create or update a customer profile. The functions CreateCustomerProfile, CreateCustomerPaymentProfile, UpdateCustomerPaymentProfile, and ValidateCustomerPaymentProfile all include a validationMode parameter, which can have one of the following values:

liveMode—This value is the default setting.

liveMode generates a transaction to the processor in the amount of \$0.01 or \$0.00. If successful, the transaction is immediately voided. Visa authorization transactions are changing from \$0.01 to \$0.00 for all processors. All other credit card types use \$0.01. Standard gateway and merchant account fees may apply to the authorization transactions.

For Visa transactions using \$0.00, the billTo address and billTo zip fields are required.

 testMode—Performs field validation only. All fields are validated. However, fields with unrestricted field definitions (such as telephone number) do not generate errors.

If you select testMode, a \$1.00 test transaction is submitted using the Luhn MOD 10 algorithm to verify that the credit card number is in a valid format. This test transaction does not appear on the customer's credit card statement, but it will generate and send a transaction receipt email to the merchant.

none—When this value is submitted, no additional validation is performed.

When you call the CreateCustomerProfile function, you must use a value of *none* if the request does not include any payment profile information.

When you call the ValidateCustomerPaymentProfile function, you must use either testMode or liveMode.

If a validation transaction is unsuccessful, the profile is not created, and the merchant receives an error.

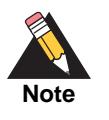

For information about the hostedProfileValidationMode parameter, see ["Guidelines for Parameter Settings," page 99.](#page-98-2)

## <span id="page-20-0"></span>**Authentication**

All Web services calls must be authenticated to ensure that they originate from authorized sources. The merchant Web services API authenticates calls with the API login ID and transaction key.

| <b>Parameter</b>       | <b>Description</b>                                                               |
|------------------------|----------------------------------------------------------------------------------|
| merchantAuthentication | Value: Contains merchant unique information for purposes of<br>authentication    |
|                        | Type: MerchantAuthenticationType                                                 |
| name                   | Value: The valid API Login ID for the developer test or merchant<br>account      |
|                        | <b>Format: 20 characters</b>                                                     |
|                        | <b>Notes:</b> Submit the API Login ID used to submit transactions                |
| transactionKey         | Value: The valid Transaction Key for the developer test or<br>merchant account   |
|                        | <b>Format: 16 characters</b>                                                     |
|                        | <b>Notes:</b> Submit the Transaction Key obtained from the Merchant<br>Interface |

**Table 7 Merchant Authentication**

#### **Example 1 Authentication with the Login ID and Transaction Key**

The authentication information with the merchant's Login ID and Transaction Key is sent in the SOAP:Body tag, as shown below:

```
<soap:Body>
     <FunctionName xmlns="https://api.authorize.net/soap/v1/">
   <merchantAuthentication>
       <name>API Login ID here</name>
```

```
 <transactionKey>Transaction Key here</transactionKey>
   </merchantAuthentication>
   Additional required parameters here
     </FunctionName>
</soap:Body>
```
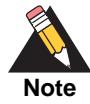

The sample code included in this document uses simulated field values. When using or testing sample code, be sure to enter valid field values. Additional sample code is available for download from the Authorize.Net Developer Center at <http://developer.authorize.net/samplecode>.

## <span id="page-21-0"></span>**Input Parameter for CreateCustomerProfileFromTransaction**

This request enables you to create a CIM profile, payment profile, and shipping profile from an existing successful transaction.

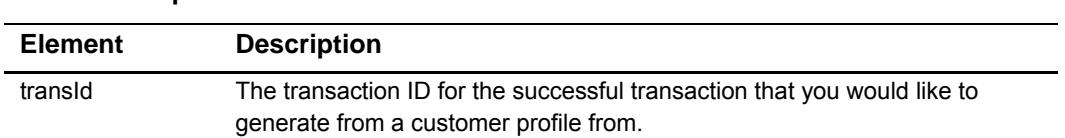

#### **Table 8 Input Parameter for CreateCustomerProfileFromTransaction**

#### **Example 2 CreateCustomerProfileFromTransaction**

```
<?xml version="1.0" encoding="UTF-8"?>
<soapenv:Envelope xmlns:v1="https://api.authorize.net/soap/v1/" 
xmlns:soapenv="http://schemas.xmlsoap.org/soap/envelope/">
  <soapenv:Header/>
  <soapenv:Body> 
    <v1:CreateCustomerProfileFromTransaction>
      <v1:merchantAuthentication> 
        <v1:name>API_LOGIN</v1:name> 
        <v1:transactionKey>TRANSACTION_KEY</v1:transactionKey>
      </v1:merchantAuthentication> 
      <v1:transId>1234567890</v1:transId>
    </v1:CreateCustomerProfileFromTransaction>
  </soapenv:Body>
</soapenv:Envelope>
```
## <span id="page-22-0"></span>**Input Parameters for CreateCustomerProfile**

This function is used to create a new customer profile including any customer payment profiles and customer shipping addresses.

The following table lists the input parameters for executing an API call to the CreateCustomerProfile function.

| Field              | <b>Description</b>                                                                                                    |
|--------------------|----------------------------------------------------------------------------------------------------|
| profile            | Value: Contains information for the customer profile.                                                                                          |
|                    | <b>Type: CustomerProfileType</b>                                                                                                    |
|                    | Notes: At least one of the following fields must be submitted under<br>profile: merchantCustomerId, description, or email.                     |
| merchantCustomerId | Value: Merchant assigned ID for the customer.                                                                                                  |
|                    | Conditional.                                                                                                    |
|                    | Format: 20-character maximum.                                                                                                    |
|                    | Notes: Required only if no values for both description and email are<br>submitted.                                                             |
| description        | Value: Description of the customer or customer profile.                                                                                        |
|                    | Conditional.                                                                                                    |
|                    | Format: 255-character maximum.                                                                                                    |
|                    | Notes: Required only if no values for both merchantCustomerId and<br>email are submitted.                                                      |
| email              | Value: Email address associated with the customer profile.                                                                                     |
|                    | Conditional.                                                                                                    |
|                    | Format: 255-character maximum.                                                                                                    |
|                    | Notes: Required if no values for both description and<br>merchantCustomerId are submitted.                                                     |
|                    | Required only when you use a European payment processor.                                                                                       |
| paymentProfiles    | Value: Contains payment profiles for the customer profile.                                                                                     |
|                    | Optional.                                                                                                    |
|                    | Type: CustomerPaymentProfileType                                                                                                    |
|                    | Notes: Multiple instances of this parameter and its children can be<br>submitted to create multiple payment profiles for the customer profile. |
| • customerType     | Optional.                                                                                                    |
|                    | Type: CustomerTypeEnum                                                                                                    |
|                    | <b>Format:</b> individual or business                                                                                                    |
| $\bullet$ billTo   | Type: CustomerAddressTypeCustomer billing information.                                                                                         |

**Table 9 Input Parameters for CreateCustomerProfile**

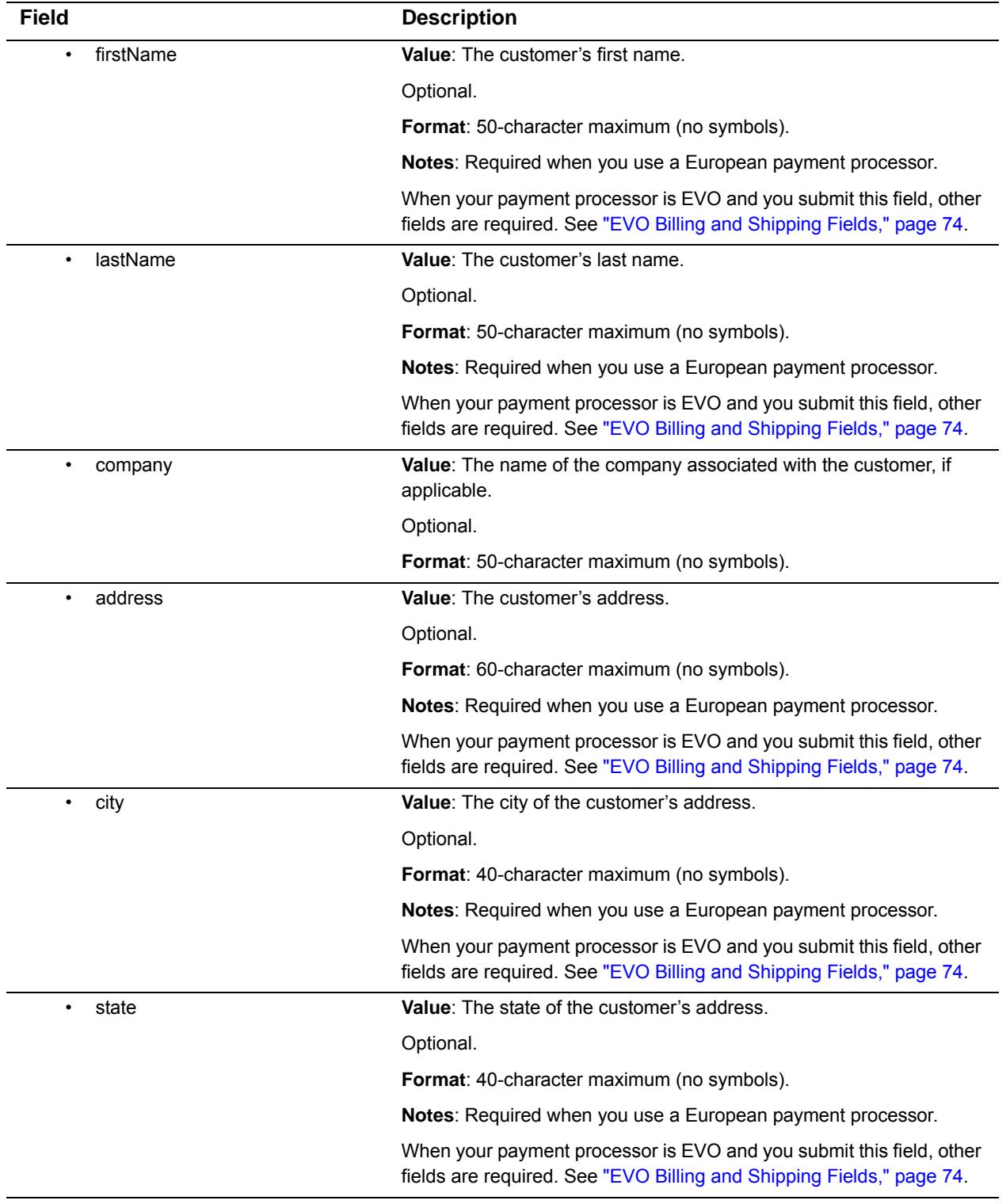

#### **Table 9 Input Parameters for CreateCustomerProfile (Continued)**

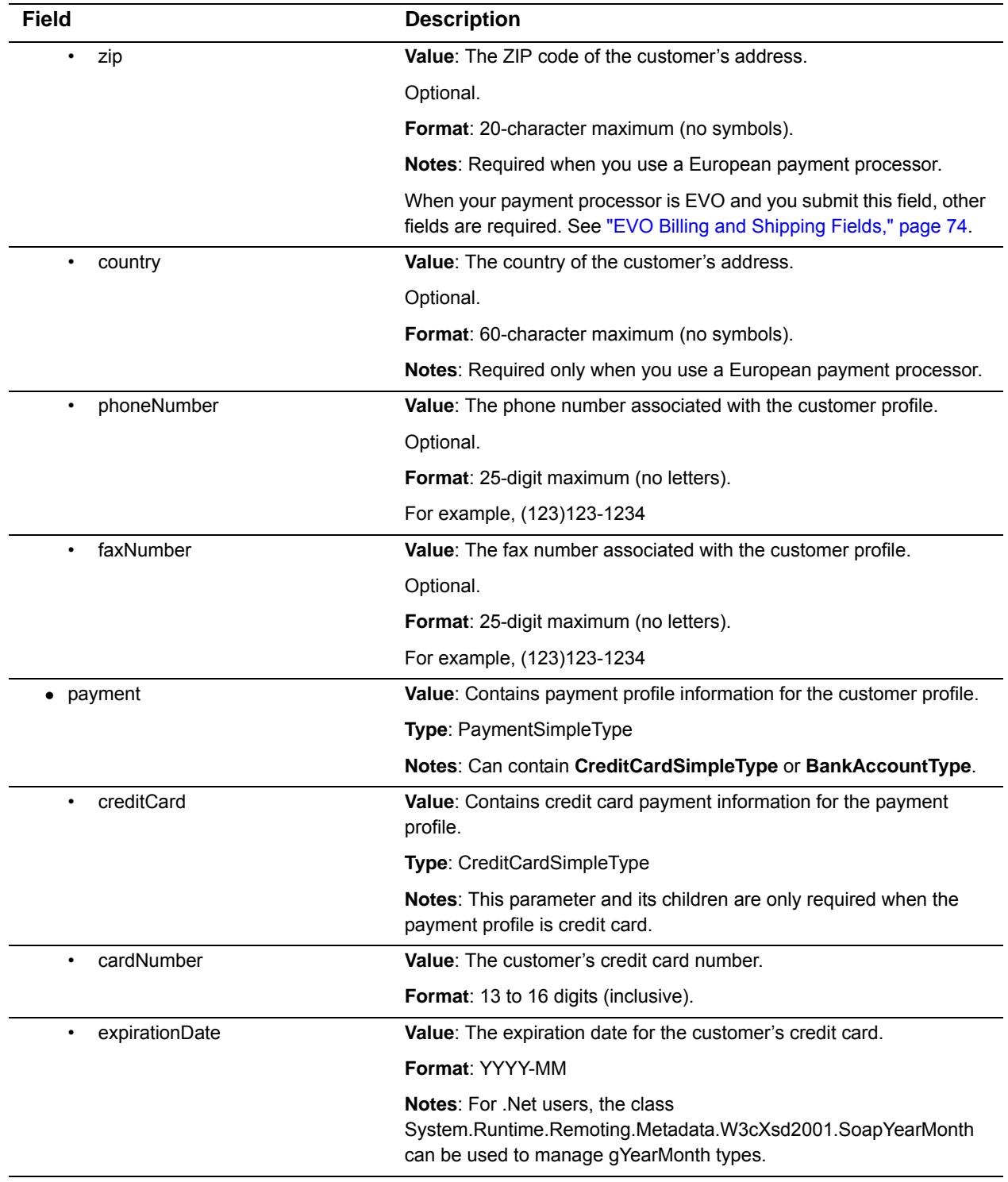

#### **Table 9 Input Parameters for CreateCustomerProfile (Continued)**

| <b>Field</b>             | <b>Description</b>                                                                                                    |
|--------------------------|----------------------------------------------------------------------------------------------------|
| cardCode<br>$\bullet$    | Value: The three- or four-digit number on the back of a credit card (on<br>the front for American Express).                                                                                                    |
|                          | Optional.                                                                                                    |
|                          | Format: Numeric.                                                                                                    |
|                          | Notes: This field is required if the merchant would like to use the Card<br>Code Verification (CCV) security feature. For more information, see<br>the Merchant Integration Guide at http://www.authorize.net/support/<br>merchant/. |
|                          | cardCode is used only for validation and is not stored in the customer<br>profile. Use it only when submitting validationMode with a value of<br>testMode or liveMode.                                                               |
| bankAccount<br>$\bullet$ | Value: Contains bank account payment information for the payment<br>profile.                                                                                                    |
|                          | Type: BankAccountType                                                                                                    |
|                          | Notes: This parameter and its children are required only when the<br>payment profile is bank account.                                                                                                    |
| accountType              | Value: The type of bank account for the payment profile.                                                                                                    |
|                          | Optional                                                                                                    |
|                          | type: BankAccountTypeEnum                                                                                                    |
|                          | Format: checking, savings, or businessChecking.                                                                                                    |
| routingNumber            | Value: The routing number of the customer's bank.                                                                                                    |
|                          | Format: 9 digits.                                                                                                    |
| accountNumber            | Value: The customer's bank account number.                                                                                                    |
|                          | Format: 5 to 17 digits.                                                                                                    |
| nameOnAccount            | Value: The customer's full name as listed on the bank account.                                                                                                    |
|                          | Format: 22-character maximum.                                                                                                    |
| echeckType               | Value: The type of electronic check transaction.                                                                                                    |
|                          | Optional                                                                                                    |
|                          | Type: EcheckTypeEnum                                                                                                    |
|                          | Format: CCD, PPD, TEL, or WEB                                                                                                    |
|                          | Notes: Currently, the CIM API does not support ARC or BOC<br>transaction types.                                                                                                    |
| bankName                 | Value: The name of the bank associated with the bank account<br>number.                                                                                                    |
|                          | Optional.                                                                                                    |
|                          | <b>Format:</b> 50-character maximum.                                                                                                    |
| • shipToList             | Value: Contains shipping address information for the customer profile.                                                                                                    |
|                          | Type: CustomerAddressType                                                                                                    |

**Table 9 Input Parameters for CreateCustomerProfile (Continued)**

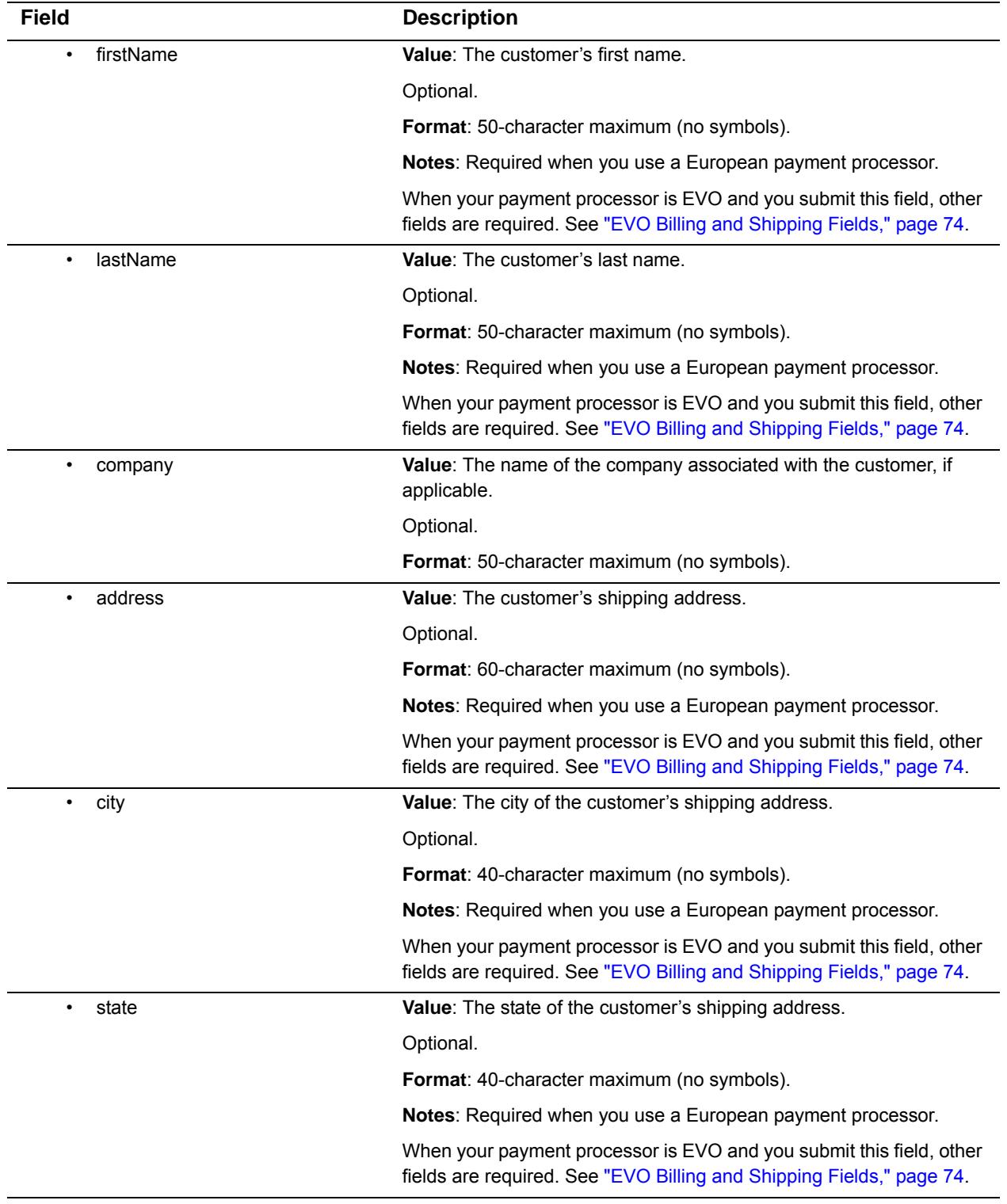

#### **Table 9 Input Parameters for CreateCustomerProfile (Continued)**

| <b>Field</b>         | <b>Description</b>                                                                                                    |
|----------------------|----------------------------------------------------------------------------------------------------|
| zip<br>$\bullet$     | Value: The ZIP code of the customer's shipping address.                                                                                     |
|                      | Optional.                                                                                                    |
|                      | <b>Format:</b> 20-character maximum (no symbols).                                                                                           |
|                      | Notes: Required when you use a European payment processor.                                                                                  |
|                      | When your payment processor is EVO and you submit this field, other<br>fields are required. See "EVO Billing and Shipping Fields," page 74. |
| country<br>$\bullet$ | Value: The country of the customer's shipping address.                                                                                      |
|                      | Optional.                                                                                                    |
|                      | <b>Format:</b> 60-character maximum (no symbols).                                                                                           |
| phoneNumber          | Value: The phone number associated with the customer profile.                                                                               |
|                      | Optional.                                                                                                    |
|                      | Format: 25-digits maximum (no letters).                                                                                                    |
|                      | For example, (123)123-1234                                                                                                    |
| faxNumber            | Value: The fax number associated with the customer profile.                                                                                 |
|                      | Optional.                                                                                                    |
|                      | Format: 25-digits maximum (no letters).                                                                                                    |
|                      | For example, (123)123-1234                                                                                                    |
| validationMode       | <b>Value:</b> Indicates the processing mode for the request.                                                                                |
|                      | Optional.                                                                                                    |
|                      | Format: none, testMode, or liveMode                                                                                                    |
|                      | <b>Notes:</b> For more information on use and restrictions of<br>validationMode, see "The validationMode Parameter," page 20.               |

**Table 9 Input Parameters for CreateCustomerProfile (Continued)**

For information about output for this function, see ["Output for CreateCustomerProfileResponse," page 78](#page-77-1).

#### **Example 3 CreateCustomerProfile**

```
<?xml version="1.0" encoding="utf-8"?>
<soap:Envelope xmlns:soap="http://schemas.xmlsoap.org/soap/envelope/" 
xmlns:xsi="http://www.w3.org/2001/XMLSchema-instance" xmlns:xsd="http://
www.w3.org/2001/XMLSchema">
<soap:Body>
<CreateCustomerProfile xmlns="https://api.authorize.net/soap/v1/">
<merchantAuthentication>
   <name>API Login ID here</name>
   <transactionKey>Transaction Key here</transactionKey>
</merchantAuthentication>
<profile>
    <merchantCustomerId>Merchant Customer ID here</merchantCustomerId>
    <description>Profile description here</description>
    <email>customer profile email address here</email>
<paymentProfiles>
<CustomerPaymentProfileType>
   <customerType>individual</customerType>
     <payment>
       <creditCard>
         <cardNumber>Credit card number here</cardNumber>
        <expirationDate>Credit card expiration date here</expirationDate>
       </creditCard>
     </payment>
</CustomerPaymentProfileType>
</paymentProfiles>
</profile>
<validationMode>liveMode</validationMode>
</CreateCustomerProfile>
</soap:Body>
</soap:Envelope>
```
## <span id="page-29-0"></span>**Input Parameters for CreateCustomerPaymentProfile**

This function is used to create a new customer payment profile for an existing customer profile.

The following table lists the input parameters for executing an API call to the **CreateCustomerPaymentProfile** function.

| <b>Field</b>      | <b>Description</b>                                                                                                    |
|-------------------|----------------------------------------------------------------------------------------------------|
| customerProfileId | Value: Payment gateway assigned ID associated with the customer<br>profile.                                                                 |
|                   | <b>Format: Numeric.</b>                                                                                                    |
| paymentProfile    | Value: Contains payment information for the customer profile.                                                                               |
|                   | <b>Type: CustomerPaymentProfileType</b>                                                                                                    |
| ■ customerType    | Optional.                                                                                                    |
|                   | Type: CustomerTypeEnum                                                                                                    |
|                   | <b>Format:</b> individual or business                                                                                                    |
| · billTo          | <b>CustomerAddressTypeCustomer</b> information                                                                                              |
| • firstName       | <b>Value:</b> The customer's first name.                                                                                                    |
|                   | Optional.                                                                                                    |
|                   | <b>Format:</b> 50-character maximum (no symbols).                                                                                           |
|                   | <b>Notes:</b> Required when you use a European payment processor.                                                                           |
|                   | When your payment processor is EVO and you submit this field, other<br>fields are required. See "EVO Billing and Shipping Fields," page 74. |
| lastName          | Value: The customer's last name.                                                                                                    |
|                   | Optional.                                                                                                    |
|                   | <b>Format:</b> 50-character maximum (no symbols).                                                                                           |
|                   | <b>Notes:</b> Required when you use a European payment processor.                                                                           |
|                   | When your payment processor is EVO and you submit this field, other<br>fields are required. See "EVO Billing and Shipping Fields," page 74. |
| $\bullet$ company | Value: The name of the company associated with the customer, if<br>applicable.                                                              |
|                   | Optional.                                                                                                    |
|                   | <b>Format:</b> 50-character maximum (no symbols).                                                                                           |
| address           | <b>Value:</b> The customer's address.                                                                                                    |
|                   | Optional.                                                                                                    |
|                   | <b>Format:</b> 60-character maximum (no symbols).                                                                                           |
|                   | <b>Notes:</b> Required when you use a European payment processor.                                                                           |
|                   | When your payment processor is EVO and you submit this field, other<br>fields are required. See "EVO Billing and Shipping Fields," page 74. |

**Table 10 Input Parameters for CreateCustomerPaymentProfile**

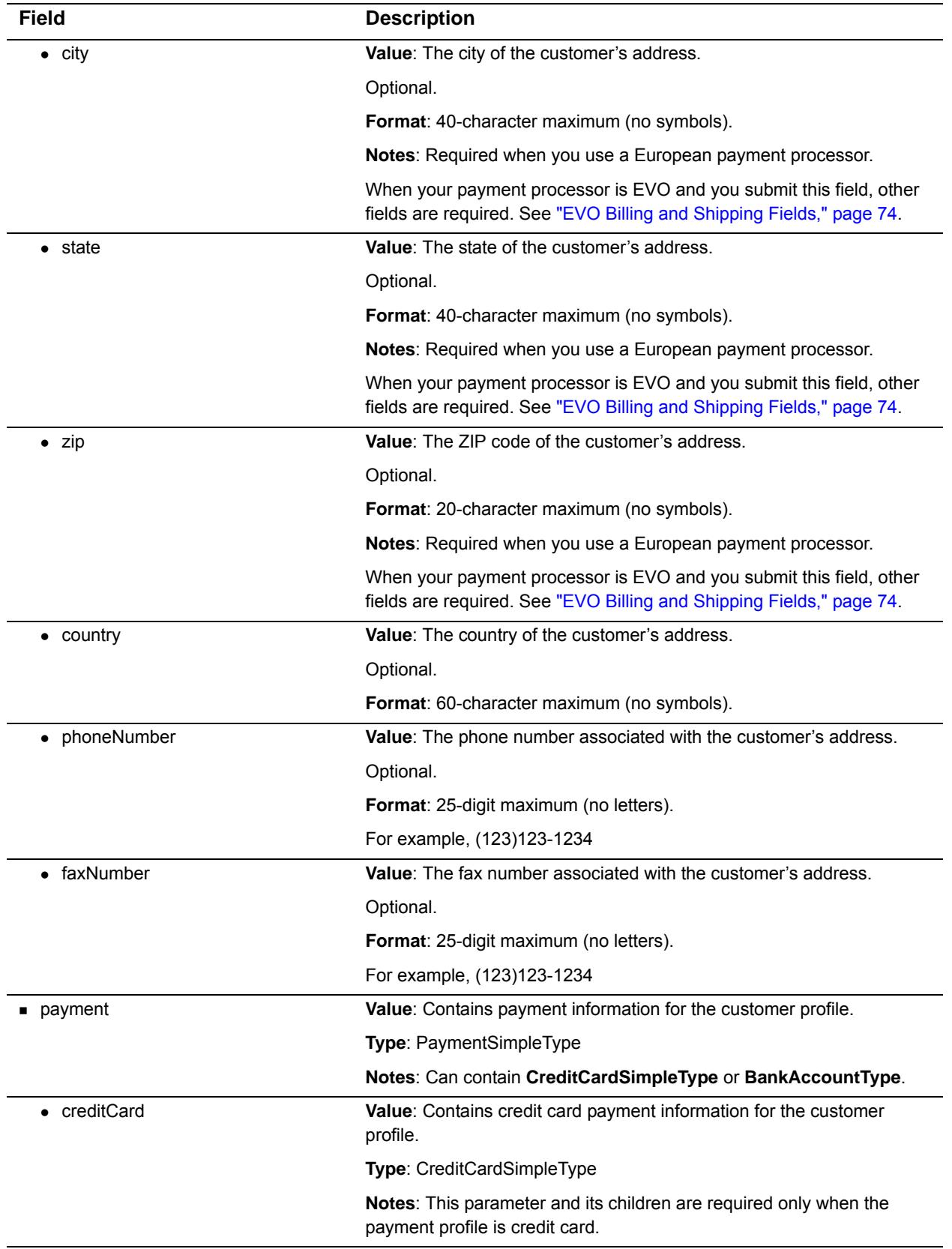

#### **Table 10 Input Parameters for CreateCustomerPaymentProfile (Continued)**

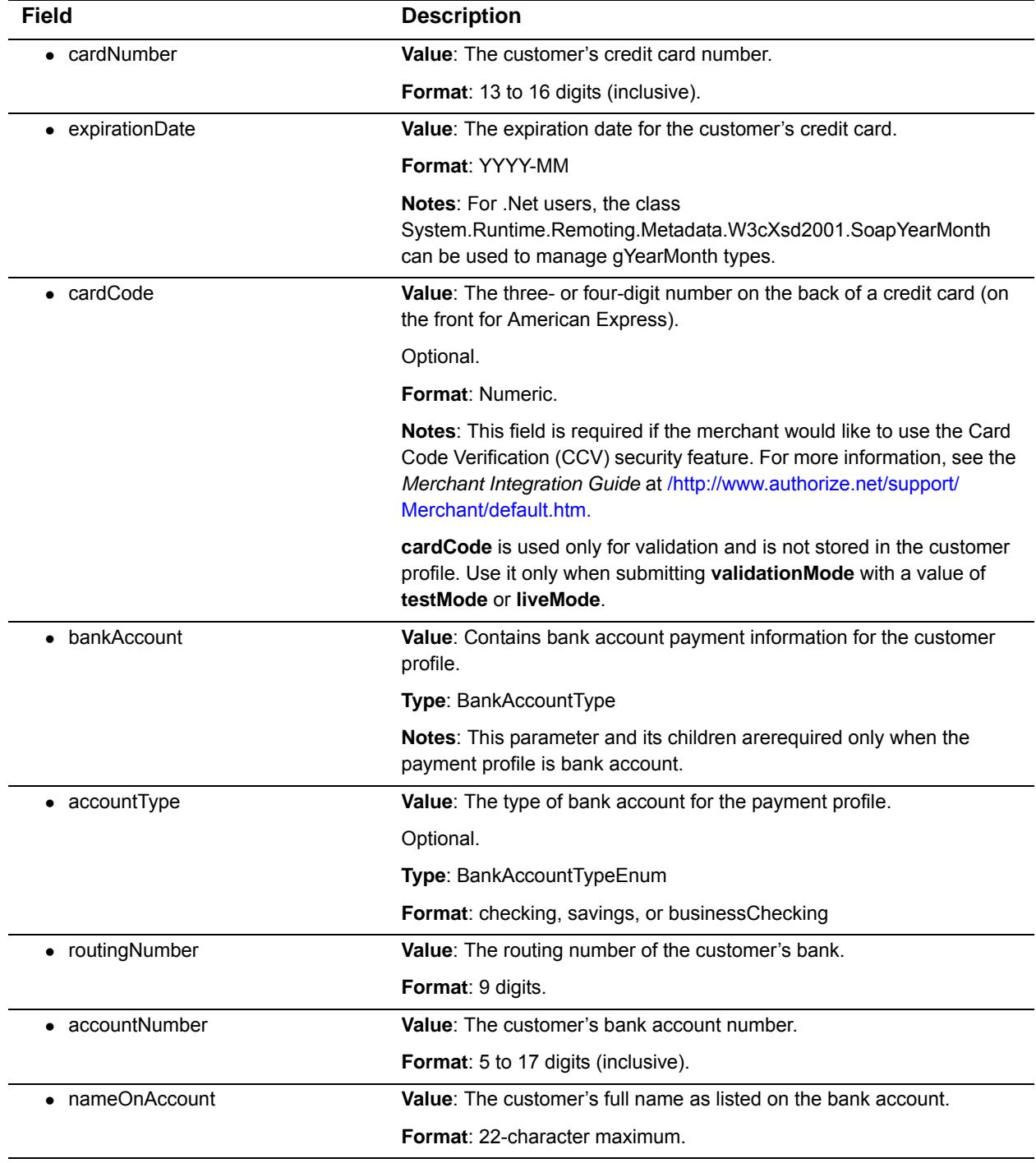

#### **Table 10 Input Parameters for CreateCustomerPaymentProfile (Continued)**

| <b>Field</b>         | <b>Description</b>                                                                                                    |
|----------------------|----------------------------------------------------------------------------------------------------|
| $\bullet$ echeckType | Value: The type of electronic check transaction.                                                                               |
|                      | Optional.                                                                                                    |
|                      | <b>Type: EcheckTypeEnum</b>                                                                                                    |
|                      | Format: CCD, PPD, TEL, or WEB                                                                                                  |
|                      | Notes: Currently, the CIM API does not support ARC or BOC<br>transaction types.                                                |
| bankName             | <b>Value:</b> The name of the bank associated with the bank account<br>number.                                                 |
|                      | Optional.                                                                                                    |
|                      | Format: 50-character maximum.                                                                                                  |
| validationMode       | <b>Value:</b> Indicates the processing mode for the request.                                                                   |
|                      | <b>Type: ValidationModeEnum</b>                                                                                                |
|                      | <b>Format:</b> none, testMode, or liveMode                                                                                     |
|                      | Notes: For more information on use and restrictions of<br><b>validationMode</b> , see "The validationMode Parameter," page 20. |

**Table 10 Input Parameters for CreateCustomerPaymentProfile (Continued)**

For information about output parameters for this function, see ["Output for](#page-79-1)  [CreateCustomerPaymentProfileResponse," page 80](#page-79-1).

## <span id="page-33-0"></span>**Input Parameters for CreateCustomerShippingAddress**

This function is used to create a new customer shipping address for an existing customer profile.

The following table lists the input parameters for executing an API call to the **CreateCustomerShippingAddress** function.

#### **Table 11 Input Parameters for CreateCustomerShippingAddress**

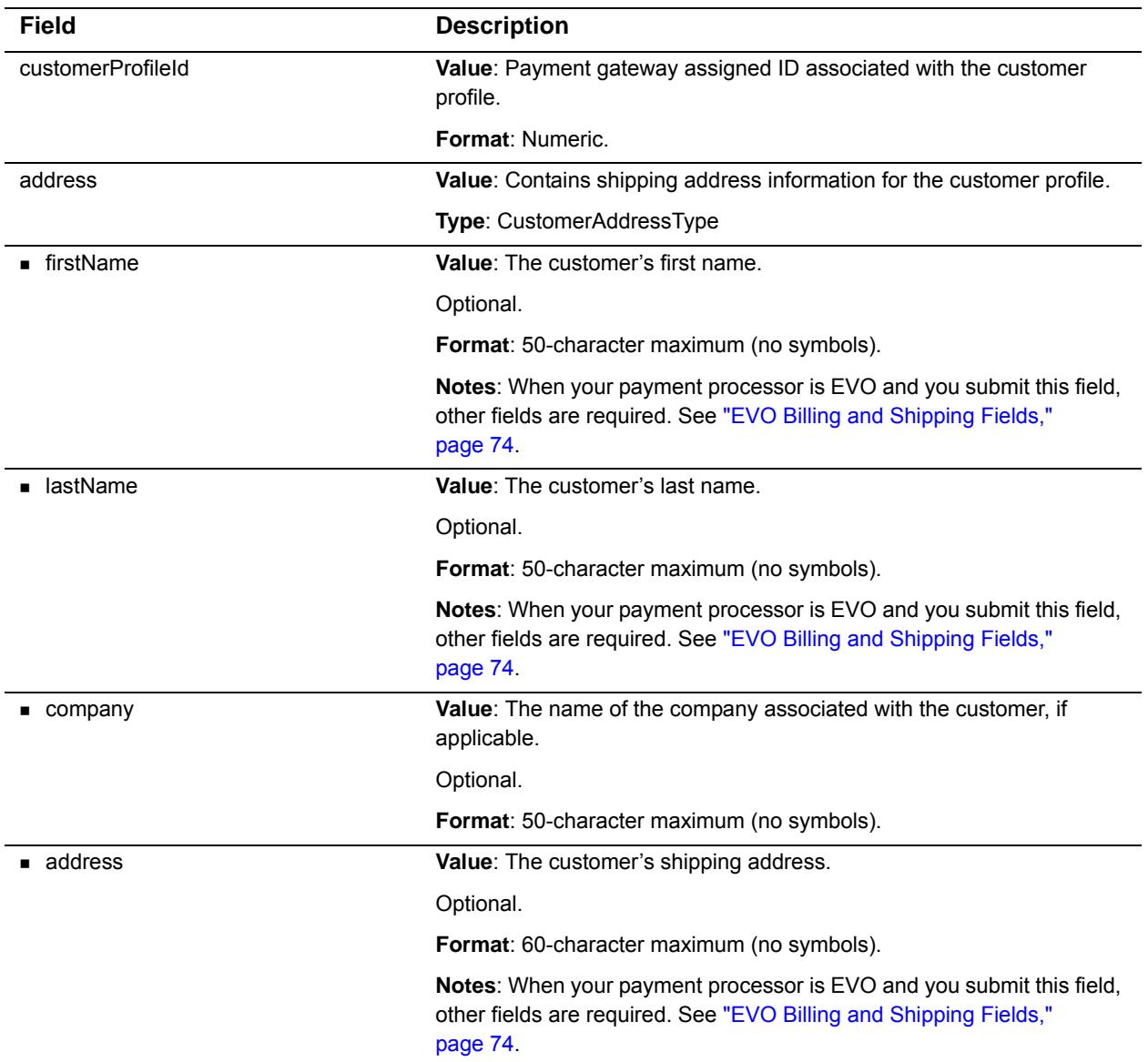

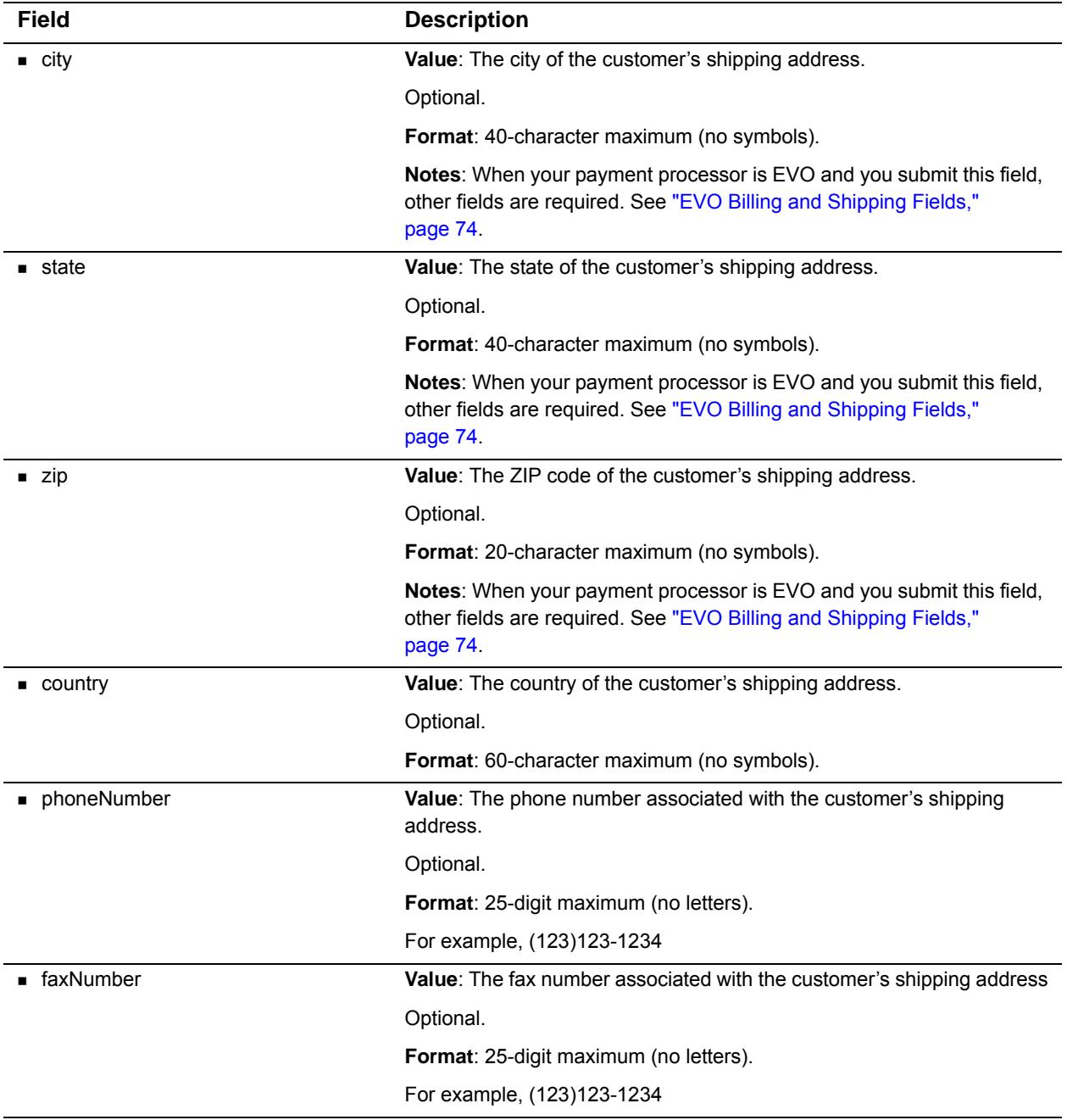

#### **Table 11 Input Parameters for CreateCustomerShippingAddress (Continued)**

For information about output parameters for this function, see ["Output for](#page-80-2)  [CreateCustomerShippingAddressResponse," page 81.](#page-80-2)

## <span id="page-34-0"></span>**Input Parameters for CreateCustomerProfileTransaction**

This function is used to create a payment transaction from an existing customer profile. You can submit one of six transaction types: Authorization Only, Authorization and Capture, Capture Only, Prior Authorization and Capture, Refund, and Void. For more information on these transaction types, see the *Merchant Integration Guide* at [http://www.authorize.net/support/merchant/.](http://www.authorize.net/support/merchant/)

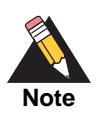

The only transaction types that generate a customer receipt email are Authorization Only, Authorization and Capture, and Refund.

## <span id="page-35-0"></span>**For Authorization Only transactions**

The following table lists the input parameters for executing an API call to the **CreateCustomerProfileTransaction** function for an Authorization Only transaction.

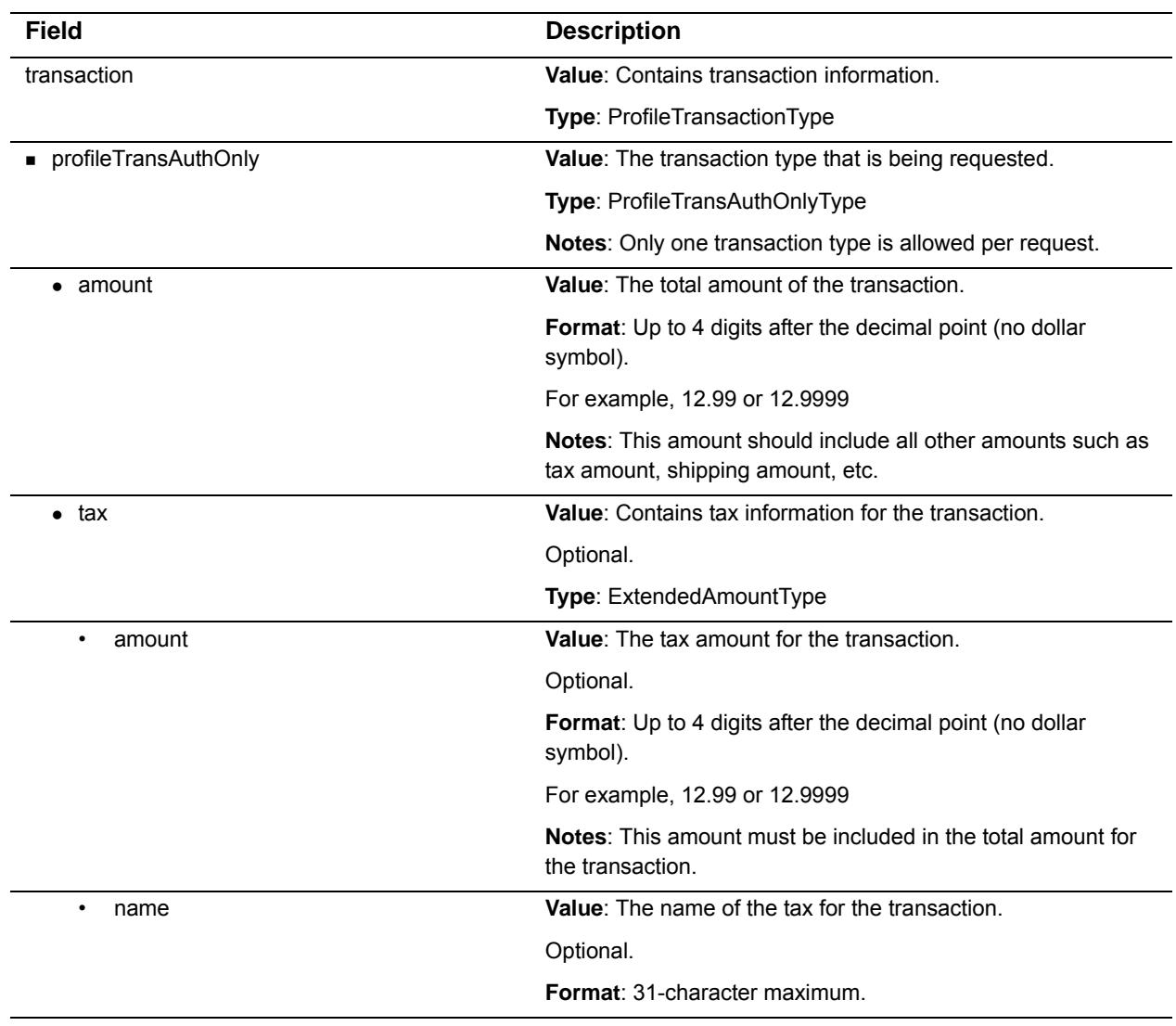

#### **Table 12 Input Parameters for CreateCustomerProfileTransaction**
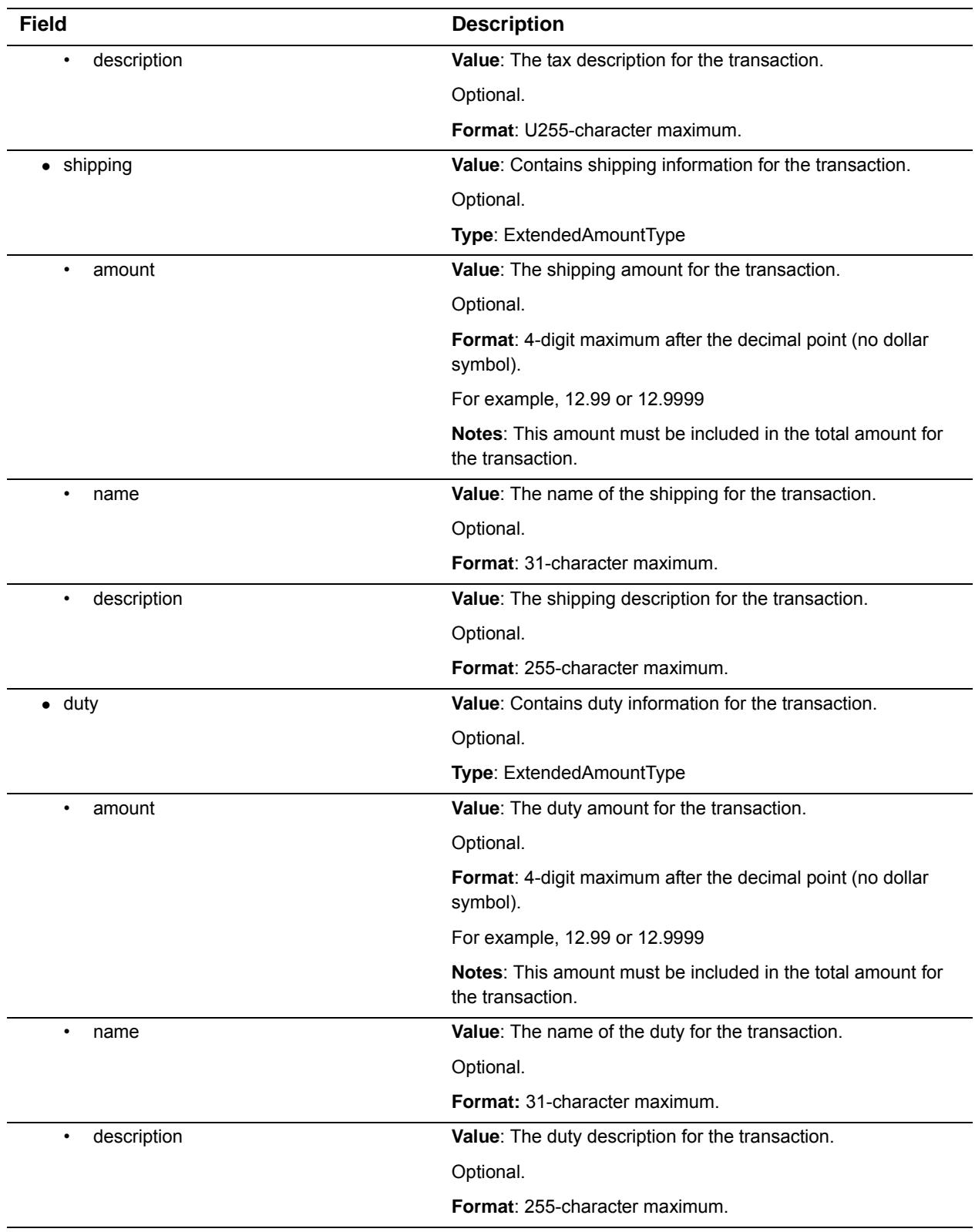

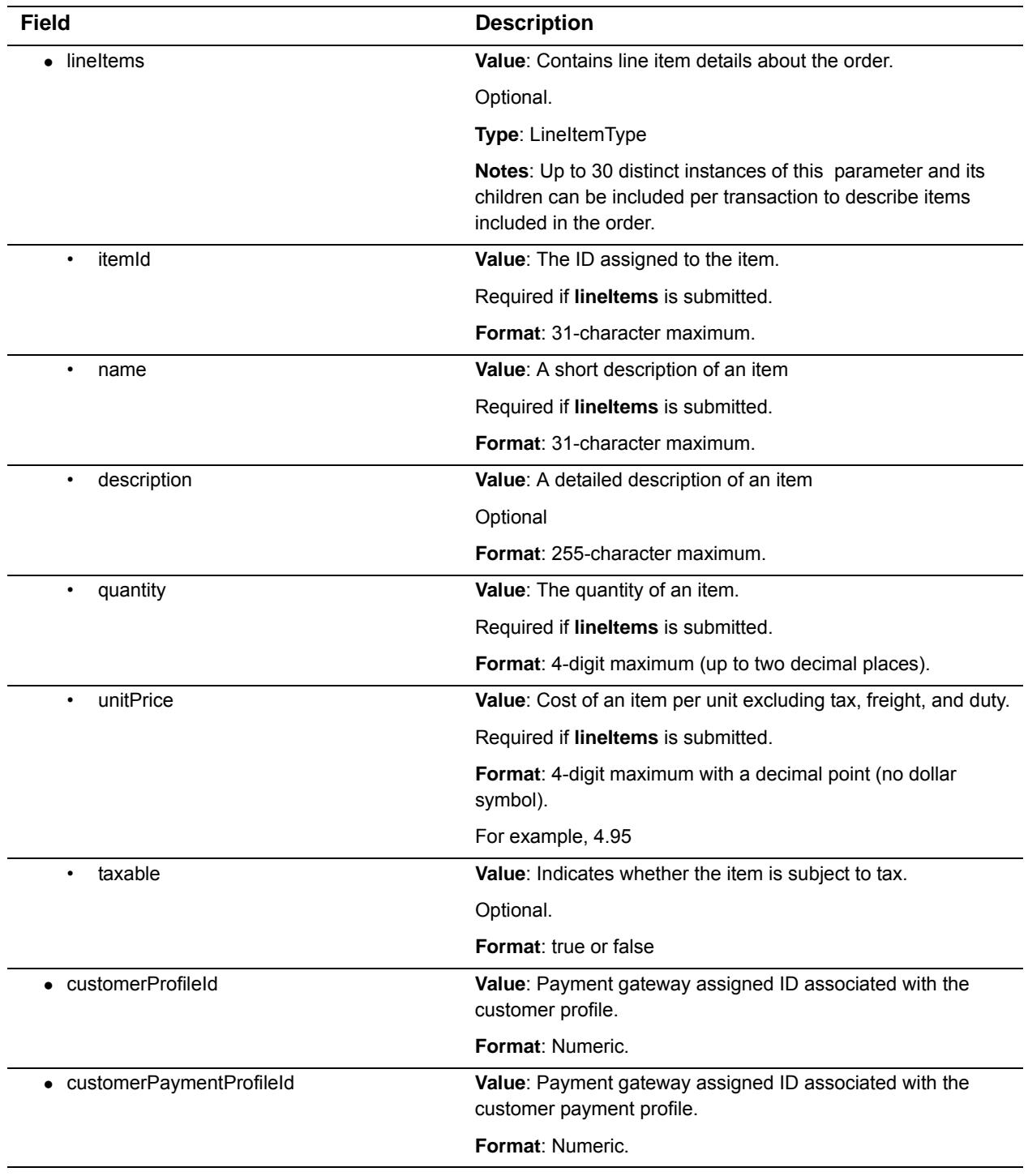

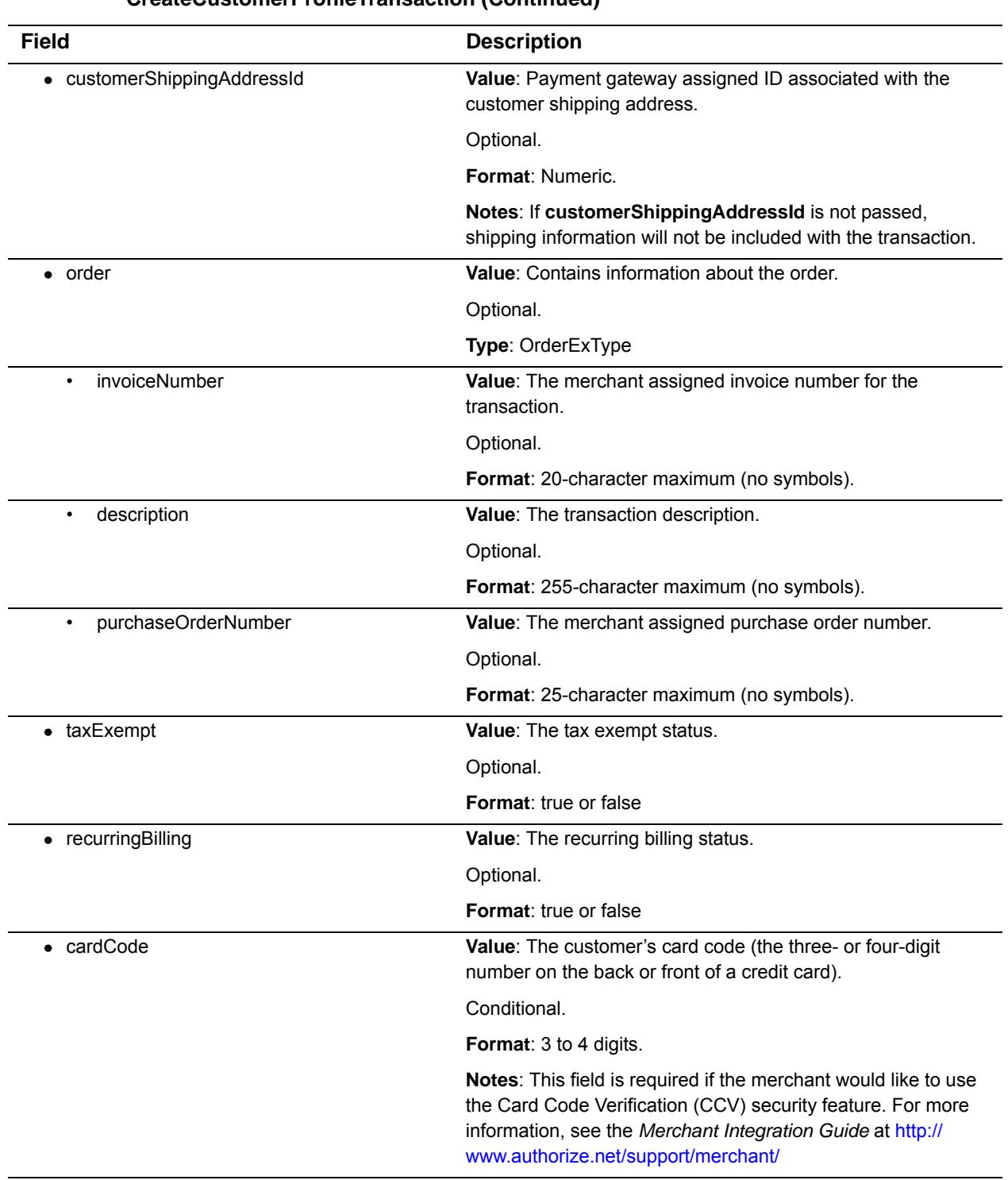

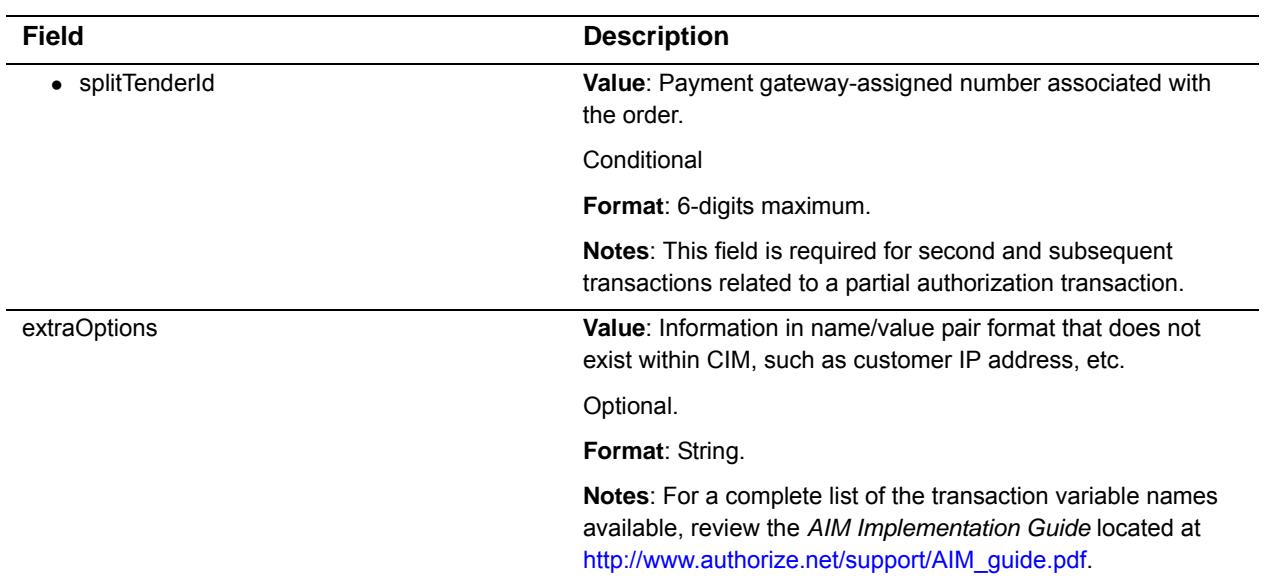

For information about output parameters for this function, see ["Input Parameters for](#page-34-0)  [CreateCustomerProfileTransaction," page 35.](#page-34-0)

# **For Authorization and Capture Transactions**

The following table lists the input parameters for executing an API call to the **CreateCustomerProfileTransaction** function for an Authorization and Capture transaction.

#### **Table 13 Input Parameters for CreateCustomerProfileTransaction**

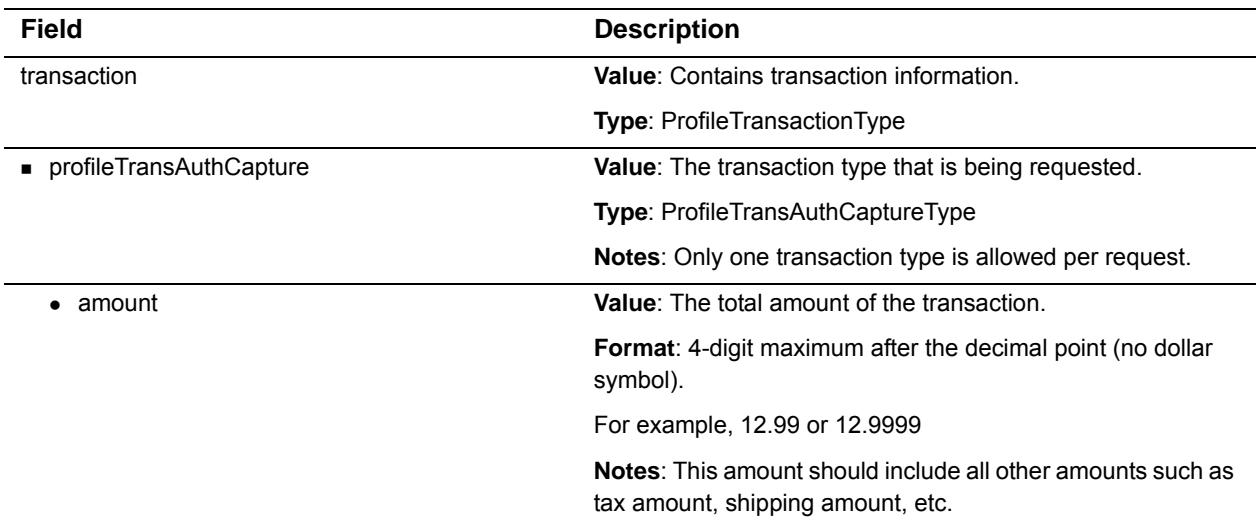

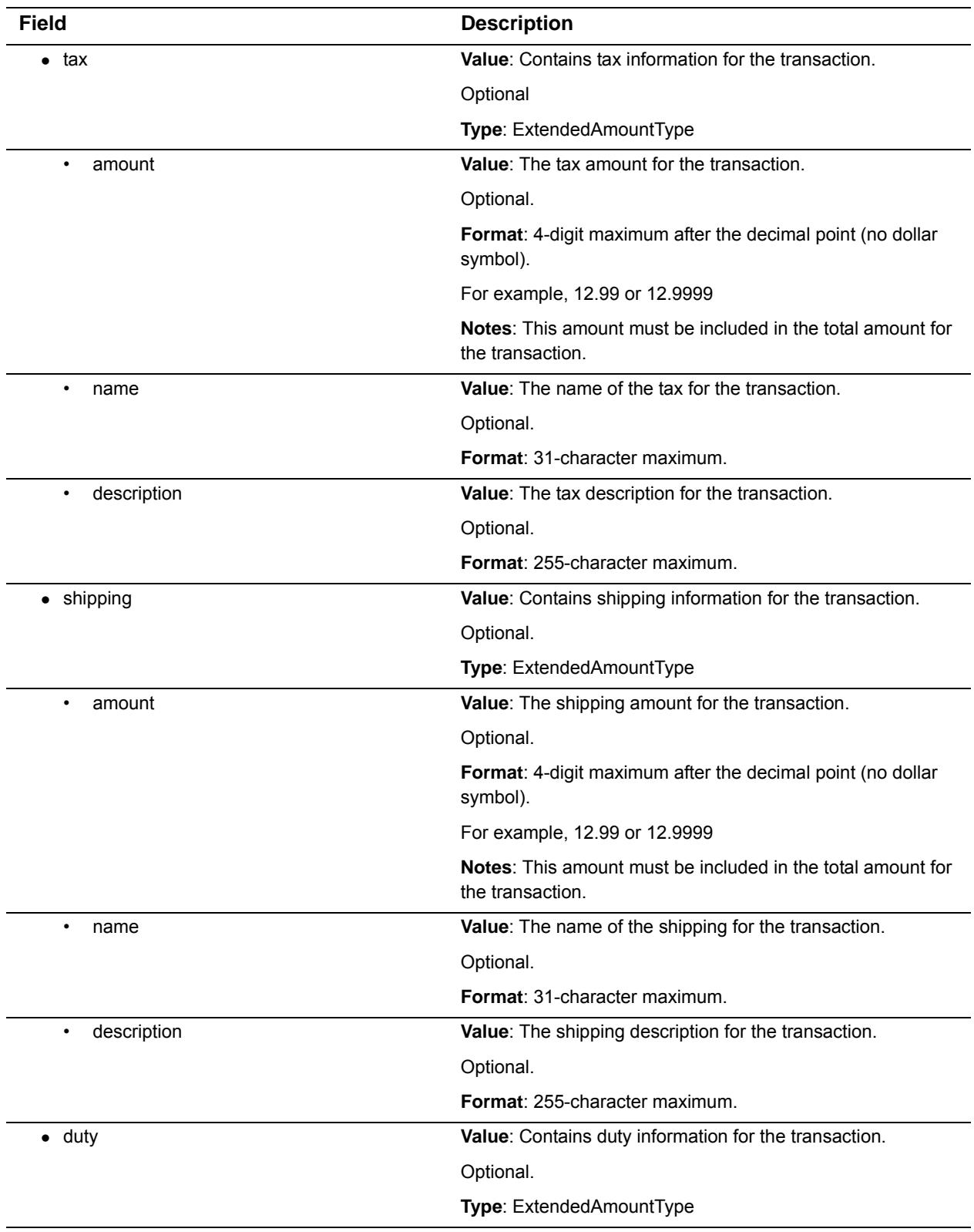

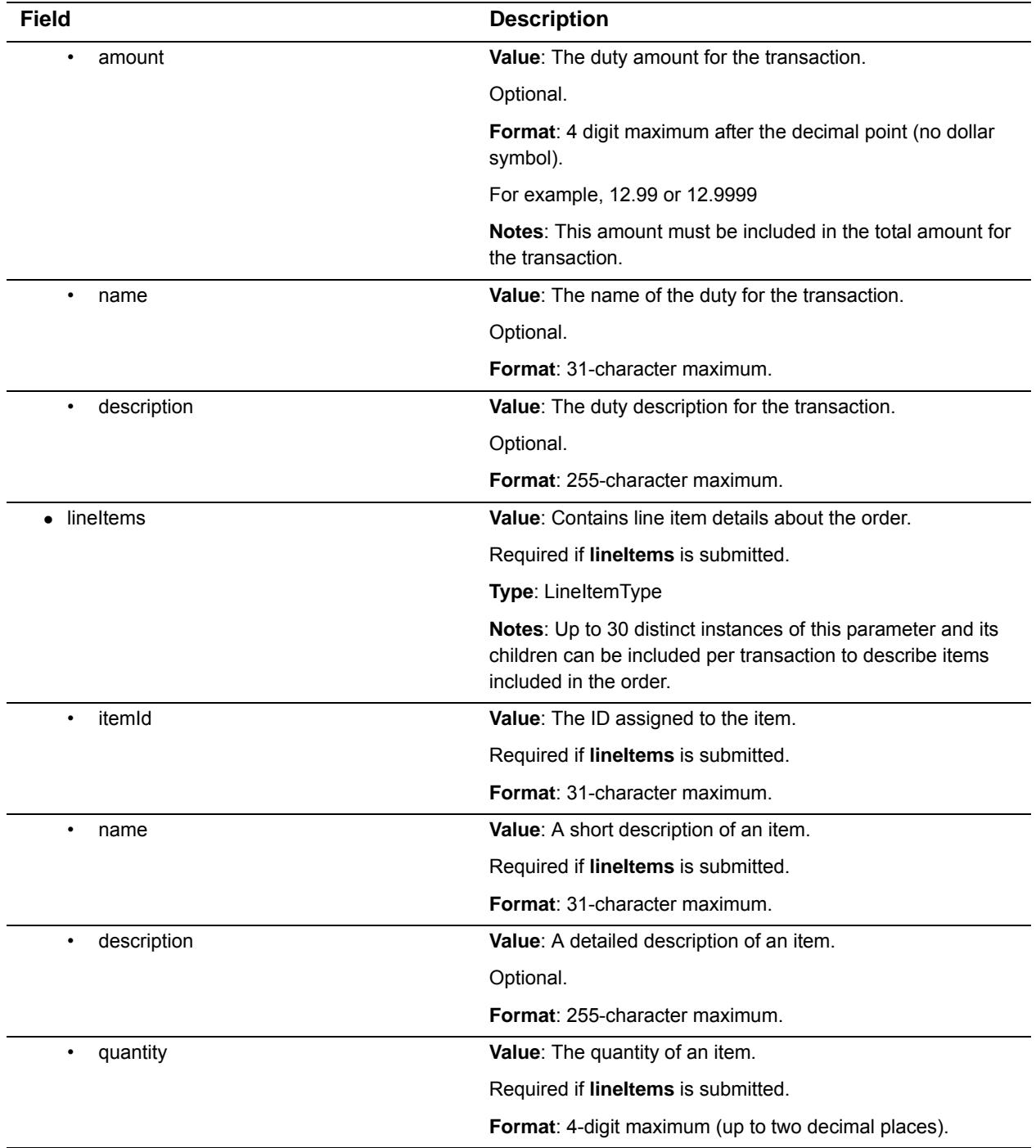

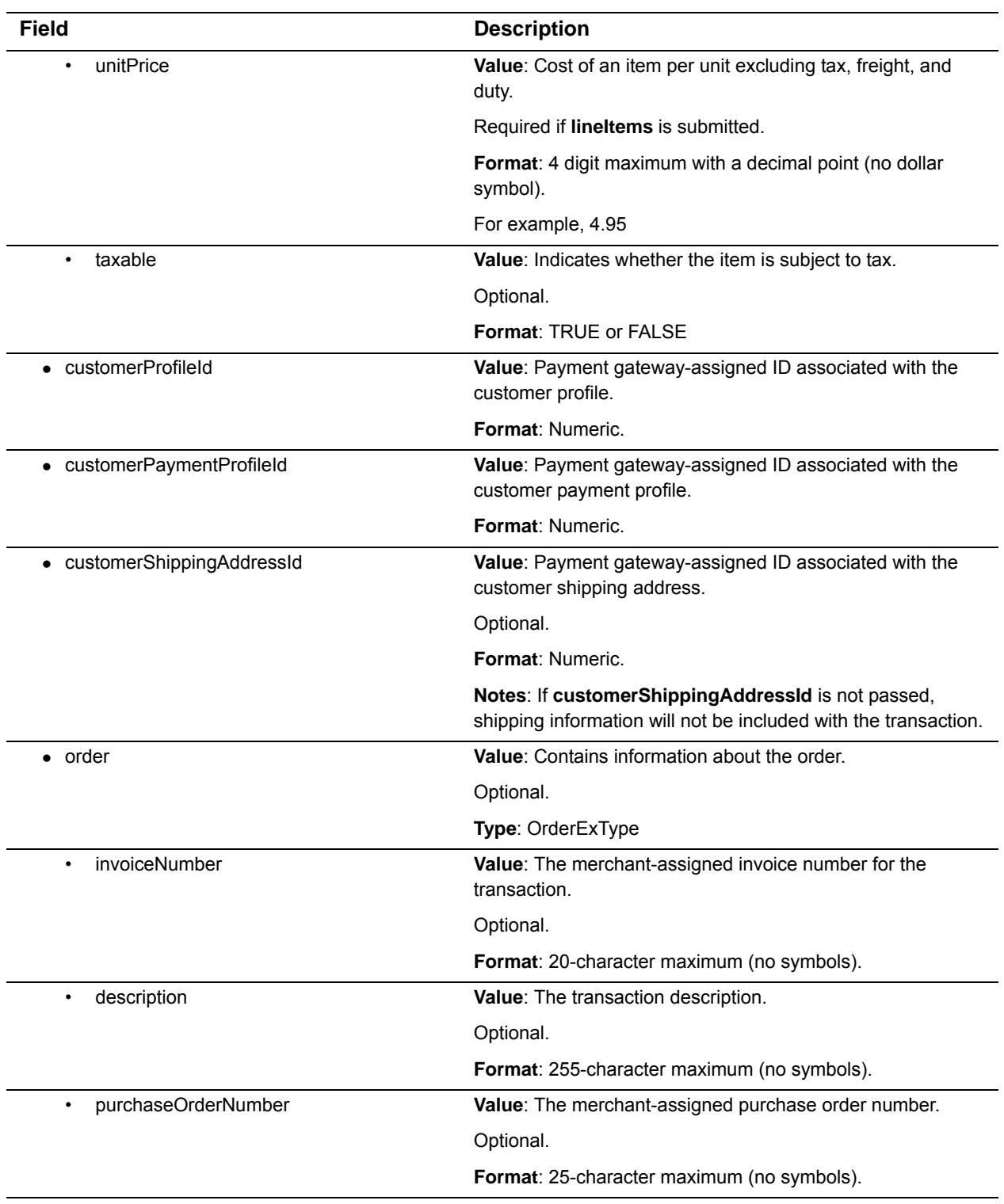

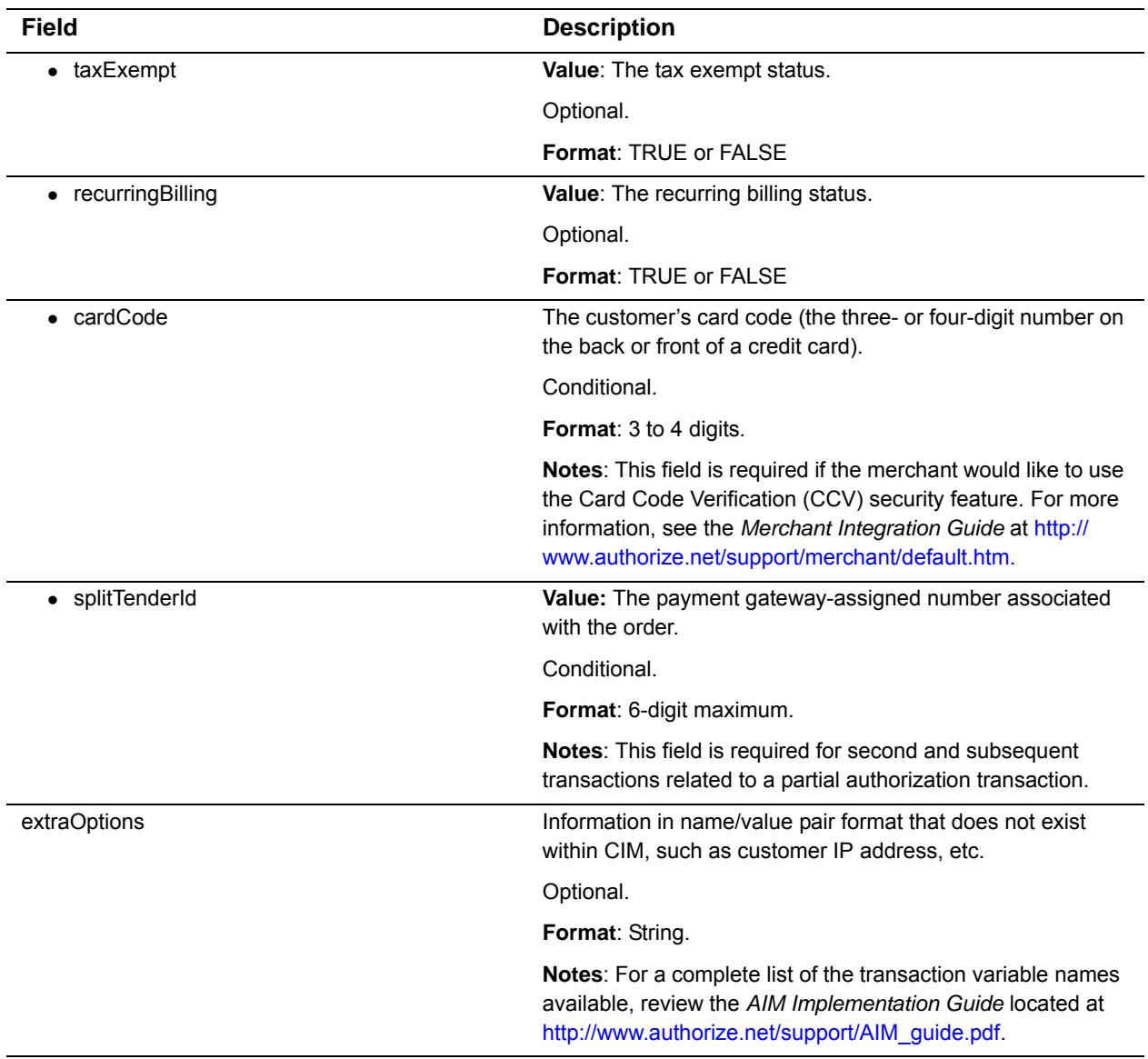

For information about output parameters for this function, see ["Output for](#page-80-0)  [CreateCustomerProfileTransactionResponse," page 81.](#page-80-0)

# **For Capture Only Transactions**

The following table lists the input parameters for executing an API call to the CreateCustomerProfileTransaction function for a Capture Only transaction.

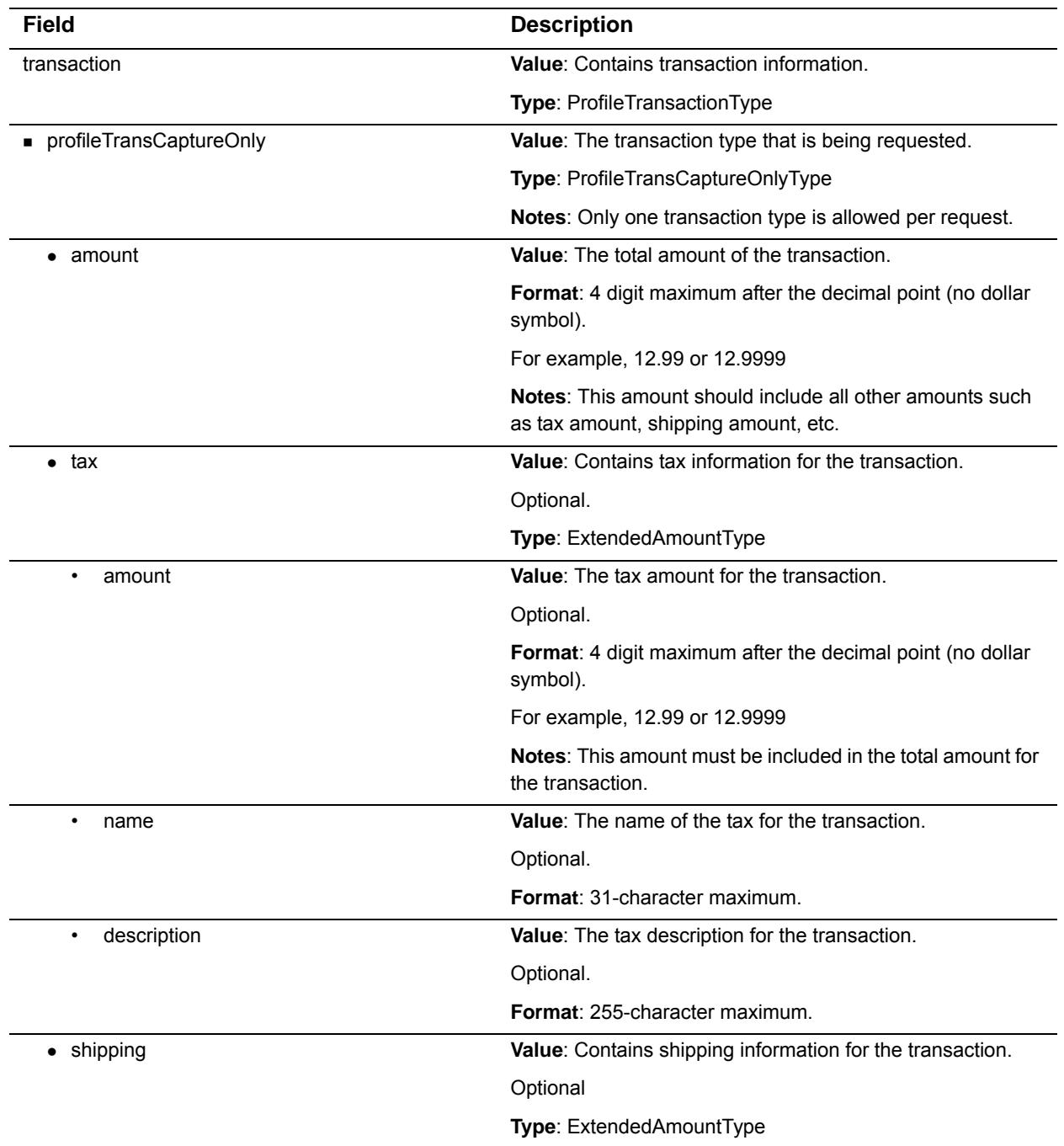

#### **Table 14 Input Parameters for CreateCustomerProfileTransaction**

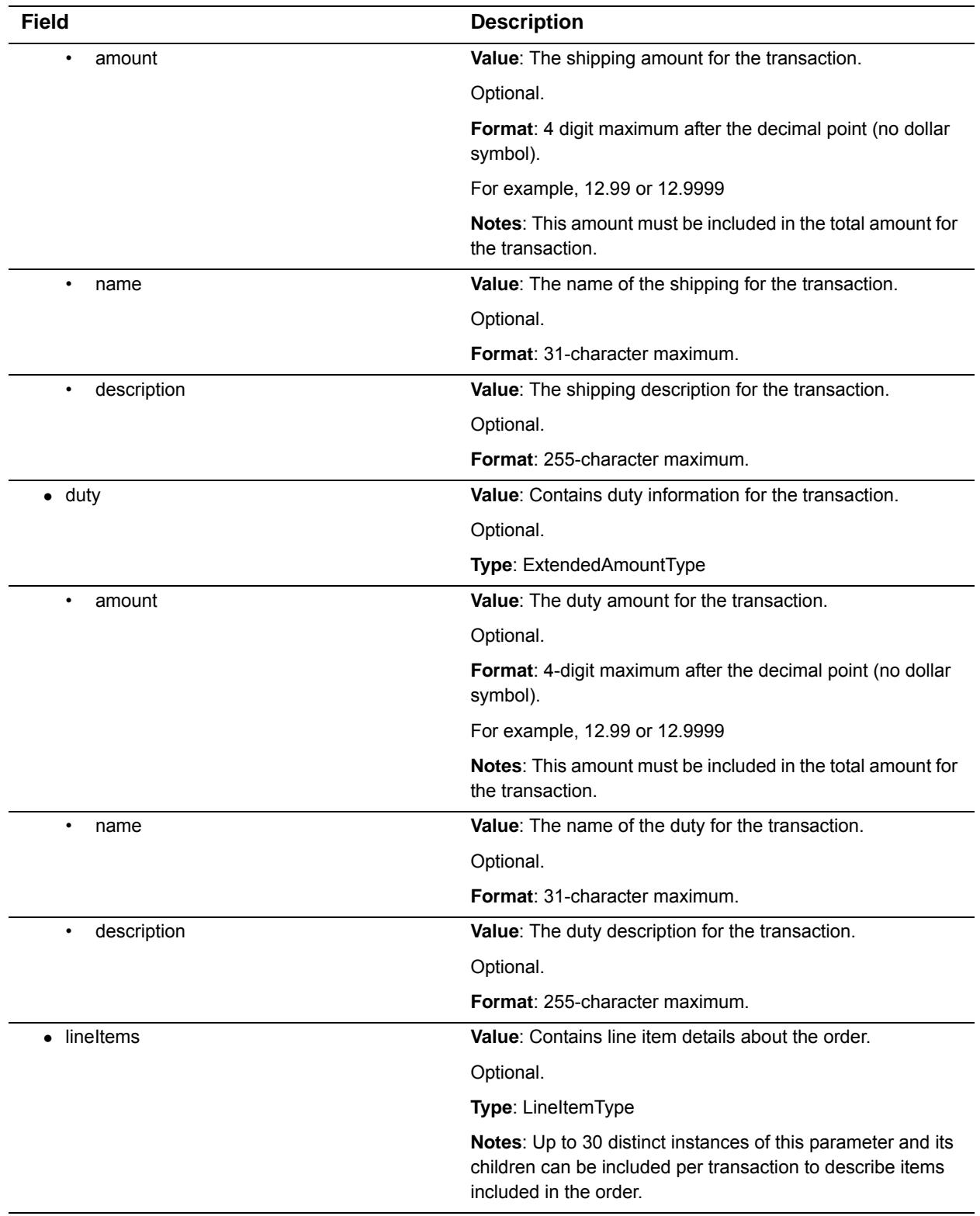

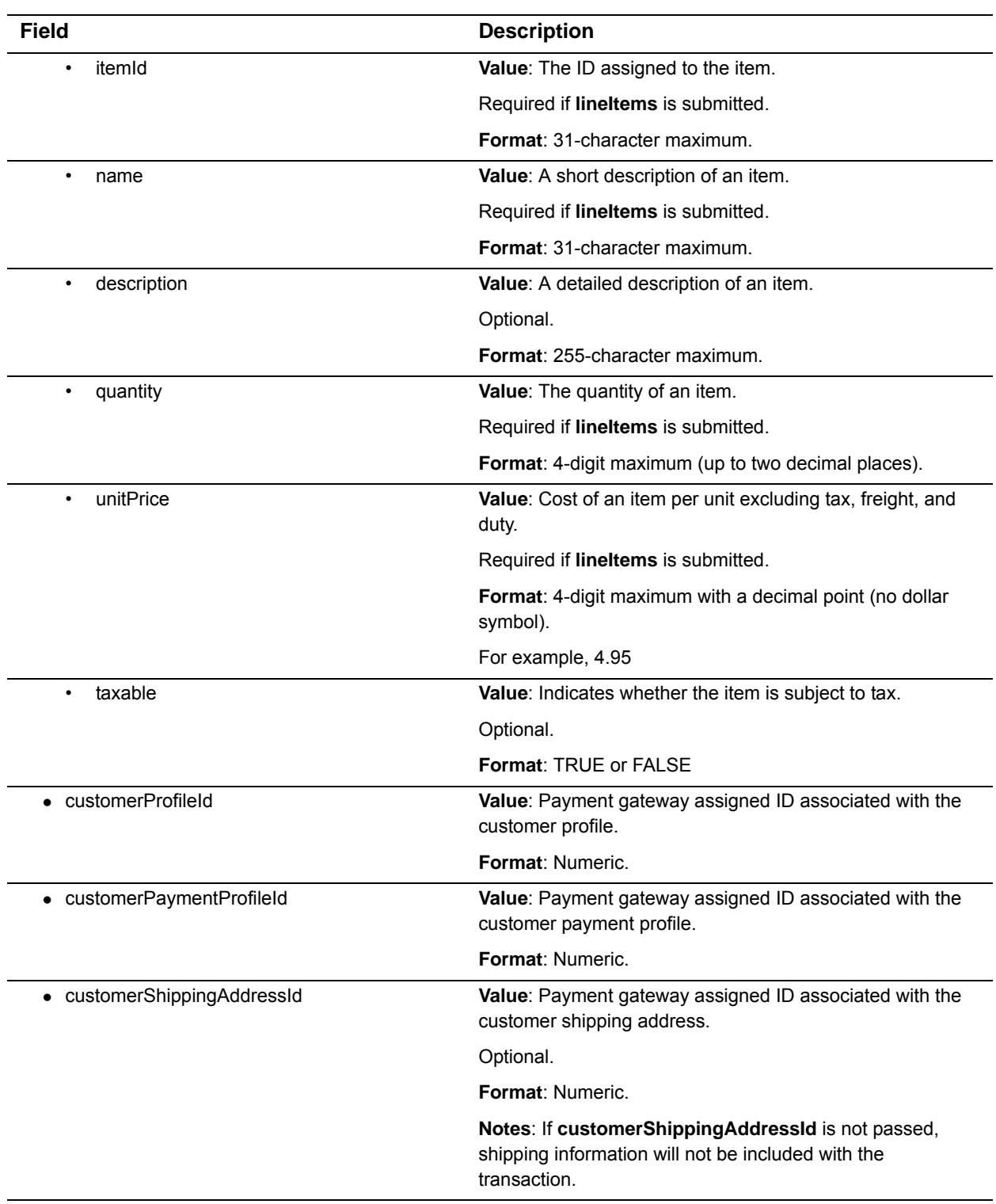

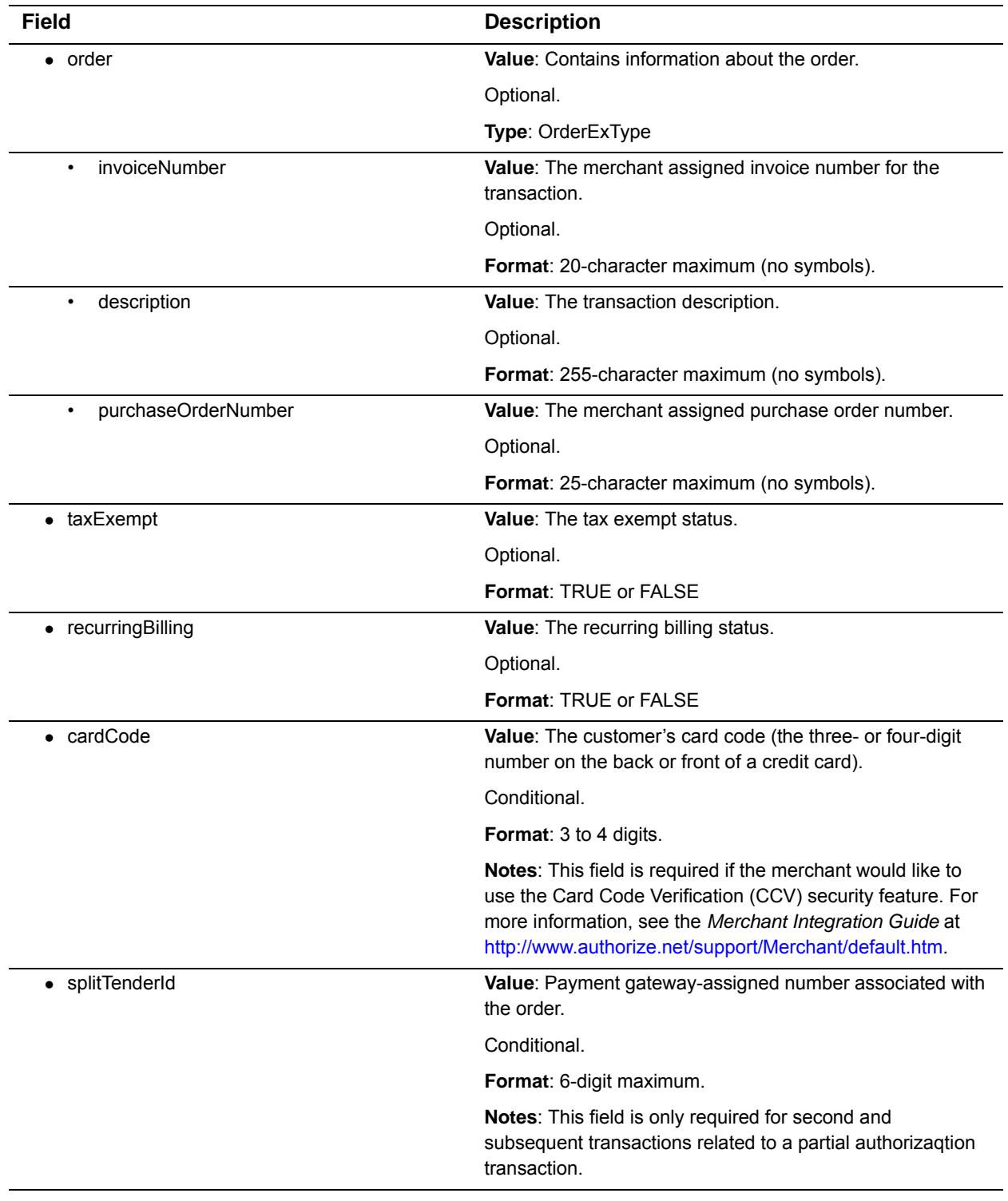

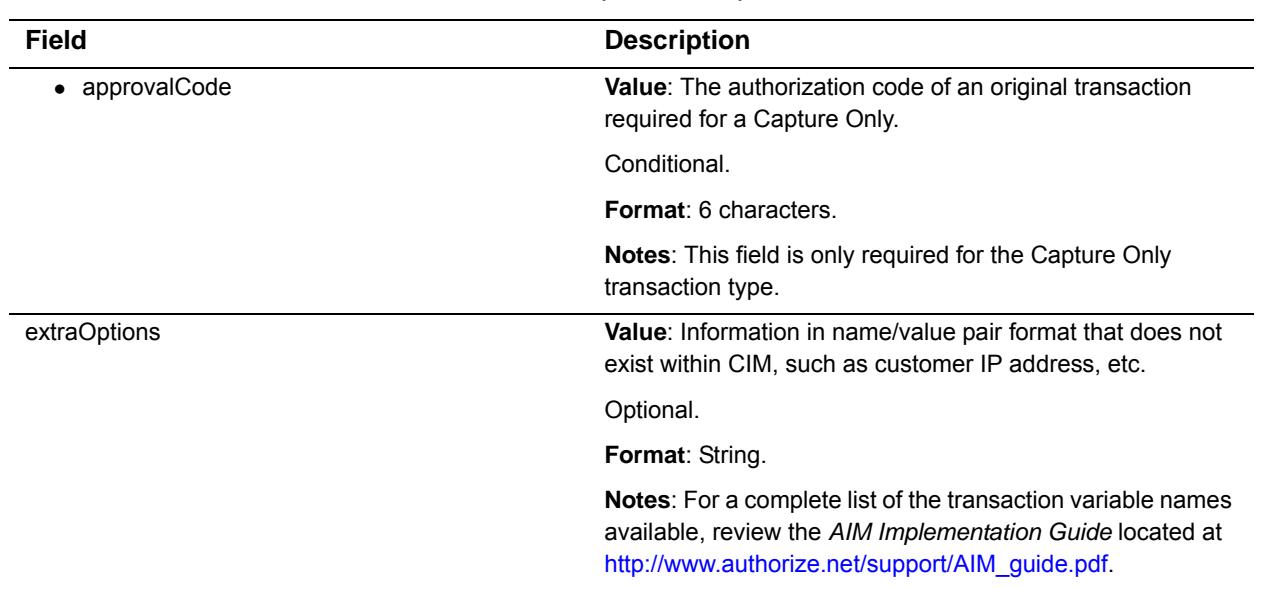

For information about output parameters for this function, see ["Output for](#page-80-0)  [CreateCustomerProfileTransactionResponse," page 81.](#page-80-0)

# **For Prior Authorization and Capture Transactions**

The following table lists the input parameters for executing an API call to the CreateCustomerProfileTransaction function for a Prior Authorization and Capture transaction.

#### **Table 15 Input Parameters for CreateCustomerProfileTransaction**

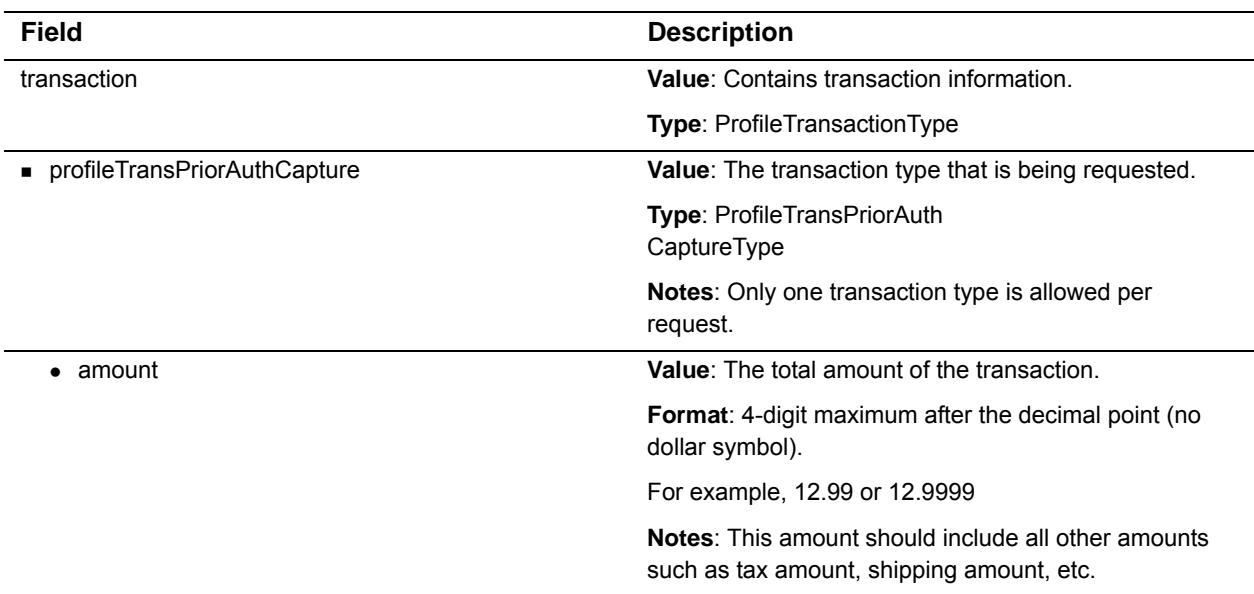

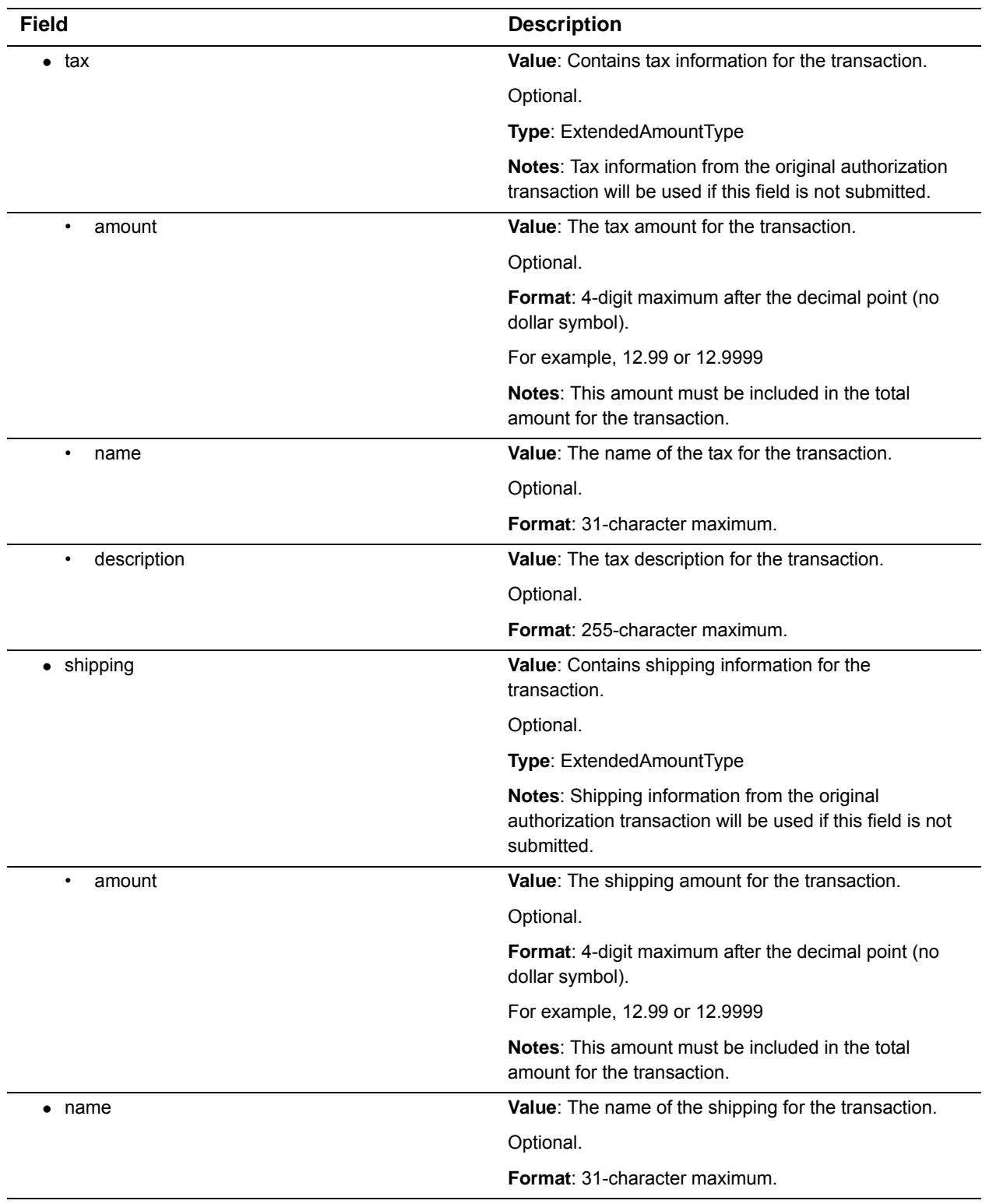

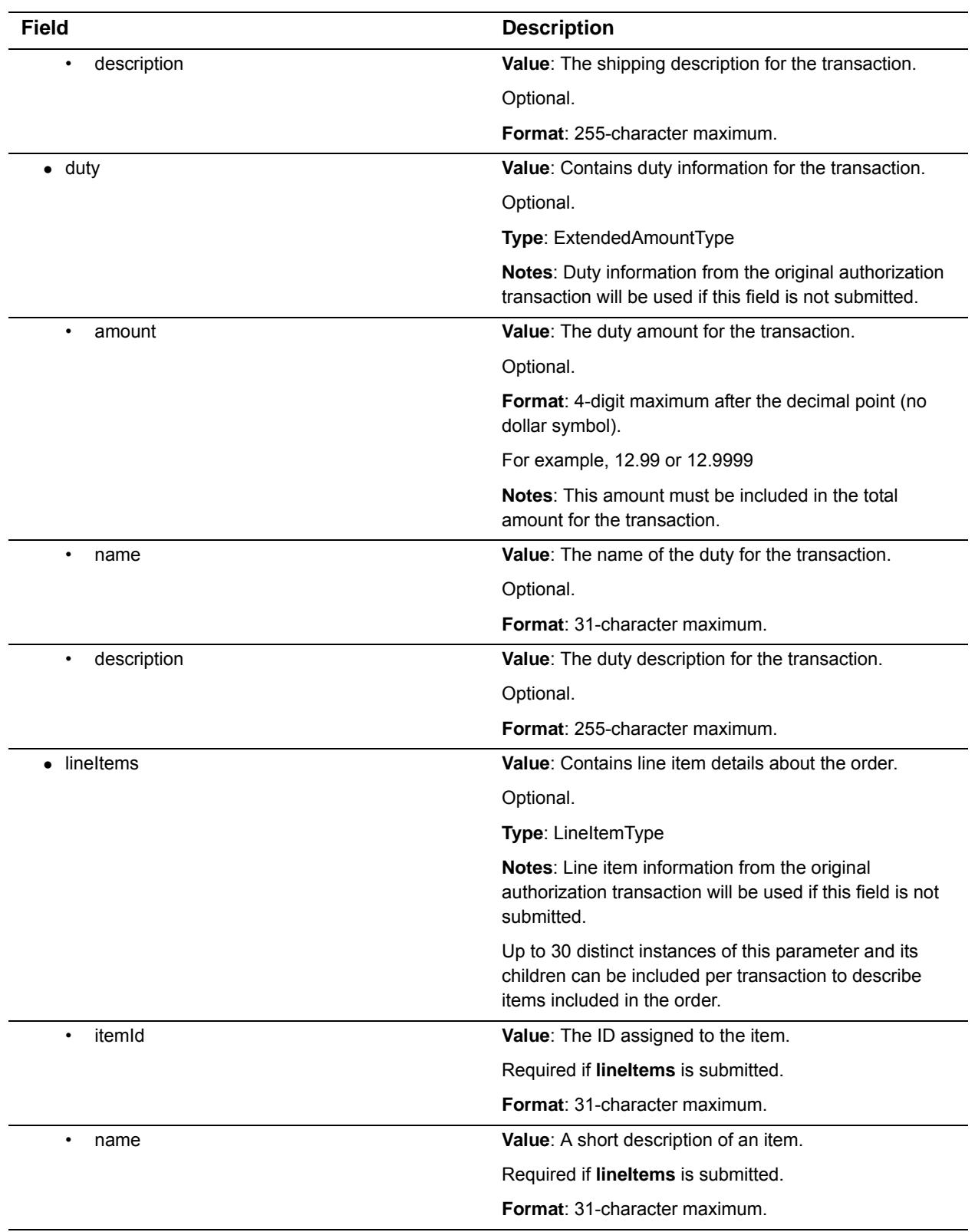

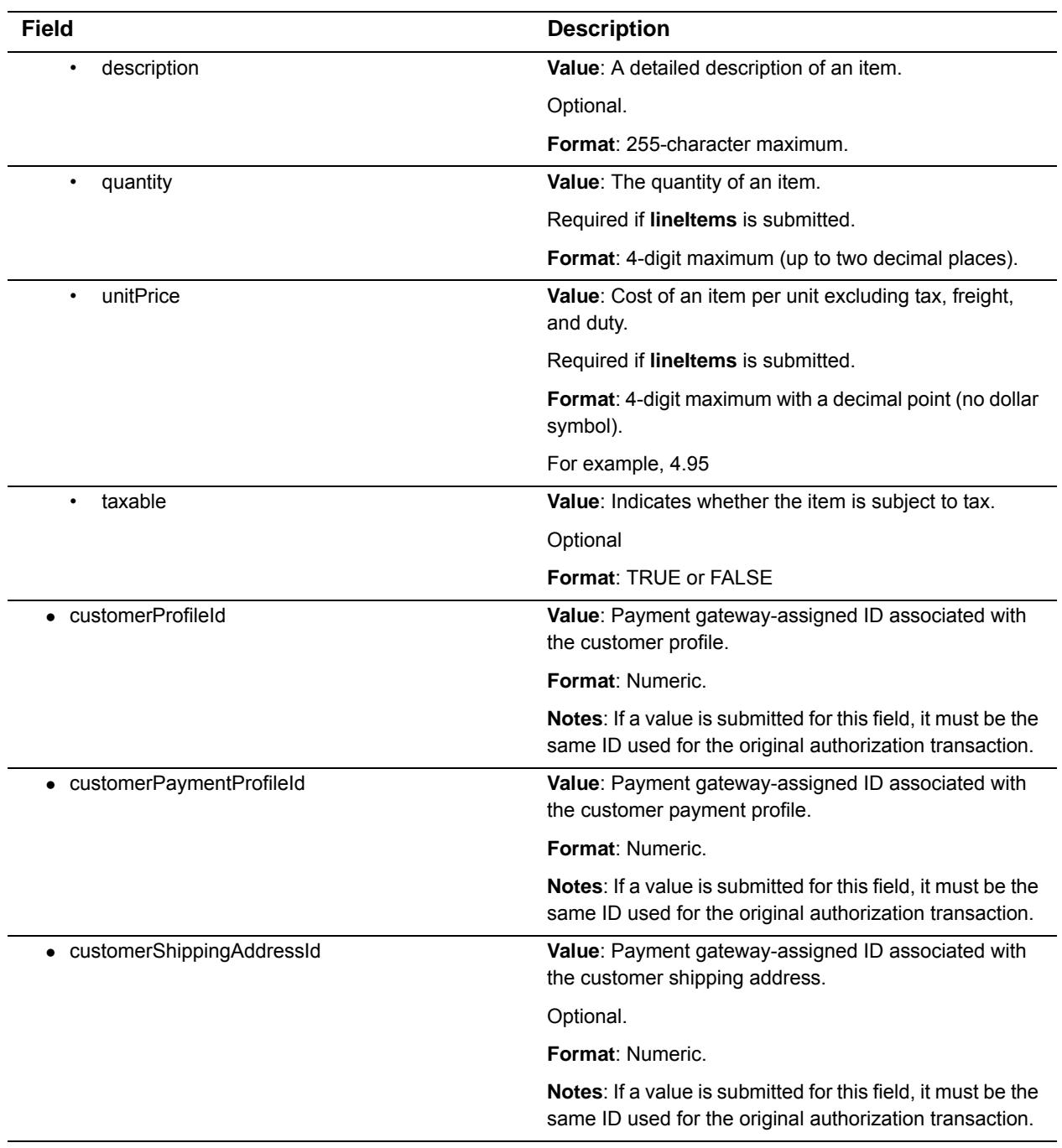

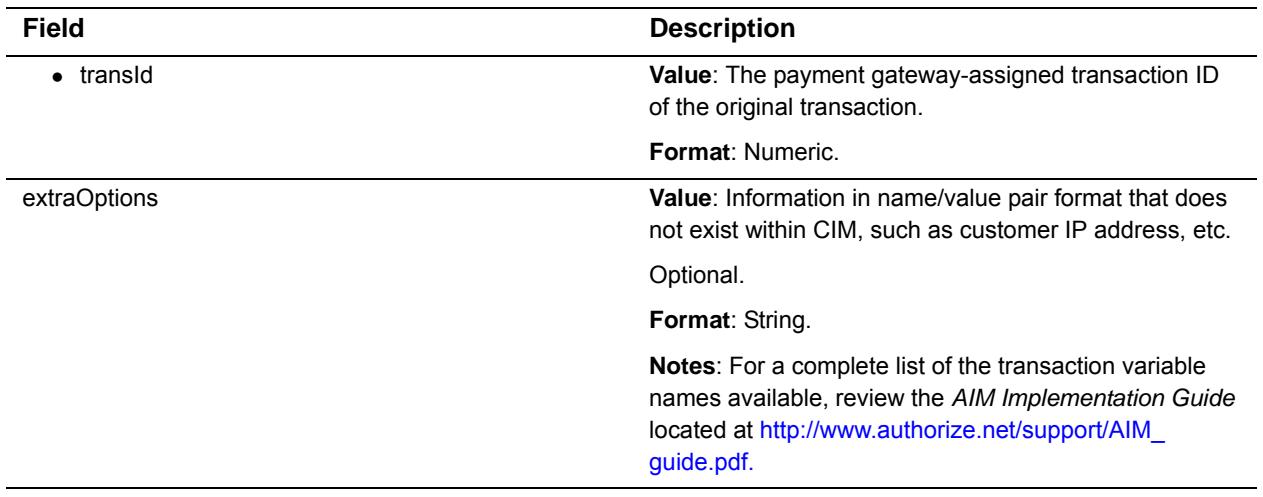

For information about output parameters for this function, see ["Output for](#page-80-0)  [CreateCustomerProfileTransactionResponse," page 81.](#page-80-0)

# <span id="page-52-0"></span>**For Refund Transactions**

If you are submitting a refund against a previous CIM transaction, the following guidelines apply:

- include **customerProfileId**, **customerPaymentProfileId**, and **transId**.
- **customerShippingAddressId** is optional.
- **creditCardNumberMasked**, **bankRoutingNumberMasked**, and **bankAccountNumberMasked** do not need to be included, but they will be validated if they are included.

If you are submitting a refund for a non-CIM transaction, the following guidelines apply:

- you must include **transId**, **creditCardNumberMasked** (or **bankRoutingNumberMasked** and **bankAccountNumberMasked**).
- do not include **customerProfileId**, **customerPaymentProfileId**, or **customerShippingAddressId**.

You can also issue an unlinked refund for a CIM transaction. In this case, the following rules apply:

- you must be enrolled in Expanded Credit Capabilities (ECC). For more information about ECC, go to <http://www.authorize.net/files/ecc.pdf>.
- you must include **customerProfileId** and **customerPaymentProfileId**.
- **customerShippingAddressId** is optional.
- do not include **transId**, **creditCardNumberMasked**, **bankRoutingNumberMasked**, or **bankAccountNumberMasked**.

The following table lists the input parameters for executing an API call to the **CreateCustomerProfileTransaction** function for a Refund transaction.

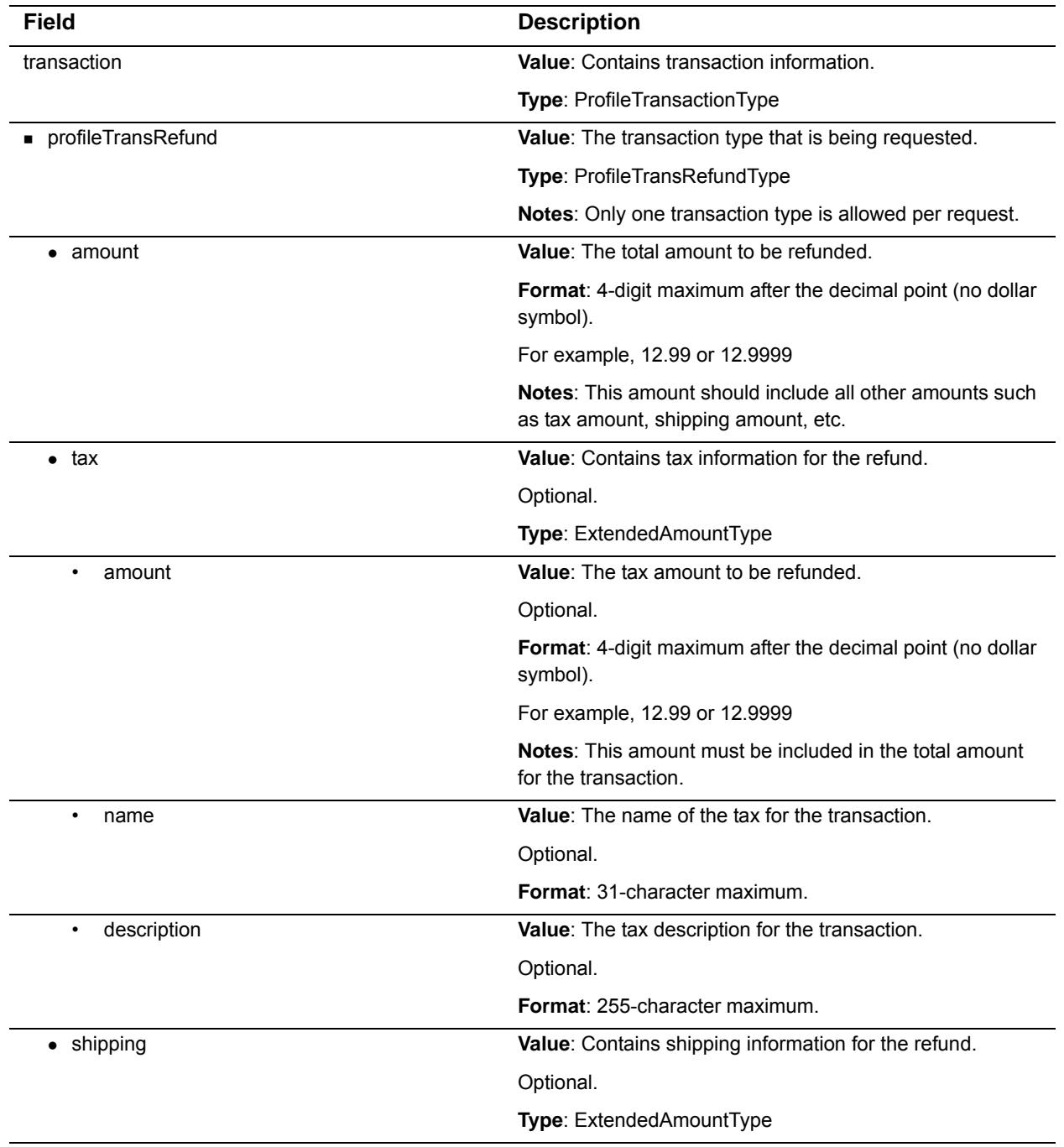

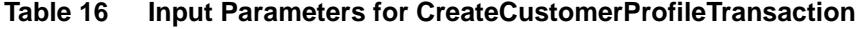

| <b>Field</b>             | <b>Description</b>                                                                                                    |
|--------------------------|----------------------------------------------------------------------------------------------------|
| amount<br>$\bullet$      | Value: The shipping amount to be refunded.                                                                                                    |
|                          | Optional.                                                                                                    |
|                          | Format: 4 digit. maximum after the decimal point (no dollar<br>symbol).                                                                              |
|                          | For example, 12.99 or 12.9999                                                                                                    |
|                          | <b>Notes:</b> This amount must be included in the total amount<br>for the transaction.                                                               |
| $\bullet$<br>name        | Value: The name of the shipping for the transaction.                                                                                                 |
|                          | Optional.                                                                                                    |
|                          | <b>Format:</b> 31-character maximum.                                                                                                    |
| description<br>$\bullet$ | Value: The shipping description for the transaction.                                                                                                 |
|                          | Optional.                                                                                                    |
|                          | Format: 255-character maximum.                                                                                                    |
| $\bullet$ duty           | Value: Contains duty information for the refund.                                                                                                    |
|                          | Optional.                                                                                                    |
|                          | Type: ExtendedAmountType                                                                                                    |
| amount<br>$\bullet$      | Value: The duty amount to be refunded.                                                                                                    |
|                          | Optional.                                                                                                    |
|                          | Format: 4-digit maximum after the decimal point (no dollar<br>symbol).                                                                               |
|                          | For example, 12.99 or 12.9999                                                                                                    |
|                          | <b>Notes:</b> This amount must be included in the total amount<br>for the transaction.                                                               |
| ٠<br>name                | Value: The name of the duty for the transaction.                                                                                                    |
|                          | Optional.                                                                                                    |
|                          | Format: 31-character maximum.                                                                                                    |
| description              | Value: The duty description for the transaction.                                                                                                    |
|                          | Optional.                                                                                                    |
|                          | Format: 255-character maximum.                                                                                                    |
| lineltems<br>$\bullet$   | Value: Contains line item details about the refund.                                                                                                  |
|                          | Optional                                                                                                    |
|                          | Type: LineItemType                                                                                                    |
|                          | Notes: Up to 30 distinct instances of this parameter and its<br>children can be included per transaction to describe items<br>included in the order. |
|                          |                                                                                                    |

**Table 16 Input Parameters for CreateCustomerProfileTransaction (Continued)**

| <b>Field</b>               | <b>Description</b>                                                                                                 |
|----------------------------|----------------------------------------------------------------------------------------------------|
| itemId<br>$\bullet$        | Value: The ID assigned to the item.                                                                                |
|                            | Required if lineltems is submitted.                                                                                |
|                            | Format: 31-character maximum.                                                                                      |
| $\bullet$<br>name          | <b>Value:</b> A short description of an item.                                                                      |
|                            | Required if lineltems is submitted.                                                                                |
|                            | Format: 31-character maximum.                                                                                      |
| description<br>$\bullet$   | Value: A detailed description of an item.                                                                          |
|                            | Optional                                                                                                    |
|                            | Format: 255-character maximum.                                                                                     |
| quantity                   | Value: The quantity of an item.                                                                                    |
|                            | Required if lineltems is submitted.                                                                                |
|                            | Format: 4-digit maximum (up to two decimal places).                                                                |
| unitPrice<br>$\bullet$     | Value: Cost of an item per unit excluding tax, freight, and<br>duty.                                               |
|                            | Required if lineltems is submitted.                                                                                |
|                            | Format: 4-digit maximum with a decimal point (no dollar<br>symbol).                                                |
|                            | For example, 4.95                                                                                                  |
| taxable<br>$\bullet$       | Value: Indicates whether the item is subject to tax.                                                               |
|                            | Optional.                                                                                                    |
|                            | Format: TRUE or FALSE                                                                                              |
| • customerProfileId        | Value: Payment gateway assigned ID associated with the<br>customer profile.                                        |
|                            | Conditional.                                                                                                    |
|                            | Format: Numeric.                                                                                                   |
|                            | <b>Notes:</b> If a value is submitted for this field, it must be the<br>same ID used for the original transaction. |
|                            | For more complete information, see "For Refund<br>Transactions," page 53.                                          |
| • customerPaymentProfileId | Value: Payment gateway assigned ID associated with the<br>customer payment profile.                                |
|                            | Conditional.                                                                                                    |
|                            | Format: Numeric.                                                                                                   |
|                            | Notes: If a value is submitted for this field, it must be the<br>same ID used for the original transaction.        |
|                            | For more complete information, see "For Refund<br>Transactions," page 53.                                          |

**Table 16 Input Parameters for CreateCustomerProfileTransaction (Continued)**

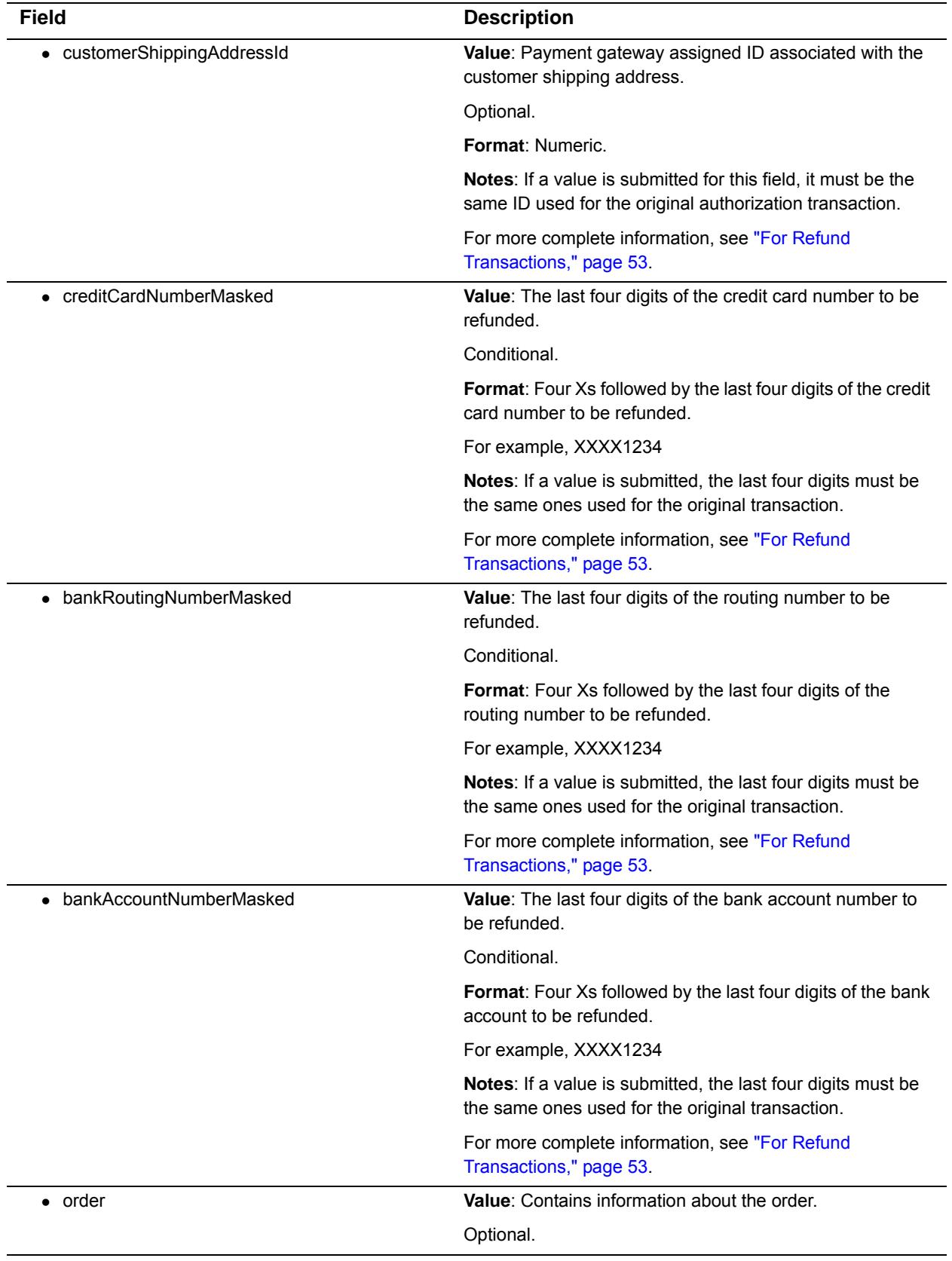

| <b>Field</b>                     | <b>Description</b>                                                                                                    |
|----------------------------------|----------------------------------------------------------------------------------------------------|
| invoiceNumber<br>$\bullet$       | Value: The merchant assigned invoice number for the<br>transaction.                                                                                                    |
|                                  | Optional.                                                                                                    |
|                                  | <b>Format:</b> 20-character maximum (no symbols).                                                                                                    |
| description<br>$\bullet$         | Value: The transaction description.                                                                                                    |
|                                  | Optional.                                                                                                    |
|                                  | Format: 255-character maximum (no symbols).                                                                                                    |
| purchaseOrderNumber<br>$\bullet$ | Value: The merchant assigned purchase order number.                                                                                                    |
|                                  | Optional.                                                                                                    |
|                                  | Format: 25-character maximum (no symbols).                                                                                                    |
| transId                          | Value: The payment gateway assigned transaction ID of<br>the original transaction.                                                                                                  |
|                                  | Conditional.                                                                                                    |
|                                  | Format: Numeric.                                                                                                    |
|                                  | <b>Notes:</b> For more complete information, see "For Refund"<br>Transactions," page 53.                                                                                            |
| extraOptions                     | Value: Information in name/value pair format that does not<br>exist within CIM, such as customer IP address, etc.                                                                   |
|                                  | Optional.                                                                                                    |
|                                  | <b>Format: String.</b>                                                                                                    |
|                                  | <b>Notes:</b> For a complete list of the transaction variable<br>names available, review the AIM Implementation Guide<br>located at http://www.authorize.net/support/AIM guide.pdf. |

**Table 16 Input Parameters for CreateCustomerProfileTransaction (Continued)**

For information about output parameters for this function, see ["Input Parameters for](#page-34-0)  [CreateCustomerProfileTransaction," page 35.](#page-34-0)

# **For a Void Transaction**

The following table lists the input parameters for executing an API call to the CreateCustomerProfileTransaction function for a Void transaction.

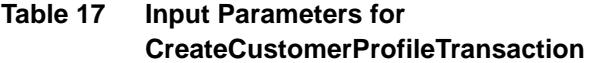

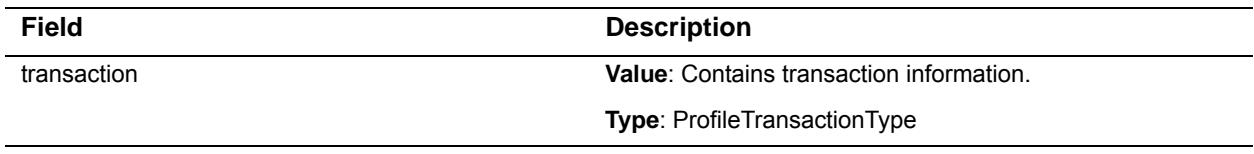

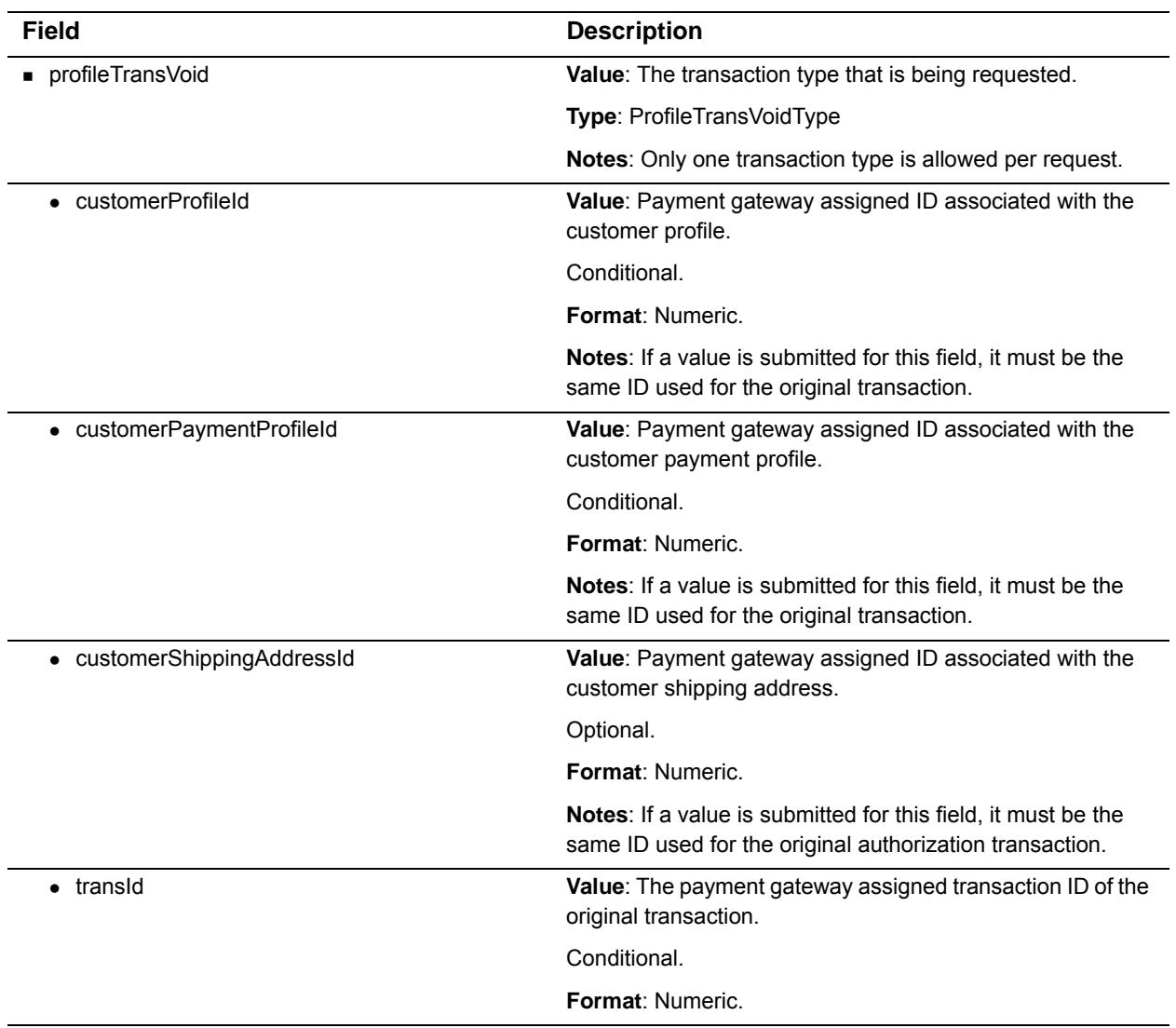

# **Input Parameters for DeleteCustomerProfile**

This function is used to delete an existing customer profile along with all associated customer payment profiles and customer shipping addresses.

The following table lists the input parameters for executing an API call to the **DeleteCustomerProfile** function.

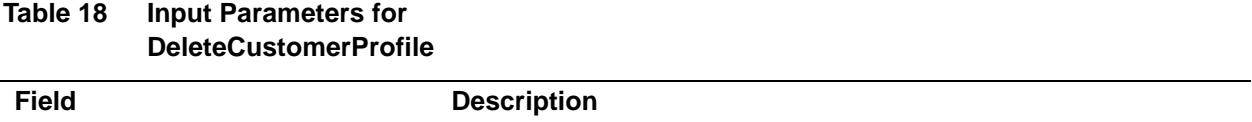

### **Table 18 Input Parameters for DeleteCustomerProfile (Continued)**

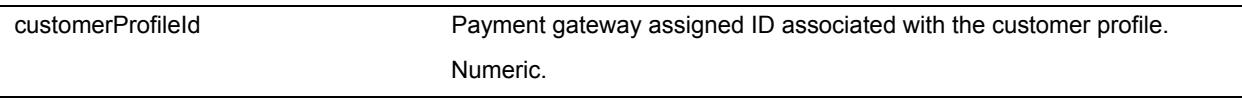

For information about output parameters for this function, see ["Output for](#page-81-0)  [DeleteCustomerProfileResponse," page 82.](#page-81-0)

# **Input Parameters for DeleteCustomerPaymentProfile**

This function is used to delete a customer payment profile from an existing customer profile.

The following table lists the input parameters for executing an API call to the **DeleteCustomerPaymentProfile** function.

### **Table 19 Input Parameters for DeleteCustomerPaymentProfile**

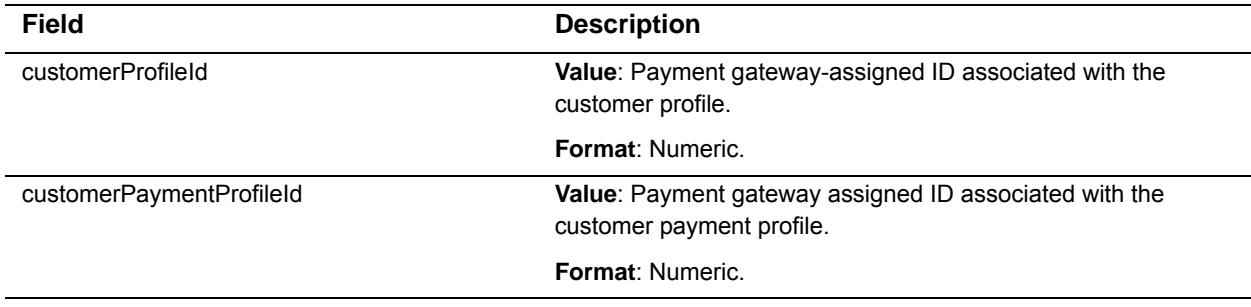

For information about output parameters for this function, see ["Output for](#page-81-1)  [DeleteCustomerPaymentProfileResponse," page 82](#page-81-1).

# **Input Parameters for DeleteCustomerShippingAddress**

This function is used to delete a customer shipping address from an existing customer profile.

The following table lists the input parameters for executing an API call to the **DeleteCustomerShippingAddress** function.

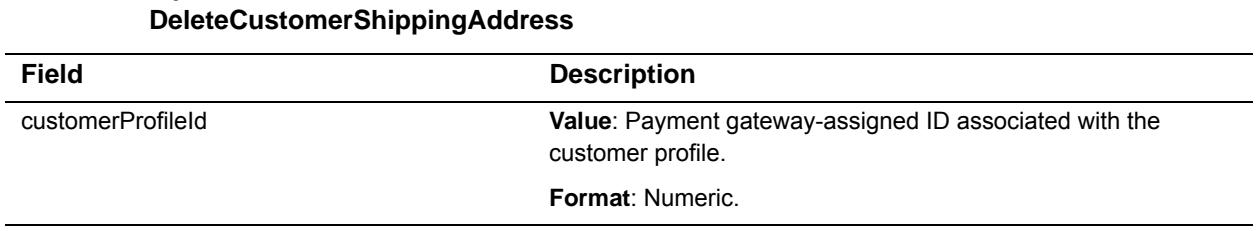

**Table 20 Input Parameters for** 

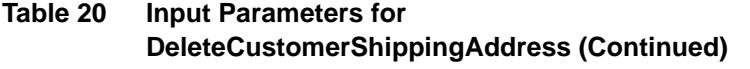

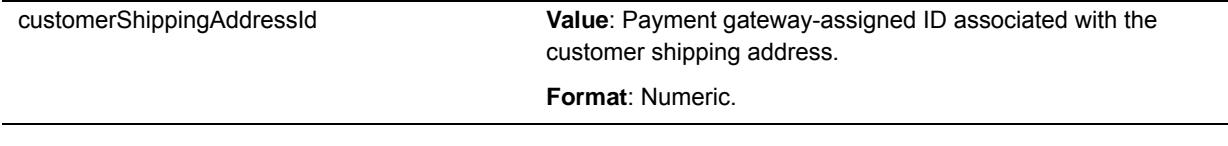

For information about output parameters for this function, see ["Output for](#page-82-0)  [DeleteCustomerShippingAddressResponse," page 83.](#page-82-0)

# **Input Parameters for GetCustomerProfileIds**

This function is used to retrieve all existing customer profile IDs.

The following table lists the input parameters for executing an API call to the **GetCustomerProfileIds** function.

#### **Table 21 Input Parameters for GetCustomerProfileIds**

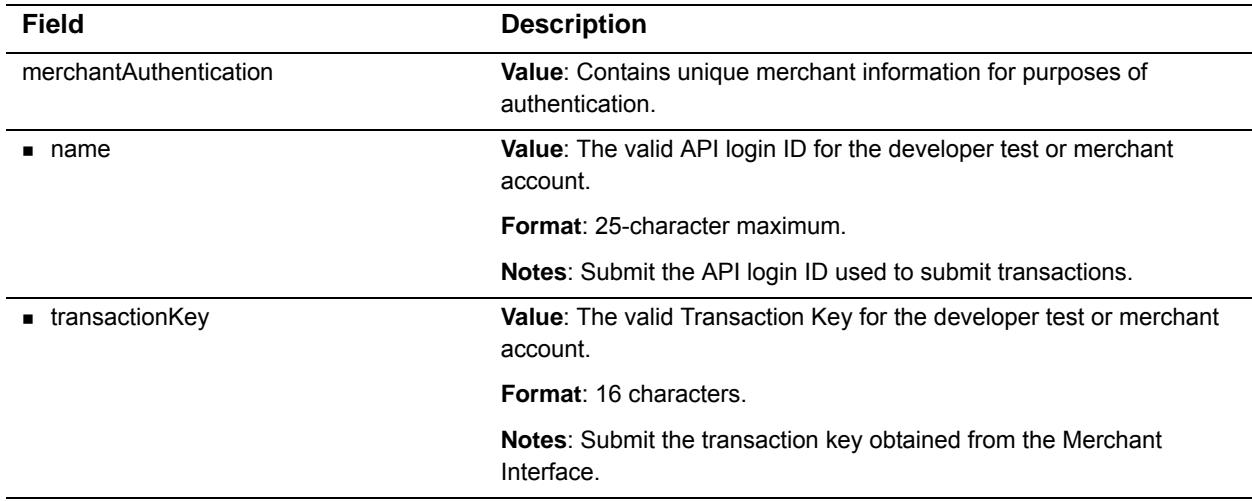

For information about output parameters for this function, see ["Output for](#page-82-1)  [GetCustomerProfileIdsResponse," page 83](#page-82-1).

# **Input Parameters for GetCustomerProfile**

This function is used to retrieve an existing customer profile along with all the associated payment profiles and shipping addresses.

The following table lists the input parameters for executing an API call to the **GetCustomerProfile** function.

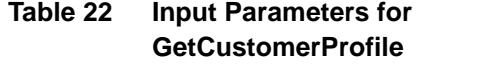

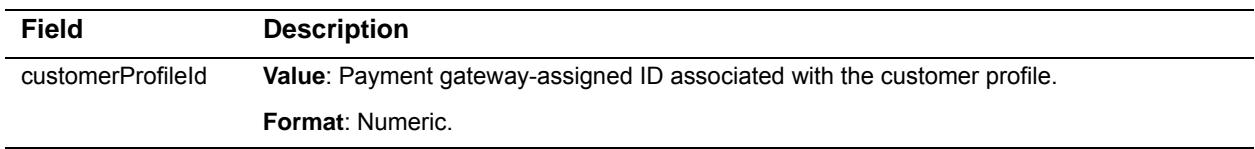

For information about output parameters for this function, see ["Output for GetCustomerProfileResponse,"](#page-82-2)  [page 83](#page-82-2).

# **Input Parameters for GetCustomerPaymentProfile**

This function is used to retrieve a customer payment profile for an existing customer profile.

The following table lists the input parameters for executing an API call to the **GetCustomerPaymentProfile** function.

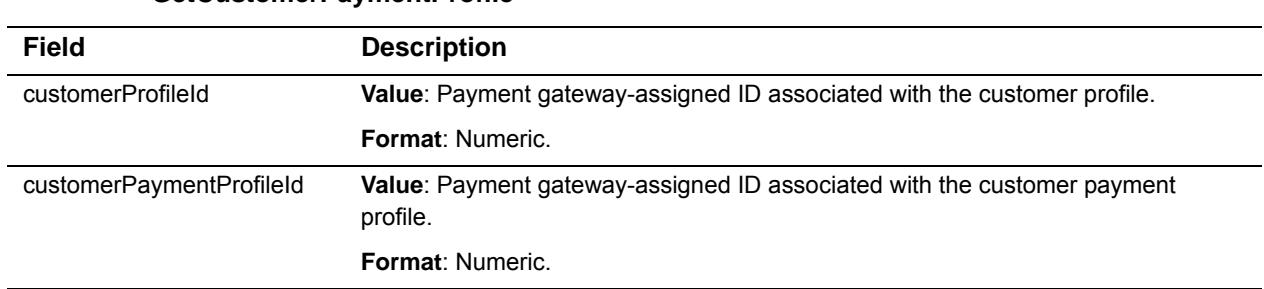

**Table 23 Input Parameters for GetCustomerPaymentProfile**

For information about output parameters for this function, see ["Output for GetCustomerProfileResponse,"](#page-82-2)  [page 83](#page-82-2).

# **Input Parameters for GetCustomerShippingAddress**

This function is used to retrieve a customer shipping address for an existing customer profile.

The following table lists the input parameters for executing an API call to the **GetCustomerShippingAddress** function.

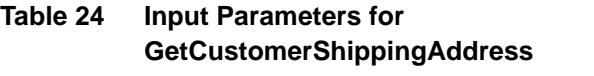

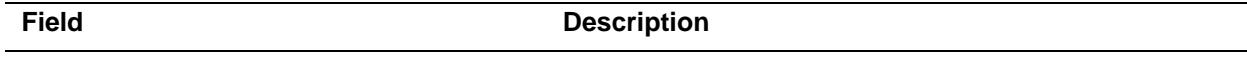

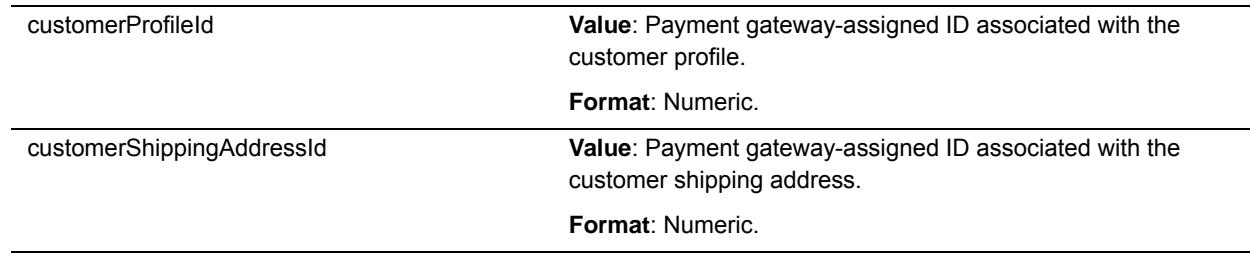

#### **Table 24 Input Parameters for GetCustomerShippingAddress**

For information about output parameters for this function, see ["Output for](#page-90-0)  [GetCustomerShippingAddressResponse," page 91](#page-90-0).

# **Input Parameters for GetHostedProfilePage**

Use this function to initiate a request for direct access to the Authorize.Net web site. For more information on using the hosted form, see ["Using a Hosted Form," page 96.](#page-95-0)

The following table lists the input parameters for executing an API call to the **GetHostedProfilePage** function.

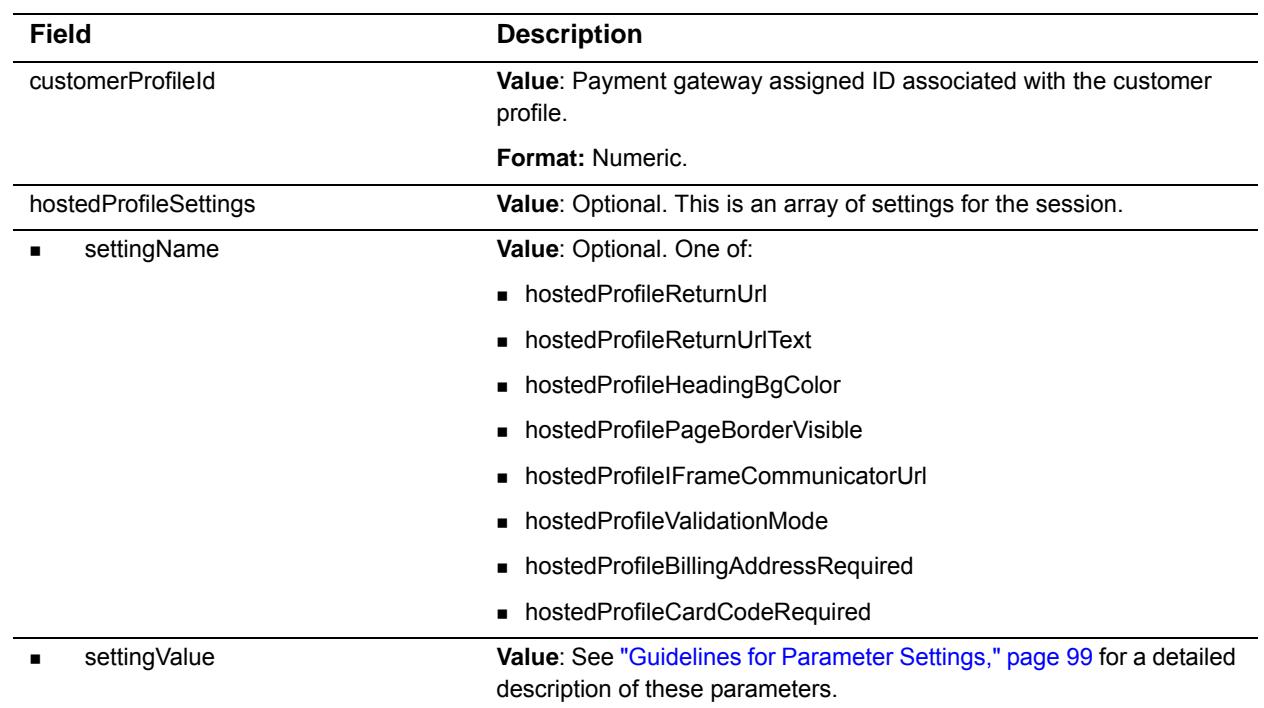

#### **Table 25 Input Parameters for GetHostedProfilePage**

#### **Example 4 GetHostedProfilePage**

<?xml version="1.0" encoding="utf-8"?>

```
<soap:Envelope xmlns:xsi="http://www.w3.org/2001/XMLSchema-instance" 
xmlns:xsd="http://www.w3.org/2001/XMLSchema" xmlns:soap="http://
schemas.xmlsoap.org/soap/envelope/">
   <soap:Body>
     <GetHostedProfilePage xmlns="https://api.authorize.net/soap/v1/">
       <merchantAuthentication>
         <name>string</name>
         <transactionKey>string</transactionKey>
       </merchantAuthentication>
       <customerProfileId>111111</customerProfileId>
       <hostedProfileSettings>
         <setting>
           <settingName>string</settingName>
           <settingValue>string</settingValue>
         </setting>
         <setting>
           <settingName>string</settingName>
           <settingValue>string</settingValue>
         </setting>
       </hostedProfileSettings>
     </GetHostedProfilePage>
   </soap:Body>
</soap:Envelope>
```
# **Input Parameters for UpdateCustomerProfile**

This function is used to update an existing customer profile.

The following table lists the input parameters for executing an API call to the **UpdateCustomerProfile** function.

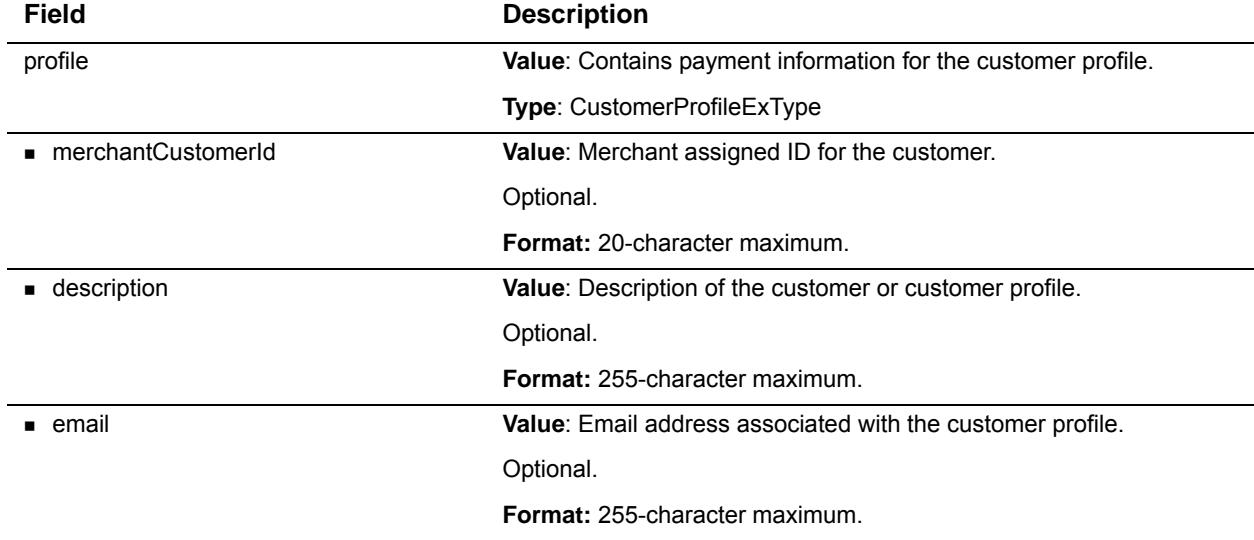

#### **Table 26 Input Parameters for UpdateCustomerProfile**

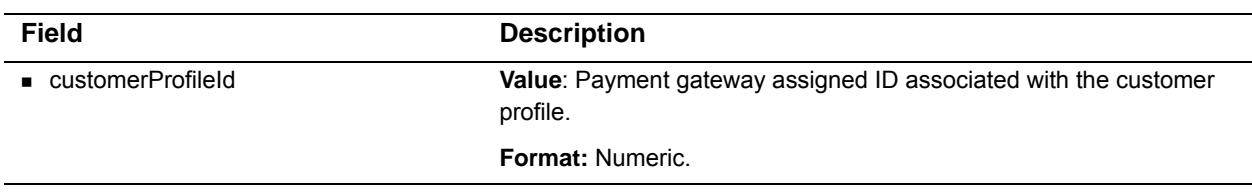

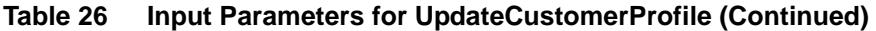

For information about output parameters for this function, see ["Output for](#page-91-0)  [UpdateCustomerProfileResponse," page 92.](#page-91-0)

# <span id="page-64-0"></span>**Input Parameters for UpdateCustomerPaymentProfile**

This function is used to update a payment profile for an existing customer profile.

The following table lists the input parameters for executing an API call to the **UpdateCustomerPaymentProfile** function.

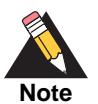

If some fields in this request are not submitted or are submitted with a blank value, the values in the original profile are removed. As a best practice to prevent this from happening, call **GetCustomerPaymentProfile** before calling **UpdateCustomerPaymentProfile**. That will return all current information including masked payment information. Then, simply change the field that needs updating and use that to call **UpdateCustomerPaymentProfile**.

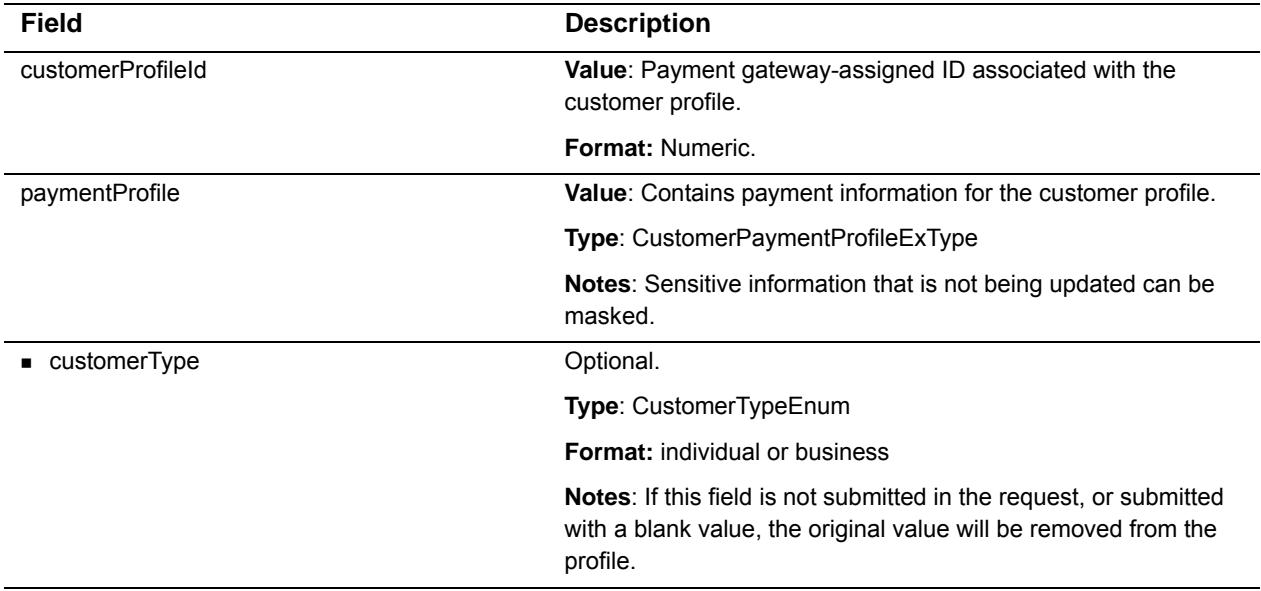

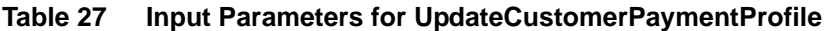

| <b>Field</b> | <b>Description</b>                                                                                                    |
|--------------|----------------------------------------------------------------------------------------------------|
| billTo       | Type: CustomerAddressType                                                                                                    |
|              | Notes: If this entire section is not submitted, the original billing<br>information for the profile will stay the same.                                             |
|              | If updating only one or more elements under billTo, all elements<br>must be submitted with their valid values to prevent the original<br>values from being removed. |
| • firstName  | Value: The customer's first name.                                                                                                    |
|              | Optional.                                                                                                    |
|              | <b>Format:</b> 50-character maximum (no symbols).                                                                                                    |
|              | Notes: If this field is not submitted in the request, or submitted<br>with a blank value, the original value will be removed from the<br>profile.                   |
|              | When your payment processor is EVO and you submit this field,<br>other fields are required. See "EVO Billing and Shipping Fields,"<br>page 74.                      |
| • lastName   | Value: The customer's last name.                                                                                                    |
|              | Optional.                                                                                                    |
|              | <b>Format:</b> 50-character maximum (no symbols).                                                                                                    |
|              | Notes: If this field is not submitted in the request, or submitted<br>with a blank value, the original value will be removed from the<br>profile.                   |
|              | When your payment processor is EVO and you submit this field,<br>other fields are required. See "EVO Billing and Shipping Fields,"<br>page 74.                      |
| • company    | Value: The name of the company associated with the customer,<br>if applicable.                                                                                      |
|              | Optional.                                                                                                    |
|              | Format: 50-character maximum (no symbols).                                                                                                    |
|              | Notes: If this field is not submitted in the request, or submitted<br>with a blank value, the original value will be removed from the<br>profile.                   |
| address      | Value: The customer's address.                                                                                                    |
|              | Optional.                                                                                                    |
|              | <b>Format:</b> 60-character maximum (no symbols).                                                                                                    |
|              | Notes: If this field is not submitted in the request, or submitted<br>with a blank value, the original value will be removed from the<br>profile.                   |
|              | When your payment processor is EVO and you submit this field,<br>other fields are required. See "EVO Billing and Shipping Fields,"<br>page 74.                      |

**Table 27 Input Parameters for UpdateCustomerPaymentProfile (Continued)**

| <b>Field</b>    | <b>Description</b>                                                                                                    |
|-----------------|----------------------------------------------------------------------------------------------------|
| $\bullet$ city  | <b>Value:</b> The city of the customer's shipping address.                                                                                               |
|                 | Optional.                                                                                                    |
|                 | Format: 40-character maximum (no symbols).                                                                                                    |
|                 | <b>Notes:</b> If this field is not submitted in the request, or submitted<br>with a blank value, the original value will be removed from the<br>profile. |
|                 | When your payment processor is EVO and you submit this field,<br>other fields are required. See "EVO Billing and Shipping Fields,"<br>page 74.           |
| $\bullet$ state | <b>Value:</b> The state of the customer's address.                                                                                                    |
|                 | Optional.                                                                                                    |
|                 | Format: 40-character maximum (no symbols).                                                                                                    |
|                 | Notes: If this field is not submitted in the request, or submitted<br>with a blank value, the original value will be removed from the<br>profile.        |
|                 | When your payment processor is EVO and you submit this field,<br>other fields are required. See "EVO Billing and Shipping Fields,"<br>page 74.           |
| $\bullet$ zip   | <b>Value:</b> The ZIP code of the customer's address.                                                                                                    |
|                 | Optional.                                                                                                    |
|                 | <b>Format:</b> 20-character maximum (no symbols).                                                                                                    |
|                 | Notes: If this field is not submitted in the request, or submitted<br>with a blank value, the original value will be removed from the<br>profile.        |
|                 | When your payment processor is EVO and you submit this field,<br>other fields are required. See "EVO Billing and Shipping Fields,"<br>page 74.           |
| • country       | Value: The country of the customer's address.                                                                                                    |
|                 | Optional.                                                                                                    |
|                 | <b>Format:</b> 60-character maximum (no symbols).                                                                                                    |
|                 | <b>Notes:</b> If this field is not submitted in the request, or submitted<br>with a blank value, the original value will be removed from the<br>profile. |

**Table 27 Input Parameters for UpdateCustomerPaymentProfile (Continued)**

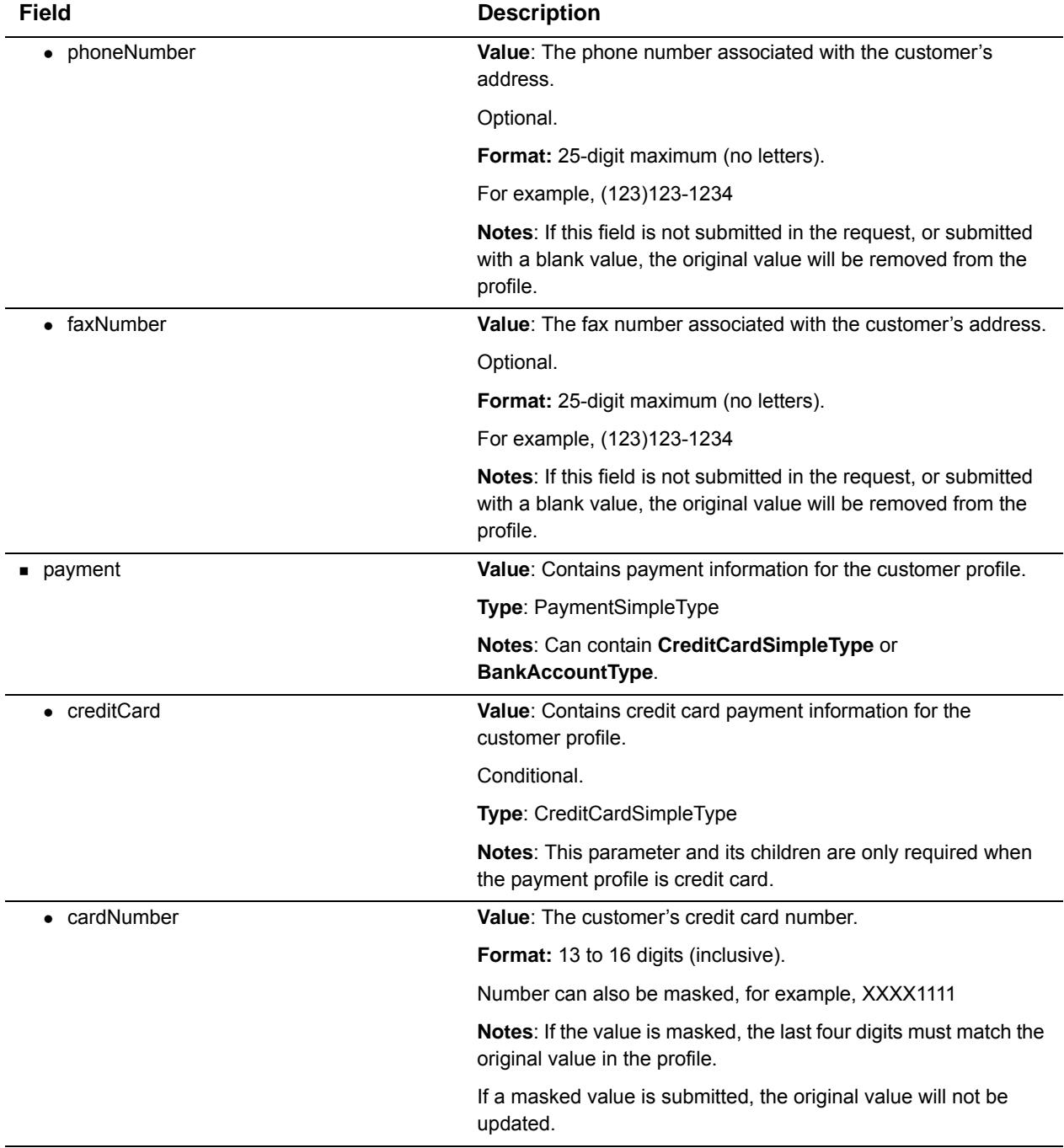

# **Table 27 Input Parameters for UpdateCustomerPaymentProfile (Continued)**

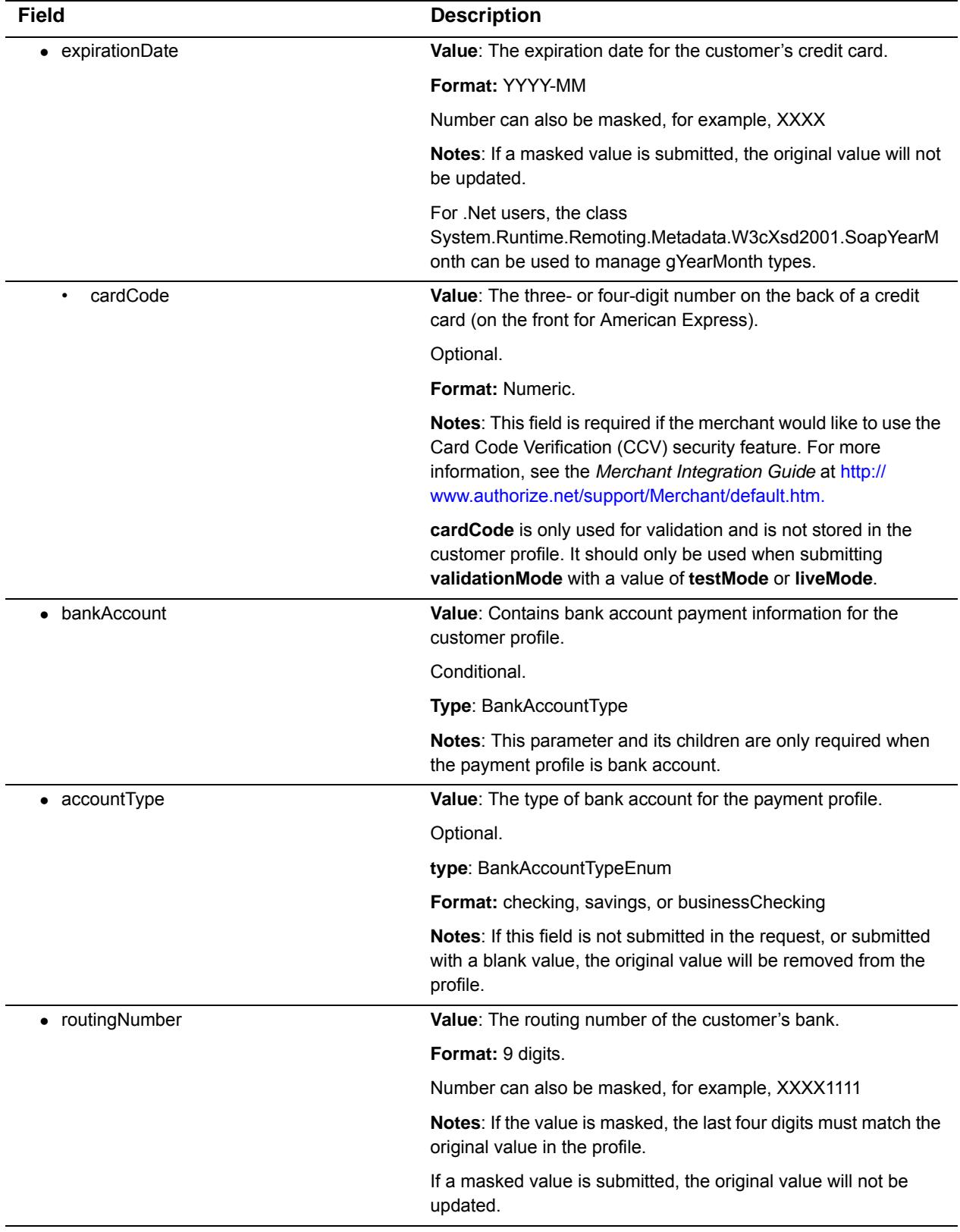

# **Table 27 Input Parameters for UpdateCustomerPaymentProfile (Continued)**

| <b>Field</b>               | <b>Description</b>                                                                                                    |
|----------------------------|----------------------------------------------------------------------------------------------------|
| accountNumber<br>٠         | Value: The customer's bank account number.                                                                                                    |
|                            | <b>Format:</b> 5 to 17 digits (inclusive).                                                                                                    |
|                            | Number can also be masked, for example, XXXX1111                                                                                                  |
|                            | Notes: If the value is masked, the last four digits must match the<br>original value in the profile.                                              |
|                            | If a masked value is submitted, the original value will not be<br>updated.                                                                        |
| • nameOnAccount            | Value: The customer's full name as listed on the bank account.                                                                                    |
|                            | Format: 22-character maximum.                                                                                                    |
|                            | Notes: If this field is not submitted in the request, or submitted<br>with a blank value, the original value will be removed from the<br>profile. |
| • echeckType               | Value: The type of electronic check transaction.                                                                                                  |
|                            | Optional.                                                                                                    |
|                            | Type: EcheckTypeEnum                                                                                                    |
|                            | Format: CCD, PPD, TEL, or WEB                                                                                                    |
|                            | Notes: Currently, the CIM API does not support ARC or BOC<br>transaction types.                                                                   |
|                            | If this field is not submitted in the request, or submitted with a<br>blank value, the original value will be removed from the profile.           |
| bankName                   | <b>Value:</b> The name of the bank associated with the bank account<br>number.                                                                    |
|                            | Optional.                                                                                                    |
|                            | Format: 50-character maximum.                                                                                                    |
|                            | Notes: If this field is not submitted in the request, or submitted<br>with a blank value, the original value will be removed from the<br>profile. |
| ■ customerPaymentProfileId | Value: Payment gateway-assigned ID associated with the<br>customer payment profile.                                                               |
|                            | <b>Format: Numeric.</b>                                                                                                    |
| validationMode             | Value: Indicates the processing mode for the request.                                                                                             |
|                            | Format: none, testMode, or liveMode                                                                                                    |
|                            | Notes: For more information on use and restrictions of<br>validationMode, see "The validationMode Parameter," page 20.                            |
|                            |                                                                                                    |

**Table 27 Input Parameters for UpdateCustomerPaymentProfile (Continued)**

To test the validity of new payment information, call ValidateCustomerPaymentProfile after successfully updating the payment profile. See ["Input Parameters for ValidateCustomerPaymentProfile," page 73](#page-72-0).

For information about output parameters for this function, see ["Input Parameters for](#page-64-0)  [UpdateCustomerPaymentProfile," page 65](#page-64-0).

# **Input Parameters for UpdateCustomerShippingAddress**

This function is used to update a shipping address for an existing customer profile.

The following table lists the input parameters for executing an API call to the **UpdateCustomerShippingAddress** function.

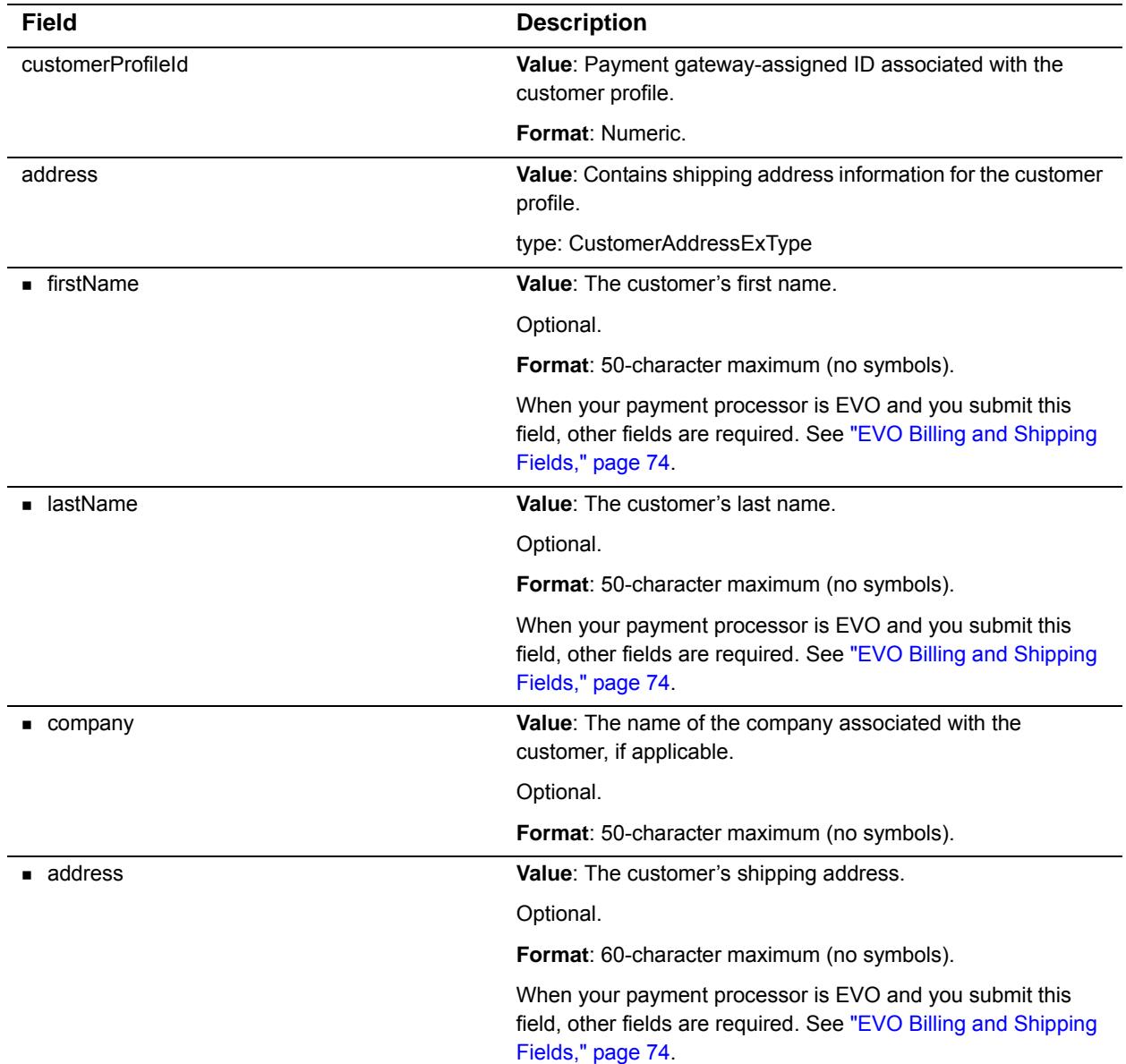

#### **Table 28 Input Parameters for UpdateCustomerShippingAddress**

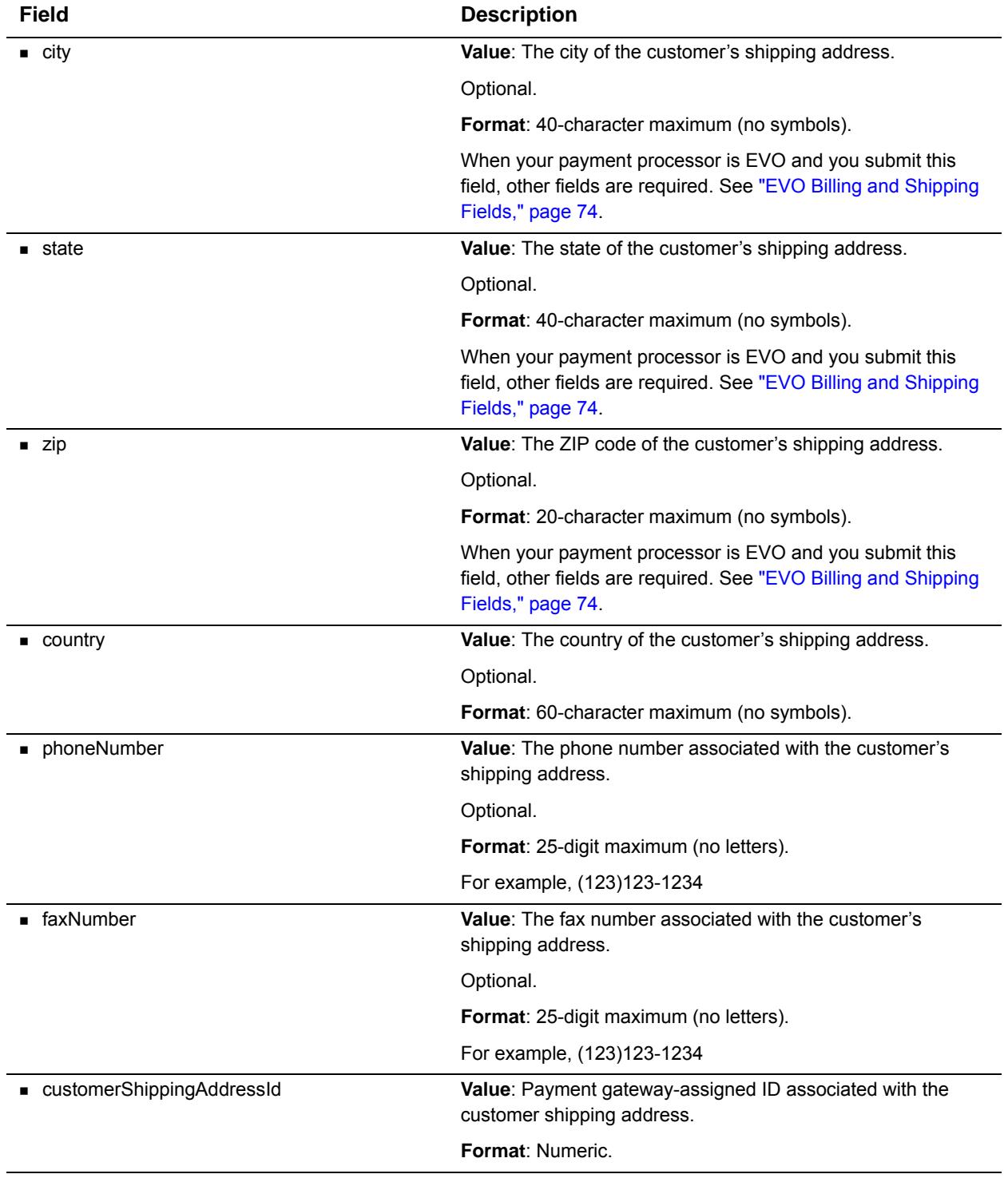

## **Table 28 Input Parameters for UpdateCustomerShippingAddress (Continued)**

For information about output parameters for this function, see ["Output for](#page-92-0)  [UpdateCustomerShippingAddressResponse," page 93](#page-92-0).
#### **Input Elements for UpdateSplitTenderGroup**

This function is used to update the status of an existing order that contains multiple transactions with the same **splitTenderId**.

The following table lists the input parameters for executing an API call to the **UpdateSplitTenderGroup** function.

| <b>Field</b>      | <b>Description</b>                                                                                                    |
|-------------------|----------------------------------------------------------------------------------------------------|
| splitTenderId     | Value: Payment gateway-assigned number associated with the order.                                                                |
|                   | Required.                                                                                                    |
|                   | <b>Format: Numeric.</b>                                                                                                    |
| splitTenderStatus | <b>Value:</b> Indicates the status of all transactions associated with the order.                                                |
|                   | <b>Format:</b> voided, or completed.                                                                                             |
|                   | <b>Notes:</b> Use voided to void the entire order; use completed to indicate there are no further<br>transactions in this order. |

**Table 29 Input Elements for UpdateSplitTenderGroup**

#### **Input Parameters for ValidateCustomerPaymentProfile**

This function is used to verify an existing customer payment profile by generating a test transaction. No customer receipt emails are sent when **ValidateCustomerPaymentProfile**. is called

The following table lists the input parameters for executing an API call to the **ValidateCustomerPaymentProfile** function.

**Table 30 Input Parameters for ValidateCustomerPaymentProfile**

| <b>Field</b>              | <b>Description</b>                                                                                                    |
|---------------------------|----------------------------------------------------------------------------------------------------|
| customerProfileId         | Value: Payment gateway-assigned ID associated with the customer profile.                                                     |
|                           | <b>Format: Numeric.</b>                                                                                                    |
| customerPaymentProfileId  | Value: Payment gateway-assigned ID associated with the customer payment.<br>profile                                          |
|                           | <b>Format: Numeric.</b>                                                                                                    |
| customerShippingAddressId | <b>Value:</b> Payment gateway-assigned ID associated with the customer shipping<br>address.                                  |
|                           | Optional.                                                                                                    |
|                           | <b>Format: Numeric.</b>                                                                                                    |
|                           | <b>Notes: If customerShippingAddressId is not passed, shipping information will</b><br>not be included with the transaction. |

| <b>Field</b>   | <b>Description</b>                                                                                                    |
|----------------|----------------------------------------------------------------------------------------------------|
| cardCode       | <b>Value:</b> The three- or four-digit number on the back of a credit card (on the front for<br>American Express).                                                                                                    |
|                | Optional.                                                                                                    |
|                | <b>Format: Numeric.</b>                                                                                                    |
|                | <b>Notes:</b> This field is required if the merchant would like to use the Card Code<br>Verification (CCV) security feature. For more information, see the <i>Merchant</i><br>Integration Guide at http://www.authorize.net/support/Merchant/default.htm. |
|                | cardCode is used only for validation and is not stored in the customer profile. It<br>should be used only when submitting <b>validationMode</b> with a value of testMode<br>or liveMode.                                                                  |
| validationMode | Value: Indicates the processing mode for the request.                                                                                                    |
|                | <b>Format: testMode or liveMode</b>                                                                                                    |
|                | <b>Notes:</b> For more information on use and restrictions of <b>validationMode</b> , see "The<br>validationMode Parameter," page 20.                                                                                                    |

**Table 30 Input Parameters for ValidateCustomerPaymentProfile (Continued)**

For information about output parameters for this function, see ["Output for](#page-93-0)  [ValidateCustomerPaymentProfileResponse," page 94.](#page-93-0)

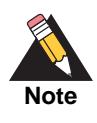

The sample code included in this document uses dummy field values. When using or testing sample code, be sure to enter valid field values. Additional sample code is available for download from the Authorize.Net Developer Center at <http://developer.authorize.net/samplecode>.

#### **EVO Billing and Shipping Fields**

If your payment processor is EVO and you submit any of the following billing fields, you must submit all of them.

- **FirstName**
- **n** lastName
- address
- $\blacksquare$  city
- **state**
- **a** zip

If your payment processor is EVO and you submit any of the following shipping fields, you must submit all of them.

- firstName
- lastName
- **address**
- $\blacksquare$  city
- state
- **u** zip

# Responses

**Table 31 Payment gateway responses**

|                | <b>CHAPTER</b>                                                                                                    |    |
|----------------|----------------------------------------------------------------------------------------------------|----|
| Responses      |                                                                                                    | 2  |
|                |                                                                                                    |    |
|                |                                                                                                    |    |
|                |                                                                                                    |    |
|                |                                                                                                    |    |
|                | The response from the payment gateway to the API call is a set of fields that provides<br>information about the status of the request. |    |
|                | The following table lists output for API calls.                                                                                        |    |
| Table 31       | <b>Payment gateway responses</b>                                                                                                    |    |
| <b>Field</b>   | <b>Description</b>                                                                                                    |    |
| ■ resultCode   | Value: Contains additional information about the results of the request.                                                               |    |
|                | Type: MessageTypeEnum                                                                                                    |    |
|                | Format: Ok or Error                                                                                                    |    |
| messages       | Value: Contains the result code and text.                                                                                              |    |
|                | Type: MessagesTypeMessage                                                                                                    |    |
|                | Notes: Provides more details about the error(s).                                                                                       |    |
| $\bullet$ code | Value: A code that represents the reason for the error.                                                                                |    |
|                | Format: String.                                                                                                    |    |
|                | Notes: See "Response Codes," page 102 for possible values.                                                                             |    |
| $\bullet$ text | Value: A text description of the error.                                                                                                |    |
|                | Format: String.                                                                                                    |    |
|                | Notes: See "Response Codes," page 102 for possible values.                                                                             |    |
|                |                                                                                                    |    |
|                |                                                                                                    |    |
|                |                                                                                                    |    |
|                |                                                                                                    |    |
|                |                                                                                                    |    |
|                |                                                                                                    |    |
|                |                                                                                                    |    |
|                |                                                                                                    |    |
|                |                                                                                                    |    |
|                |                                                                                                    |    |
|                |                                                                                                    |    |
|                |                                                                                                    |    |
|                | Merchant Web Services API CIM SOAP Guide Guide   December 2015                                                                         | 76 |

# **CIM Responses**

The example below illustrates the structure of a typical response from the payment gateway for any of the CIM API calls.

#### **Example 5 Response**

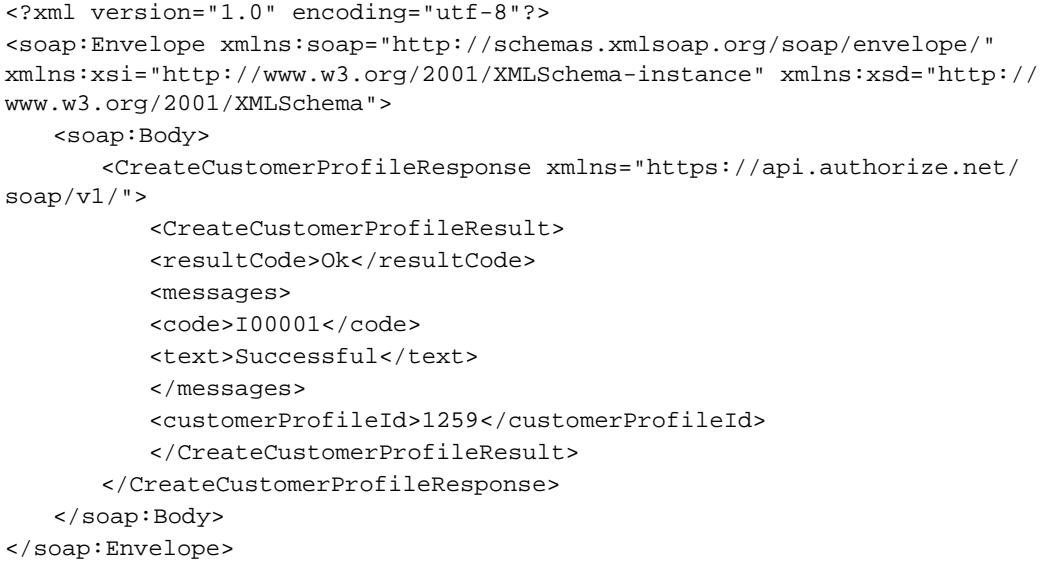

## **Output for CreateCustomerProfileFromTransactionResp onse**

The following table lists the output returned from the payment gateway for an API call to the **CreateCustomerProfileFromTransaction** function.

| Field                        | <b>Description</b>                                                             |
|------------------------------|--------------------------------------------------------------------------------|
| messages                     | This element contains one or more <b>message</b> elements.                     |
| message                      | Contains detailed information about the status of a particular<br>transaction. |
| $\bullet$ code               | Response Code that represents status.                                          |
| $\bullet$ text               | Text description of status.                                                    |
| customerProfileId            | Payment gateway-assigned ID that is associated with the<br>customer profile.   |
| customerPaymentProfileIdList | Contains the customer payment profile ID element.                              |

**Table 32 Output for CreateCustomerProfileFromTransactionResponse**

| <b>Field</b>                  | <b>Description</b>                                                                              |
|-------------------------------|-------------------------------------------------------------------------------------------------|
| ■ numericString               | Value: Payment gateway-assigned ID that is associated with<br>the customer payment profile.     |
|                               | <b>Format: Numeric.</b>                                                                         |
|                               | <b>Notes:</b> This is included only if the original transaction<br>included a billing address.  |
| customerShippingAddressIdList | Contains the Customer Shipping Profile ID element.                                              |
| numericString                 | Value: Payment gateway-assigned ID that is associated with<br>the customer shipping profile.    |
|                               | Format: Numeric.                                                                                |
|                               | <b>Notes:</b> This is included only if the original transaction<br>included a shipping address. |

**Table 32 Output for CreateCustomerProfileFromTransactionResponse**

#### **Output for CreateCustomerProfileResponse**

**Example 6 CreateCustomerProfileFromTransactionResponse**

```
<?xml version="1.0" encoding="UTF-8"?>
<soap:Envelope xmlns:xsd="http://www.w3.org/2001/XMLSchema" 
xmlns:xsi="http://www.w3.org/2001/XMLSchema-instance" 
xmlns:soap="http://schemas.xmlsoap.org/soap/envelope/">
  <soap:Body>
    <CreateCustomerProfileFromTransactionResponse xmlns="https://
api.authorize.net/soap/v1/">
      <CreateCustomerProfileFromTransactionResult>
        <resultCode>Ok</resultCode>
        <messages>
          <MessagesTypeMessage>
            <code>I00001</code>
            <text>Successful.</text>
          </MessagesTypeMessage>
        </messages>
        <customerProfileId>28969658</customerProfileId>
        <customerPaymentProfileIdList>
          <long>26315858</long>
        </customerPaymentProfileIdList>
        <customerShippingAddressIdList> 
          <long>27055266</long>
        </customerShippingAddressIdList> 
        <validationDirectResponseList/>
      </CreateCustomerProfileFromTransactionResult>
    </CreateCustomerProfileFromTransactionResponse> 
  </soap:Body> 
</soap:Envelope>
```
The following table lists the additional output returned from the payment gateway for an API call to the **CreateCustomerProfile** function.

| <b>Field</b>                       | <b>Description</b>                                                                                                    |
|------------------------------------|----------------------------------------------------------------------------------------------------|
| <b>CreateCustomerProfileResult</b> | Value: Contains the result of the API request to create a<br>customer profile.                                                                                                    |
|                                    | Type: CreateCustomerProfileResponseType                                                                                                    |
|                                    | Notes: See "Response Codes," page 102 for possible<br>values.                                                                                                    |
| customerProfileId                  | Value: Payment gateway-assigned ID associated with the<br>customer profile.                                                                                                    |
|                                    | Format: Numeric.                                                                                                    |
|                                    | <b>Notes:</b> This output is present only for successful requests.                                                                                                    |
| customerPaymentProfileIdList       | Value: A list of all payment profile IDs created with the<br>request.                                                                                                    |
|                                    | Optional.                                                                                                    |
|                                    | Format: Numeric.                                                                                                    |
|                                    | Notes: This output is present only for requests that<br>contain one or more payment profiles.                                                                                      |
|                                    | The payment profile IDs are returned in the same order as<br>they were in the request.                                                                                             |
| ■ customerShippingAddressIdList    | Value: A list of all shipping profile IDs created with the<br>request.                                                                                                    |
|                                    | Optional.                                                                                                    |
|                                    | Format: Numeric.                                                                                                    |
|                                    | Notes: This output is present only for requests that<br>contain multiple shipping profiles.                                                                                        |
|                                    | The shipping profile IDs are returned in the same order as<br>they were in the request.                                                                                            |
| ■ validationDirectResponseList     | Value: A list of the direct response results for the<br>validation transaction for each payment profile.                                                                           |
|                                    | Optional.                                                                                                    |
|                                    | Format: String.                                                                                                    |
|                                    | See the Advanced Integration Guide at http://<br>www.authorize.net/support/AIM_guide.pdf for details<br>about information included in the payment gateway<br>transaction response. |
|                                    | Notes: This output is present only if the ValidationMode<br>input element is passed with a value of testMode or<br>liveMode.                                                       |
|                                    | The list is returned in the same order as the payment<br>profiles were submitted in the request.                                                                                   |

**Table 33 Output for CreateCustomerProfileResponse**

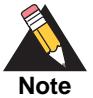

The **CreateCustomerProfileResponse** field returns only the assigned **customerProfileId** field for the created profile. To retrieve the **customerPaymentProfileId** field and the **customerShippingId** field that may also be created when using the **CreateCustomerProfile** function, you must submit the **GetCustomerProfile** function using the assigned the **customerProfileId** value for that customer profile.

## **Output for CreateCustomerPaymentProfileResponse**

The following table lists the output returned from the payment gateway for an API call to the CreateCustomerPaymentProfile function.

| Field                              | <b>Description</b>                                                                                                    |
|------------------------------------|----------------------------------------------------------------------------------------------------|
| CreateCustomerPaymentProfileResult | <b>Value:</b> Contains the result of the API request to<br>create a customer payment profile.                                                                                      |
|                                    | Type:<br>CreateCustomerPaymentProfileResponseType                                                                                                    |
|                                    | Notes: See "Response Codes," page 102 or possible<br>values.                                                                                                    |
| ■ customerPaymentProfileId         | Value: Payment gateway assigned ID associated<br>with the customer payment profile.                                                                                                |
|                                    | Format: Numeric.                                                                                                    |
|                                    | <b>Notes:</b> This output is present only for successful<br>requests.                                                                                                    |
| validationDirectResponse           | Value: Contains detailed information about the result<br>of the transaction.                                                                                                    |
|                                    | <b>Format: String.</b>                                                                                                    |
|                                    | See the Advanced Integration Guide at http://<br>www.authorize.net/support/AIM guide.pdf for details<br>about information included in the payment gateway<br>transaction response. |
|                                    | Notes: This output is present only if the<br>ValidationMode input parameter is passed with a<br>value of testMode or liveMode.                                                     |

**Table 34 Output for CreateCustomerPaymentProfileResponse**

## **Output for CreateCustomerShippingAddressResponse**

The following table represents the output returned from the payment gateway for an API call to the CreateCustomerShippingAddress function.

**Table 35 Output for CreateCustomerShippingAddressResponse**

| Field                               | <b>Description</b>                                                                      |
|-------------------------------------|-----------------------------------------------------------------------------------------|
| CreateCustomerShippingAddressResult | Value: Contains the result of the API request to<br>create a customer shipping address. |
|                                     | Type:<br>CreateCustomerShippingAddressResponseType                                      |
|                                     | <b>Notes:</b> See "Response Codes," page 102 for<br>possible values.                    |
| ■ customerShippingAddressId         | Value: Payment gateway assigned ID associated<br>with the customer shipping address.    |
|                                     | <b>Format:</b> Numeric.                                                                 |
|                                     | <b>Notes:</b> This output is present only for successful<br>requests.                   |

### **Output for CreateCustomerProfileTransactionResponse**

The following table represents the output returned from the payment gateway for an API call to the CreateCustomerProfileTransaction function.

**Table 36 Output for CreateCustomerProfileTransactionResponse**

| <b>Field</b>                           | <b>Description</b>                                                                                |
|----------------------------------------|---------------------------------------------------------------------------------------------------|
| CreateCustomerProfileTransactionResult | <b>Value:</b> Contains the result of the API request to<br>create a customer profile transaction. |
|                                        | Type∶<br>CreateCustomerProfileTransactionResponseType                                             |
|                                        | <b>Notes:</b> See "Response Codes," page 102 for<br>possible values.                              |

| <b>Field</b>   | <b>Description</b>                                                                                                    |
|----------------|----------------------------------------------------------------------------------------------------|
| directResponse | <b>Value:</b> Contains detailed information about the<br>result of the transaction.                                                                                                    |
|                | <b>Format: String.</b>                                                                                                    |
|                | See the Advanced Integration Guide at http://<br>www.authorize.net/support/AIM guide.pdf for details<br>about information included in the payment gateway<br>transaction response.                                                                                                    |
|                | <b>Notes:</b> Transactions created from a customer profile<br>behave the same as regular transactions - you and<br>your customer will receive all associated email<br>notifications. Additionally, all fraud settings,<br>including FDS filters and AVS and CCV settings, will<br>be enforced. |

**Table 36 Output for CreateCustomerProfileTransactionResponse (Continued)**

### **Output for DeleteCustomerProfileResponse**

The following table lists the output returned from the payment gateway for an API call to the DeleteCustomerProfile function.

**Table 37 Output for DeleteCustomerProfileResponse**

| <b>Field</b>                | <b>Description</b>                                                                    |
|-----------------------------|---------------------------------------------------------------------------------------|
| DeleteCustomerProfileResult | <b>Value:</b> Contains the result of the API request to delete a<br>customer profile. |
|                             | <b>Type:</b> DeleteCustomerProfileResponseType                                        |
|                             | <b>Notes:</b> See "Response Codes," page 102 for possible values.                     |

#### **Output for DeleteCustomerPaymentProfileResponse**

The following table lists the output returned from the payment gateway for an API call to the DeleteCustomerPaymentProfile function.

**Table 38 Output for DeleteCustomerPaymentProfileResponse**

| <b>Field</b>                       | <b>Description</b>                                                                            |
|------------------------------------|-----------------------------------------------------------------------------------------------|
| DeleteCustomerPaymentProfileResult | <b>Value:</b> Contains the result of the API request to<br>delete a customer payment profile. |
|                                    | Type: DeleteCustomerPaymentProfileResponseType                                                |
|                                    | Notes: See "Response Codes," page 102 for<br>possible values.                                 |

### **Output for DeleteCustomerShippingAddressResponse**

The following table lists the output returned from the payment gateway for an API call to the DeleteCustomerShippingAddress function.

**Table 39 Output for DeleteCustomerShippingAddressResponse**

| <b>Field</b>                    | <b>Description</b>                                                                             |
|---------------------------------|------------------------------------------------------------------------------------------------|
| <b>DeleteCust</b><br>omerShippi | <b>Value:</b> Contains the result of the API request to delete a customer shipping<br>address. |
| ngAddress<br>Result             | <b>Type: DeleteCustomerShippingAddressResponseType</b>                                         |
|                                 | <b>Notes:</b> See "Response Codes," page 102 for possible values.                              |

#### **Output for GetCustomerProfileIdsResponse**

The following table lists the output returned from the payment gateway for an API call to the GetCustomerProfileIds function.

| <b>Field</b>   | <b>Description</b>                                                                    |  |
|----------------|---------------------------------------------------------------------------------------|--|
| GetCustomerPr  | <b>Value:</b> Contains the result of the API request to get all customer profile IDs. |  |
| ofileIdsResult | Type: GetCustomerProfileIdsResponseType                                               |  |
|                | Notes: See "Response Codes," page 102 for possible values.                            |  |
| ids            | <b>Value:</b> Payment gateway assigned IDs associated with the customer<br>profiles.  |  |
|                | <b>Format: Numeric.</b>                                                               |  |
|                | <b>Notes:</b> This output is present only for successful requests.                    |  |

**Table 40 Output for GetCustomerProfileIdsResponse**

#### **Output for GetCustomerProfileResponse**

The following information lists the output returned from the payment gateway for an API call to the GetCustomerProfile function.**GetCustomerProfileResult**

Value: Contains the result of the API request to get a customer profile

**Type: GetCustomerProfile** ResponseType

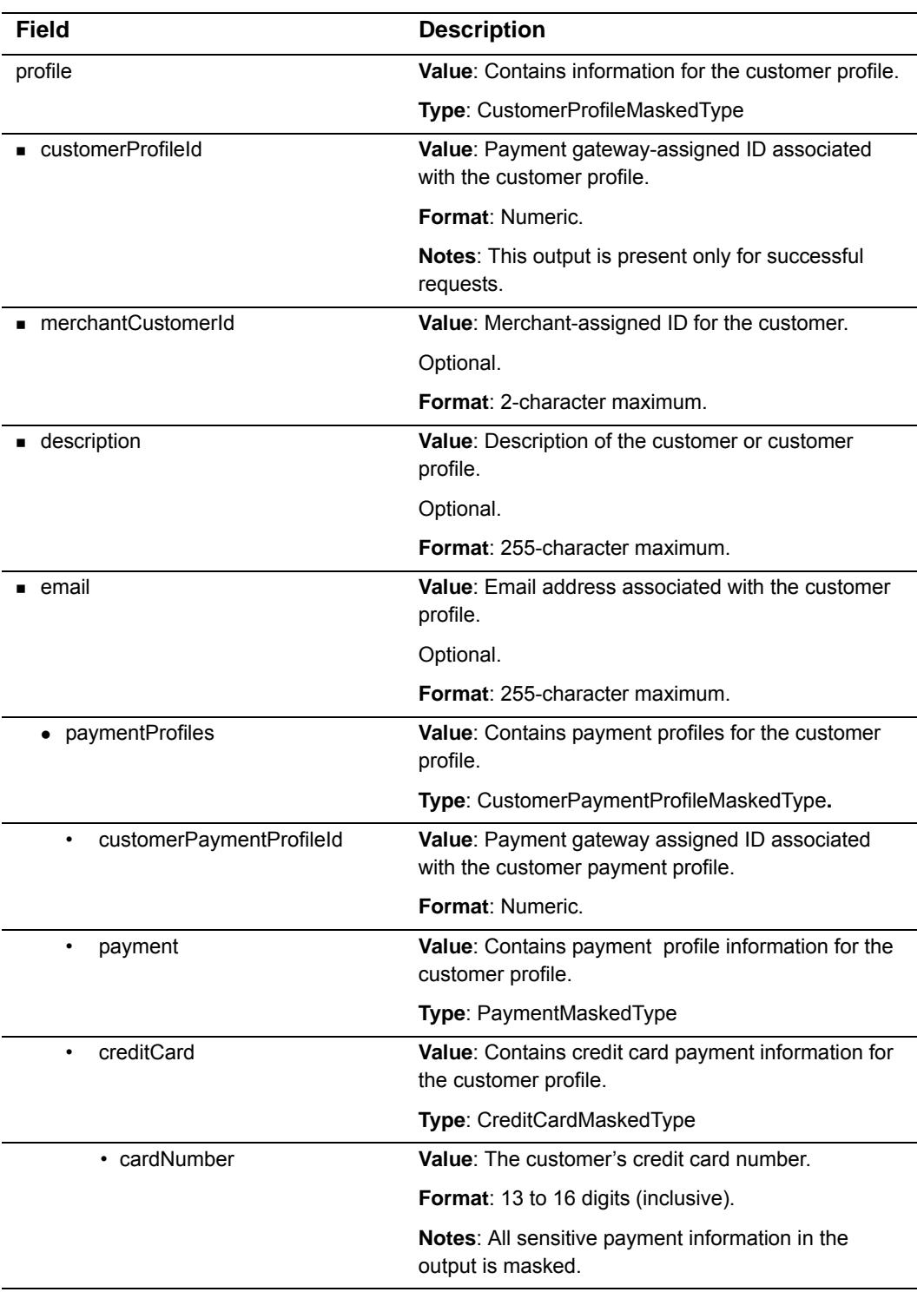

#### **Table 41 Output for GetCustomerProfileResponse**

| <b>Field</b>               | <b>Description</b>                                                                                                    |
|----------------------------|----------------------------------------------------------------------------------------------------|
| • expirationDate           | Value: The expiration date for the customer's credit<br>card.                                                                                      |
|                            | Format: YYYY-MM                                                                                                    |
|                            | Notes: All sensitive payment information in the<br>output is masked.                                                                               |
| bankAccount                | Value: Contains bank account payment information<br>for the customer profile.                                                                      |
|                            | Type: BankAccountMaskedType                                                                                                    |
| routingNumber<br>$\bullet$ | Value: The routing number of the customer's bank.                                                                                                  |
|                            | Format: 9 digits.                                                                                                    |
|                            | Notes: All sensitive payment information in the<br>output is masked.                                                                               |
| accountNumber              | Value: The customer's bank account number.                                                                                                    |
|                            | Format: 5 to 17 digits (inclusive).                                                                                                    |
|                            | Notes: All sensitive payment information in the<br>output is masked.                                                                               |
| driversLicense             | Value: Contains the customer's driver's license<br>information.                                                                                    |
|                            | Type: DriversLicenseMaskedType                                                                                                    |
|                            | Notes: This field is no longer supported in CIM<br>requests and is returned only for profiles that were<br>created under the SecureSource product. |
| state                      | <b>Value:</b> The state of the customer's driver's license.                                                                                        |
|                            | Format: A valid two-character state code.                                                                                                    |
|                            | Notes: This field is no longer supported in CIM<br>requests and is returned only for profiles that were<br>created under the SecureSource product. |
| number                     | Value: The customer's driver's license number.                                                                                                    |
|                            | Format: 5 to 20 characters (inclusive).                                                                                                    |
|                            | Notes: This field is no longer supported in CIM<br>requests and is returned only for profiles that were<br>created under the SecureSource product. |
|                            | All sensitive payment information in the output is<br>masked.                                                                                      |

**Table 41 Output for GetCustomerProfileResponse (Continued)**

| <b>Field</b>              | <b>Description</b>                                                                                                    |
|---------------------------|----------------------------------------------------------------------------------------------------|
| dateOfBirth               | Value: The date of birth listed on the customer's<br>driver's license.                                                                             |
|                           | Format: YYYY-MM-DD                                                                                                    |
|                           | Notes: This field is no longer supported in CIM<br>requests and is returned only for profiles that were<br>created under the SecureSource product. |
|                           | All sensitive payment information in the output is<br>masked.                                                                                      |
| taxId                     | Value: The customer's Social Security Number or<br>tax ID.                                                                                         |
|                           | Format: 9 digits.                                                                                                    |
|                           | Notes: This field is no longer supported in CIM<br>requests and is returned only for profiles that were<br>created under the SecureSource product. |
|                           | All sensitive payment information in the output is<br>masked.                                                                                      |
| • shipToList              | Value: Contains shipping address profile information<br>for the customer profile.                                                                  |
|                           | Type: CustomerAddressExType                                                                                                    |
| customerShippingAddressId | Value: Payment gateway-assigned ID associated<br>with the customer shipping address.                                                               |
|                           | Format: Numeric.                                                                                                    |
| firstName<br>$\bullet$    | Value: The customer's first name.                                                                                                    |
|                           | Optional.                                                                                                    |
|                           | <b>Format:</b> 50-character maximum (no symbols).                                                                                                  |
| lastName                  | Value: The customer's last name.                                                                                                    |
|                           | Optional.                                                                                                    |
|                           | <b>Format:</b> 50-character maximum (no symbols).                                                                                                  |
| company                   | Value: The name of the company associated with<br>the customer, if applicable.                                                                     |
|                           | Optional.                                                                                                    |
|                           | Format: 50-character maximum (no symbols).                                                                                                    |
| address                   | Value: The customer's shipping address.                                                                                                    |
|                           | Optional.                                                                                                    |
|                           | Format: 60-character maximum (no symbols).                                                                                                    |
| city<br>٠                 | Value: The city of the customer's shipping address.                                                                                                |
|                           | Optional.                                                                                                    |
|                           | Format: 40-character maximum (no symbols).                                                                                                    |

**Table 41 Output for GetCustomerProfileResponse (Continued)**

| <b>Field</b> |             | <b>Description</b>                                                          |
|--------------|-------------|-----------------------------------------------------------------------------|
| ٠            | state       | Value: The state of the customer's shipping address.                        |
|              |             | Optional.                                                                   |
|              |             | Format: 40-character maximum (no symbols).                                  |
| ٠            | zip         | <b>Value:</b> The zip code of the customer's shipping<br>address.           |
|              |             | Optional.                                                                   |
|              |             | <b>Format:</b> 20-character maximum (no symbols).                           |
| ٠            | country     | <b>Value:</b> The country of the customer's shipping<br>address.            |
|              |             | Optional.                                                                   |
|              |             | Format: 60-character maximum (no symbols).                                  |
| ٠            | phoneNumber | Value: The phone number associated with the<br>customer's shipping address. |
|              |             | Optional.                                                                   |
|              |             | <b>Format:</b> Up to 25 digits (no letters).                                |
|              |             | For example, (123)123-1234                                                  |
| ٠            | faxNumber   | Value: The fax number associated with the<br>customer's shipping address.   |
|              |             | Optional.                                                                   |
|              |             | <b>Format:</b> Up to 25 digits (no letters).                                |
|              |             | For example, (123)123-1234                                                  |

**Table 41 Output for GetCustomerProfileResponse (Continued)**

### **Output for GetCustomerPaymentProfileResponse**

The following table lists the output returned from the payment gateway for an API call to the **GetCustomerPaymentProfile** function.**GetCustomerPaymentProfileResult**

- **Value**: Contains the result of the API request to get a customer payment profile
- **Type**: GetCustomerPaymentProfileResponseType.

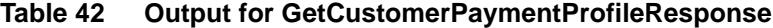

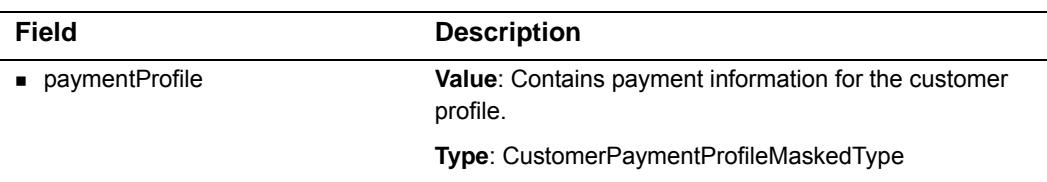

| <b>Field</b>               | <b>Description</b>                                                                  |
|----------------------------|-------------------------------------------------------------------------------------|
| • customerPaymentProfileId | Value: Payment gateway assigned ID associated with<br>the customer payment profile. |
|                            | <b>Format: Numeric.</b>                                                             |
| • customerType             | Type: CustomerTypeEnum                                                              |
|                            | <b>Format:</b> individual or business.                                              |
| $\bullet$ billTo           | Type: CustomerAddressTypeCustomer's billing<br>information.                         |
| firstName<br>$\bullet$     | <b>Value:</b> The customer's first name.                                            |
|                            | <b>Format:</b> 50-character maximum (no symbols).                                   |
| lastName<br>$\bullet$      | Value: The customer's last name.                                                    |
|                            | Format: 50-character maximum (no symbols).                                          |
| company                    | Value: The name of the company associated with the<br>customer, if applicable.      |
|                            | <b>Format:</b> 50-character maximum (no symbols).                                   |
| address<br>$\bullet$       | Value: The customer's address.                                                      |
|                            | Format: 60-character maximum (no symbols).                                          |
| city<br>$\bullet$          | Value: The city of the customer's address.                                          |
|                            | Format: 40-character maximum (no symbols).                                          |
| state                      | Value: The state of the customer's address.                                         |
|                            | <b>Format:</b> 40-character maximum (no symbols).                                   |
| zip                        | Value: The ZIP code of the customer's address.                                      |
|                            | <b>Format:</b> 20-character maximum (no symbols).                                   |
| country                    | Value: The country of the customer's address.                                       |
|                            | <b>Format:</b> 60-character maximum (no symbols).                                   |
| phoneNumber                | Value: The phone number associated with the<br>customer's address.                  |
|                            | Format: Up to 25 digits (no letters).                                               |
|                            | For example, (123)123-1234                                                          |
| faxNumber<br>$\bullet$     | Value: The fax number associated with the customer's<br>address.                    |
|                            | Format: Up to 25 digits (no letters).                                               |
|                            | For example, (123)123-1234                                                          |
| payment                    | Value: Contains payment profile information for the<br>customer profile.            |
|                            | Type: PaymentMaskedType                                                             |
|                            |                                                                                     |

**Table 42 Output for GetCustomerPaymentProfileResponse (Continued)**

| creditCard                 | Value: Contains credit card payment information for the<br>payment profile.     |
|----------------------------|---------------------------------------------------------------------------------|
|                            | Type: CreditCardMaskedType                                                      |
| cardNumber                 | Value: The customer's credit card number.                                       |
|                            | Format: 13 to 16 digits (inclusive).                                            |
|                            | Notes: All sensitive payment information in the output is<br>masked.            |
| expirationDate             | Value: The expiration date for the customer's credit card.                      |
|                            | Format: YYYY-MM                                                                 |
|                            | Notes: All sensitive payment information in the output is<br>masked.            |
| bankAccount<br>$\bullet$   | Value: Contains bank account payment information for<br>the payment profile.    |
|                            | Type: BankAccountMaskedType                                                     |
| accountType<br>$\bullet$   | Value: The type of bank account for the payment profile.                        |
|                            | Format: checking, savings, or businessChecking                                  |
| routingNumber              | Value: The routing number of the customer's bank.                               |
|                            | Format: 9 digits.                                                               |
|                            | Notes: All sensitive payment information in the output is<br>masked.            |
| accountNumber<br>$\bullet$ | Value: The customer's bank account number.                                      |
|                            | Format: 5 to 17 digits (inclusive).                                             |
|                            | Notes: All sensitive payment information in the output is<br>masked.            |
| nameOnAccount              | <b>Value:</b> The customer's full name as listed on the bank<br>account.        |
|                            | Format: 22-character maximum.                                                   |
| • echeckType               | Value: The type of electronic check transaction.                                |
|                            | Format: CCD, PPD, TEL, or WEB                                                   |
|                            | Notes: Currently, the CIM API does not support ARC or<br>BOC transaction types. |
| bankName                   | Value: The name of the bank associated with the bank<br>account number.         |
|                            | <b>Format:</b> 50-character maximum.                                            |

**Table 42 Output for GetCustomerPaymentProfileResponse (Continued)**

| <b>Field</b>       | <b>Description</b>                                                                                                    |
|--------------------|----------------------------------------------------------------------------------------------------|
| driversLicense     | Value: Contains the customer's driver's license<br>information.                                                                                    |
|                    | type: DriversLicenseMaskedType                                                                                                    |
|                    | Notes: This field is no longer supported in CIM requests<br>and is returned only for profiles that were created under<br>the SecureSource product. |
| state<br>$\bullet$ | Value: The state of the customer's driver's license.                                                                                               |
|                    | <b>Format:</b> A valid two-character state code.                                                                                                   |
|                    | Notes: This field is no longer supported in CIM requests<br>and is returned only for profiles that were created under<br>the SecureSource product. |
| number             | <b>Value:</b> The customer's driver's license number.                                                                                              |
|                    | <b>Format:</b> Between 5 and 20 characters (inclusive).                                                                                            |
|                    | Notes: This field is no longer supported in CIM requests<br>and is returned only for profiles that were created under<br>the SecureSource product. |
|                    | All sensitive payment information in the output is<br>masked.                                                                                      |
| dateOfBirth        | Value: The date of birth listed on the customer's driver's<br>license.                                                                             |
|                    | Format: YYYY-MM-DD                                                                                                    |
|                    | Notes: This field is no longer supported in CIM requests<br>and is returned only for profiles that were created under<br>the SecureSource product. |
|                    | All sensitive payment information in the output is<br>masked.                                                                                      |
| taxld              | Value: The customer's Social Security Number or tax ID.                                                                                            |
|                    | Format: 9 digits.                                                                                                    |
|                    | Notes: This field is no longer supported in CIM requests<br>and is returned only for profiles that were created under<br>the SecureSource product. |
|                    | All sensitive payment information in the output is<br>masked.                                                                                      |

**Table 42 Output for GetCustomerPaymentProfileResponse (Continued)**

## **Output for GetCustomerShippingAddressResponse**

The following table lists the output returned from the payment gateway for an API call to the GetCustomerShippingAddress function.

- **Value**: Contains the result of the API request to get a customer shipping address
- **Type**: GetCustomerShippingAddressResponseType

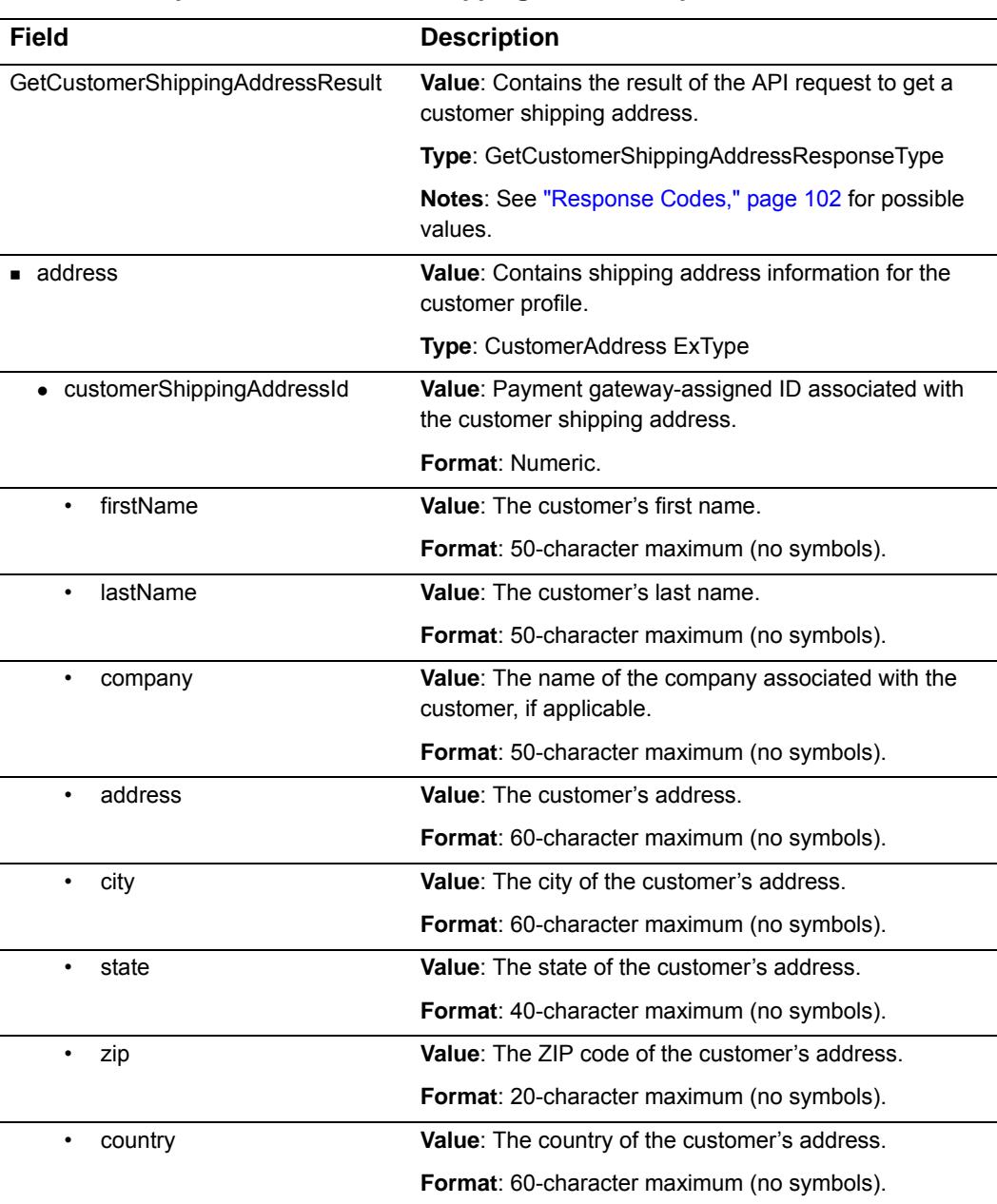

#### **Table 43 Output for GetCustomerShippingAddressResponse**

| <b>Field</b> |             | <b>Description</b>                                                 |
|--------------|-------------|--------------------------------------------------------------------|
|              | phoneNumber | Value: The phone number associated with the<br>customer's address. |
|              |             | <b>Format:</b> Up to 25 digits (no letters).                       |
|              |             | For example, (123)123-1234                                         |
|              | faxNumber   | Value: The fax number associated with the customer's<br>address.   |
|              |             | <b>Format:</b> Up to 25 digits (no letters).                       |
|              |             | For example, (123)123-1234                                         |

**Table 43 Output for GetCustomerShippingAddressResponse (Continued)**

#### **Output for GetHostedProfilePage**

The following table lists the output returned from the payment gateway for an API call to the **GetHostedProfilePage** function.

**Table 44 Output for GetHostedProfilePage**

| <b>Field</b> | <b>Description</b>                                                                                                |
|--------------|----------------------------------------------------------------------------------------------------|
| Token        | Value: string.                                                                                                    |
|              | <b>Format:</b> An encrypted string that the merchant must include when posting to the<br>Authorize. Net web page. |
|              | <b>Notes:</b> If not used within 15 minutes of the original API call, this token expires.                         |
|              |                                                                                                    |

The customer's browser posts the token, Authorize.Net validates it, and makes sure the timestamp is less than 15 minutes old.

For more complete information on how to use hosted CIM access, see [Chapter 4, "Using](#page-95-0)  [a Hosted Form," on page 96](#page-95-0).

#### **Output for UpdateCustomerProfileResponse**

The following table lists the output returned from the payment gateway for an API call to the UpdateCustomerProfile function.

| <b>Field</b>                | <b>Description</b>                                                                    |
|-----------------------------|---------------------------------------------------------------------------------------|
| UpdateCustomerProfileResult | <b>Value:</b> Contains the result of the API request to update a<br>customer profile. |
|                             | Type: UpdateCustomerProfileResponseType                                               |
|                             | Notes: See "Response Codes," page 102 for possible values.                            |

**Table 45 Output for UpdateCustomerProfileResponse**

## **Output for UpdateCustomerPaymentProfileResponse**

The following table lists the output returned from the payment gateway for an API call to the UpdateCustomerPaymentProfile function.

| Field                              | <b>Description</b>                                                                                                    |
|------------------------------------|----------------------------------------------------------------------------------------------------|
| UpdateCustomerPaymentProfileResult | <b>Value:</b> Contains the result of the API request to<br>update a customer payment profile.                                                                                                    |
|                                    | Type:<br>UpdateCustomerPaymentProfileResponseType                                                                                                    |
|                                    | <b>Notes:</b> See "Response Codes," page 102 for<br>possible values.                                                                                                    |
| validationDirectResponse           | <b>Value:</b> Contains detailed information about the result<br>of the transaction.                                                                                                    |
|                                    | Optional.                                                                                                    |
|                                    | <b>Format: String.</b>                                                                                                    |
|                                    | <b>Notes:</b> See the Advanced Integration Guide at http://<br>www.authorize.net/support/AIM guide.pdf for details<br>about information included in the payment gateway<br>transaction response. |
|                                    | This output is only present if the <b>ValidationMode</b><br>input element is passed with a value of testMode or<br>liveMode.                                                                     |

**Table 46 Output for UpdateCustomerPaymentProfileResponse**

## **Output for UpdateCustomerShippingAddressResponse**

The following table lists the output returned from the payment gateway for an API call to the **UpdateCustomerShippingAddress** function.

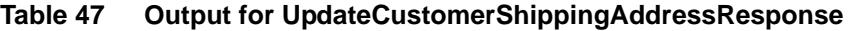

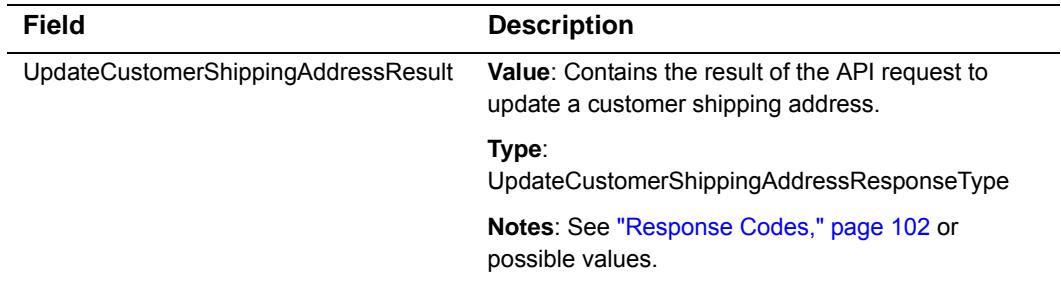

#### **Output for UpdateSplitTenderGroup**

The following table lists the output returned from the payment gateway for an API call to the **UpdateSplitTenderGroup** function.

**Table 48 Output for UpdateSplitTenderGroup**

| <b>Field</b>        | <b>Description</b>                                                                   |  |
|---------------------|--------------------------------------------------------------------------------------|--|
| UpdateSplitTe       | <b>Value:</b> Contains the result of the API request to update a split tender group. |  |
| nderGroupRe<br>sult | <b>Type: UpdateSplitTenderGroupResponseType</b>                                      |  |
|                     | <b>Notes:</b> See "Response Codes," page 102 for possible values.                    |  |

#### <span id="page-93-0"></span>**Output for ValidateCustomerPaymentProfileResponse**

The following table represents the output returned from the payment gateway for an API call to the **ValidateCustomerPaymentProfile** function.

| <b>Field</b>                             | <b>Description</b>                                                                                                    |  |
|------------------------------------------|----------------------------------------------------------------------------------------------------|--|
| ValidateCustomerPayme<br>ntProfileResult | <b>Value:</b> Contains the result of the API request to validate a customer<br>payment profile.                                                                                 |  |
|                                          | <b>Type:</b> ValidateCustomerPaymentProfileResonseType                                                                                                    |  |
|                                          | Notes: See "Response Codes," page 102 for possible values.                                                                                                    |  |
| directResponse                           | <b>Value:</b> Contains detailed information about the result of the<br>transaction.                                                                                             |  |
|                                          | <b>Format: String.</b>                                                                                                    |  |
|                                          | See the Advanced Integration Guide at http://www.authorize.net/<br>support/AIM guide.pdf for details about information included in the<br>payment gateway transaction response. |  |

**Table 49 Output for ValidateCustomerPaymentProfileResponse**

#### **Duplicate Profile Verification**

When you submit calls to the **CreateCustomerProfile**,

**CreateCustomerPaymentProfile**, and **CreateCustomerShippingAddress** functions, the payment gateway checks certain fields in each request to ensure that a profile with that same information does not already exist. If a profile already exists that contains the values being submitted in the new request, then the payment gateway returns an error message. If the duplicate profile is a customer profile, the error message contains the ID of the already-created profile. The duplicate profile verification serves as a safeguard against accidental duplicate submissions.

The following table lists the fields for each function that cannot match any other profile already created. An error will occur only if all the values for each field being submitted match all the values for each field in the already existing profile.

| <b>Function</b>               | <b>Fields Used for Duplicate Profile</b><br><b>Verification</b> |
|-------------------------------|-----------------------------------------------------------------|
| CreateCustomerProfile         | ■ merchantCustomerId                                            |
|                               | <b>e</b> description                                            |
|                               | ■ email                                                         |
| CreateCustomerPaymentProfile  | ■ customerProfileId                                             |
|                               | ■ cardNumber                                                    |
|                               | accountNumber                                                   |
|                               | netingNumber                                                    |
|                               | billToFirstName                                                 |
|                               | ■ billToLastName                                                |
|                               | ■ billToAddress                                                 |
|                               | billToZip<br>$\blacksquare$                                     |
| CreateCustomerShippingAddress | ■ customerProfileId                                             |
|                               | ■ firstName                                                     |
|                               | ■ lastName                                                      |
|                               | address                                                         |
|                               | $\blacksquare$ zip                                              |
|                               | phoneNumber<br>٠                                                |

**Table 50 Duplicate Profile Verification**

# Using a Hosted Form

# **Identifying the Customer**

<span id="page-95-0"></span>Using a Hosted Form<br>
Merchant Web Services APP CONSULTS (Form and the state of the system and the construction of the system and the system and the system and the system and the system and the system and the system and the Before you can present the hosted form, you need a way of identifying returning customers. You can have the customer log in to your site. Several content management systems and shopping carts automatically support that functionality. It is important that the login process is reliable so that one customer does not have access to another's stored payment information.

For first-time customers, you must create a new profile using the **createCustomerProfileRequest** field.

[A customer profile contains any unique combination:](http://community.developer.authorize.net/authorize/attachments/authorize/News_Annoucements/104/1/hostedProfileManage.zip)

- Customer ID (any value you choose)
- Email
- **Description**

Once the profile is created, you'll receive a unique profile ID that you can use to identify this customer in the future.

# **Retrieving a Token**

Before you can send the HTML form post, you will need to retrieve a token using the **getHostedProfilePageRequest** field.

You must include the Customer's profile ID in your request.

Settings include:

■ Return URL and return text—used to place a link back to your site. The return URL and return text are usually used only if you are having the customer completely leave your site and go to our hosted form.

- Page border visibility—determines if a black border will be drawn around the edge of the hosted form. This setting may help you seamlessly fit it into your own site.
- Heading background color—defaults to gray; you can set this to any color.
- Communicator URL—used for embedding the hosted form into your own page.
- HostedProfile validation mode—**liveMode** or **testMode**

## **Presenting the Hosted Form**

The token is passed in a basic HTML form with the input name token. The input name token is the only input value that must be included for a request to add a new payment or shipping profile, or to manage all of your profiles in one window. If you want to prompt to edit only a single existing profile, then you must include the associated **paymentProfileId** field or **shippingAddressId** field.

The type of form that you display is determined by the URL that the form is submitted to, also known as the *form action*, shown below:

#### **Form Action URLs**

- Manage Profiles—https://test.authorize.net/profile/manage
- Add Payment Profile—https://test.authorize.net/profile/addPayment
- Add Shipping Profile—https://test.authorize.net/profile/addShipping
- Edit Payment Profile—https://test.authorize.net/profile/editPayment
- Edit Shipping Profile—https://test.authorize.net/profile/editShipping

#### **Conditional fields**

- Edit Payment Profile—include **paymentProfileId**
- Edit Shipping Address—include **shppingAddressId**

# **Displaying the Form**

The hosted form is designed so that you have the freedom to integrate it into your site in almost any way. You can configure it as a separate pop-up window or embed it into your existing site. You can use a "shadow box" layout, in which the box pops up in front of the rest of your site, but not in a new window. Finally, you can just use the full window by directing the customer to Authorize.Net and letting them direct themselves back again, which avoids the use of Javascript.

We have [sample code](http://developer.authorize.net/downloads/samplecode/) available in our developer forums that shows one example of how to open the hosted form in a shadow box. The shadow box layout can also be accomplished with third-party Javascript toolkits such as jquery.

#### **Redirect**

#### **To implement hosted CIM access by using a redirect to Authorize.Net, follow these steps:**

**Step 1** When you receive the token returned by the **gGetHostedProfilePageResponse** function call, put a hidden form somewhere on your page (the value for the token will be the value returned by the function call).

If you are using the test environment, replace secure.authorize.net/profile/ manage with test.authorize.net/profile/manage.

#### **Example 7 Redirecting to the Authorize.Net Host**

<form method="post" action="https://secure.authorize.net/ profile/manage">

```
<input type="hidden" name="token"
```
value="pfGaUNntoTxZYeqqYDjGCQ4qyCHcsXGXLJ2i7MPCEiH6CH5n5qKqcl8EB iTClxu01BSeH5eZg7LVUVVzw5kJKVMitQ3pyMB5UZCduMWd6Ku9aT2gyFm69EKMG fyWPmI4p+Bb4TJf2F07rInSrn2MWlM6f2xd7aRu1XBn0WXoPxK1j9FMGX2CNCoCB p3cOXB7"/>

<input type="submit" value="Manage my payment and shipping information"/>

```
</form>
```
**Step 2** Add a button on your page that redirects the customer to Authorize.Net's secure site. You can customize the text:

#### **Example 8 Adding a Redirect Button**

```
<input type="button" onclick= "document.getElementById( 
'formAuthorizeNetPage').submit();">Manage my payment and shipping 
information</button>
```
In this example, the "Manage my payment and shipping information" button directs users to the Authorize.Net Customer Information Manager Hosted page, where they can:

- Create a new payment profile
- Update or delete current credit card or bank information
- Enter a new shipping address

Update or delete current shipping address

A link on the bottom of the page returns customers to the merchant's web site.

#### **iFrame**

For security reasons, web browsers do not allow Javascript communication between two pages that are hosted on different domains, even if one is embedded within another. Therefore, our hosted form cannot directly provide information to the page that is encapsulating it.

However, it is beneficial to provide some small amount of information indirectly through a third page. You can embed our hosted form in an iFrame, which enables us to embed your iFrameCommunicator inside our hosted form. This channel of communication allows us to send messages to your iFrameCommunicator page. As long as your communicator page is hosted on the same domain as your main page, it can be used to communicate.

This channel of communication is used to pass a few basic messages to your site:

- Ideal height and width of the window—allows you to resize the frame and avoid any scrollbars from appearing.
- Changes Saved—returned whenever the customer saves changes to their profile. You can use this notification to know when to look for those changes through the CIM API.
- Request Cancelled—returned when the merchant backs out of the hosted form.

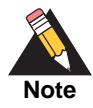

You must use **https** when using iFrameCommunicator.

# **Guidelines for Parameter Settings**

The following parameter settings are used with the **getHostedProfilePageRequest** field.

To integrate to the hosted page as a redirect, pass the **hostedProfileReturnUrl** parameter and the **hostedProfileReturnUrlText** parameter. The parameter **hostedProfilePageBorderVisible**=true is optional.

To integrate to the hosted page as a popup, pass the **hostedProfilePageBorderVisible**=false parameter and the **hostedProfileIFrameCommunicatorUrl** parameter.

The following table shows possible settings:

| <b>Parameter</b>                   | <b>Description</b>                                                                                                    |
|------------------------------------|----------------------------------------------------------------------------------------------------|
| hostedProfileReturnUrl             | Enter the URL for the page that the customer<br>returns to when the hosted session ends. Do not<br>pass this setting for iframes or popups.                                                                                                    |
|                                    | The return URL is validated to verify that it begins<br>with http:// or https://                                                                                                    |
| hostedProfileReturnUrlText         | Enter the text to display on the button that returns<br>the customer to your web site. The value can be<br>any text up to 200 characters. If you do not pass<br>this parameter, the default button text is<br>Continue. Do not pass this setting for iframes or<br>popups.                |
| hostedProfilePageBorderVisible     | Enter true or false. Must be false for iframes or<br>popups, and must be true for redirects.                                                                                                    |
| hostedProfileHeadingBgColor        | Enter a hex color string such as #e0e0e0. The<br>background color of the section headers changes<br>from gray to a custom color.                                                                                                    |
| hostedProfileIFrameCommunicatorUrl | Enter the URL to a page that can communicate<br>with the merchant's main page using javascript.<br>This parameter enables you to dynamically<br>change the size of the popup so that there are no<br>scroll bars. This parameter is required only for<br>iframe or lightbox applications. |

**Table 51 Parameter Settings**

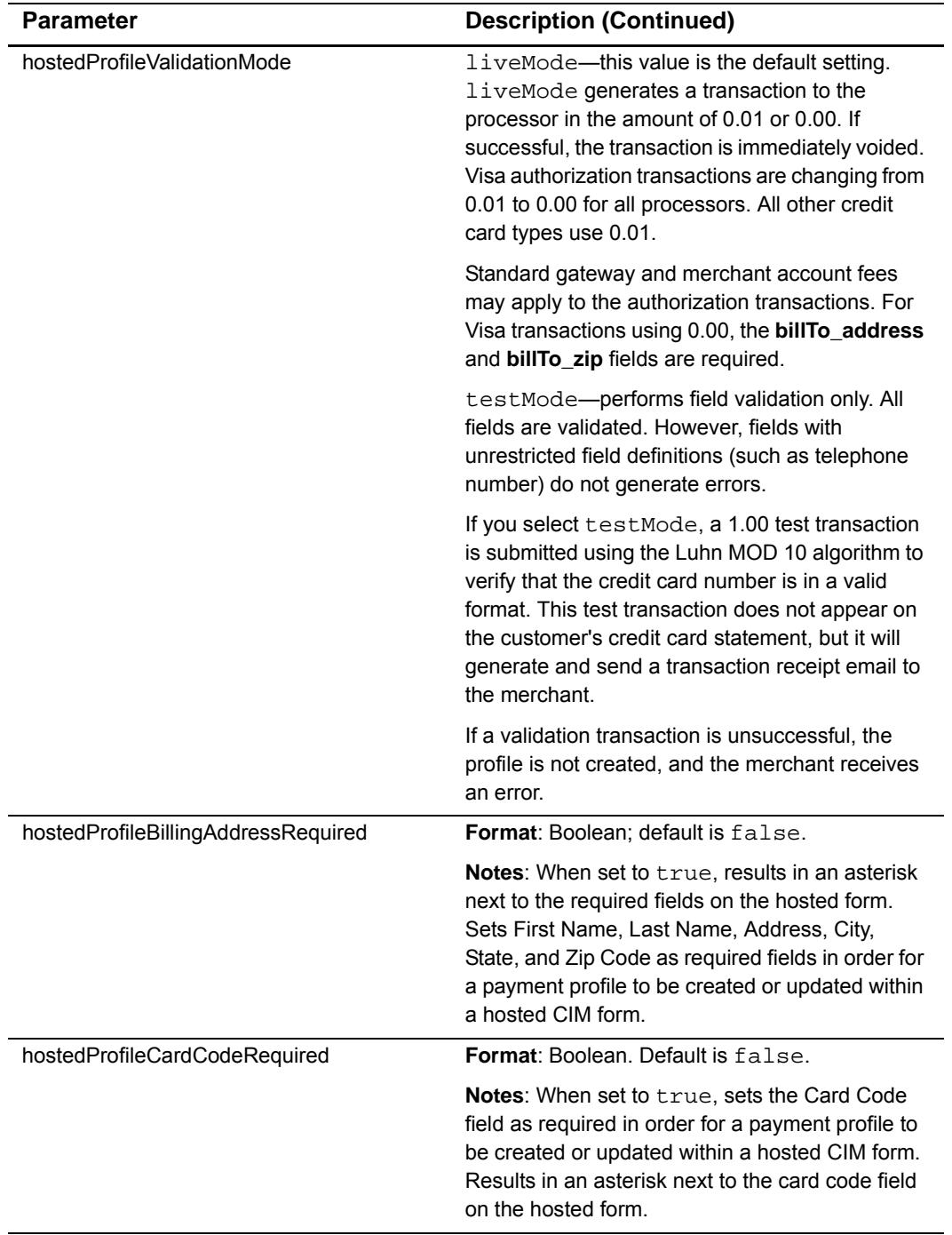

#### **Table 51 Parameter Settings (Continued)**

# Response Codes

<span id="page-101-0"></span>

|          | <b>Response Codes</b>                                                                                                  | APPENDIX                                                                                             |
|----------|----------------------------------------------------------------------------------------------------|----------------------------------------------------------------------------------------------------|
|          | The following table lists the common response codes and texts for requests to the<br>Customer Information Manager API. |                                                                                                    |
| Table 52 | <b>Response Codes</b>                                                                                                  |                                                                                                    |
| Code     | <b>Text</b>                                                                                                    | <b>Description</b>                                                                                   |
| 100001   | Successful                                                                                                    | The request was processed successfully.                                                              |
| 100003   | The record has already been deleted.                                                                                   | The record has already been deleted.                                                                 |
| E00001   | An error occurred during processing. Please try<br>again.                                                              | An unexpected system error occurred while<br>processing this request.                                |
| E00002   | The content-type specified is not supported.                                                                           | The only supported content-types are text/xml<br>and application/xml.                                |
| E00003   | An error occurred while parsing the XML request.                                                                       | This is the result of an XML parser error.                                                           |
| E00004   | The name of the requested API method is invalid.                                                                       | The name of the root node of the XML request is<br>the API method being called. It is not valid.     |
| E00005   | The merchantAuthentication.transactionKey is<br>invalid or not present.                                                | Merchant authentication requires a valid value for<br>transaction key.                               |
| E00006   | The merchantAuthentication name is invalid or<br>not present.                                                          | Merchant authentication requires a valid value for<br>name.                                          |
| E00007   | User authentication failed due to invalid<br>authentication values.                                                    | The name/and or transaction key is invalid.                                                          |
| E00008   | User authentication failed. The payment gateway<br>account or user is inactive.                                        | The payment gateway or user account is not<br>currently active.                                      |
| E00009   | The payment gateway account is in Test Mode.<br>The request cannot be processed.                                       | The requested API method cannot be executed<br>while the payment gateway account is in Test<br>Mode. |
| E00010   | User authentication failed. You do not have the<br>appropriate permissions.                                            | The user does not have permission to call the<br>API.                                                |
| E00011   | Access denied. You do not have the appropriate<br>permissions.                                                         | The user does not have permission to call the API<br>method.                                         |
| E00013   | The field is invalid.                                                                                                  | One of the field values is not valid.                                                                |
| E00014   | A required field is not present.                                                                                       | One of the required fields was not present.                                                          |
| E00015   | The field length is invalid.                                                                                           | One of the fields has an invalid length.                                                             |
|          | The field type is invalid.                                                                                             | The field type is not valid.                                                                         |

**Table 52 Response Codes**

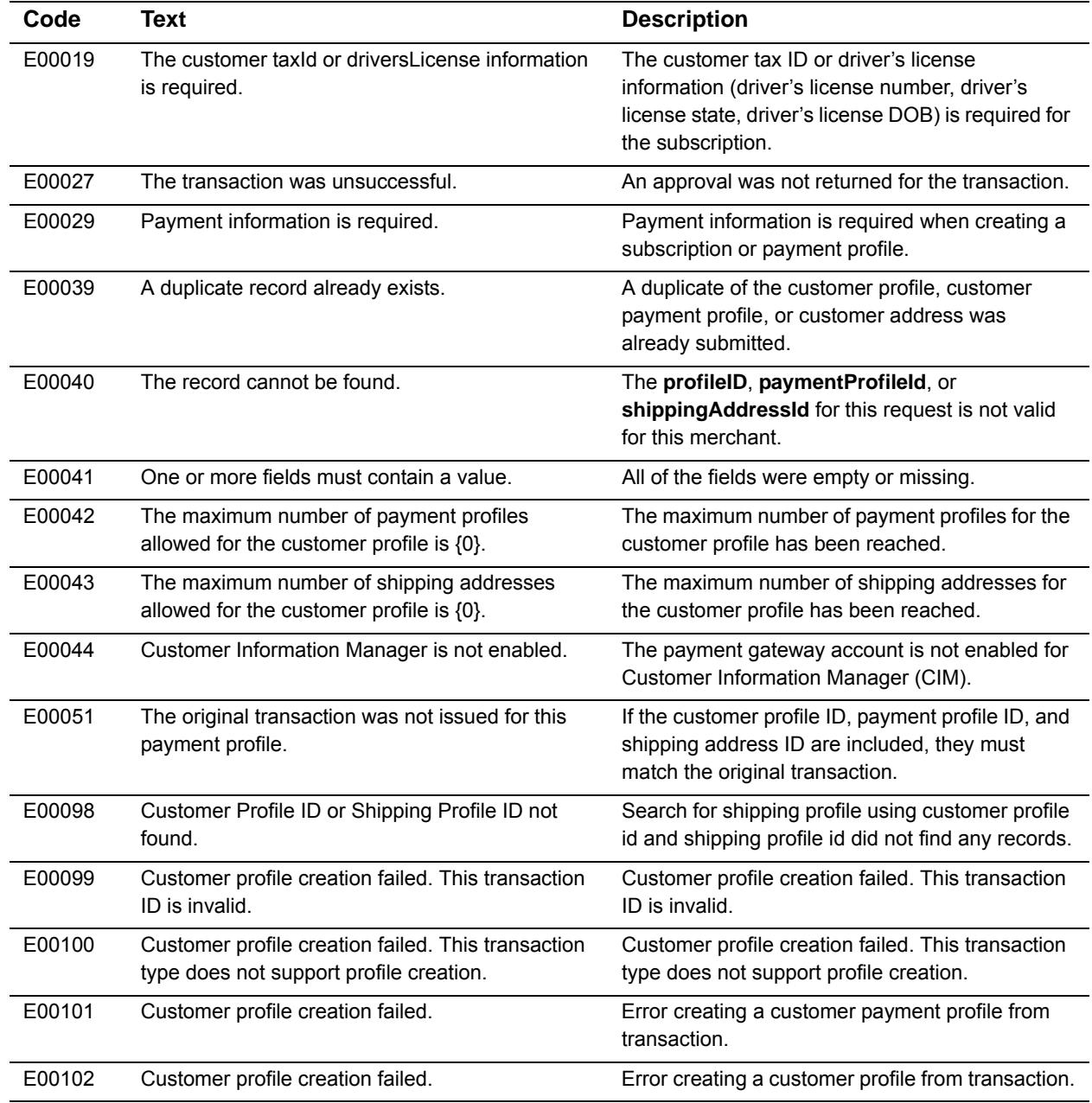

#### **Table 52 Response Codes (Continued)**